# **UNIVERSIDADE DE BRASÍLIA**

## **FACULDADE DE TECNOLOGIA**

# **DEPARTAMENTO DE ENGENHARIA CIVIL E AMBIENTAL**

# **USO DOS AUTÔMATOS CELULARES BIDIMENSIONAIS E IMAGENS TOMOGRÁFICAS NA GERAÇÃO DE MEIOS POROSOS ARTIFICIAIS**

# **ELIZABETH HERNÁNDEZ ZUBELDIA**

# **ORIENTADOR: PROF. ANDRÉ LUÍS BRASIL CAVALCANTE, DSc**

## **CO-ORIENTADOR: PROF. SILVIO CRESTANA, DSc**

# **DISSERTAÇÃO DE MESTRADO EM GEOTECNIA**

# **PUBLICAÇÃO: G.DM-231/2013**

**BRASÍLIA / DF: AGOSTO/2013**

# **UNIVERSIDADE DE BRASÍLIA FACULDADE DE TECNOLOGIA DEPARTAMENTO DE ENGENHARIA CIVIL E AMBIENTAL**

# **USO DOS AUTÔMATOS CELULARES BIDIMENSIONAIS E IMAGENS TOMOGRÁFICAS NA GERAÇÃO DE MEIOS POROSOS ARTIFICIAIS**

# **ELIZABETH HERNÁNDEZ ZUBELDIA**

**DISSERTAÇÃO DE MESTRADO SUBMETIDA AO DEPARTAMENTO DE ENGENHARIA CIVIL E AMBIENTAL DA UNIVERSIDADE DE BRASÍLIA COMO PARTE DOS REQUISITOS NECESSÁRIOS PARA A OBTENÇÃO DO GRAU DE MESTRE.**

**APROVADA POR:**

**PROF. ANDRÉ LUÍS BRASIL CAVALCANTE, DSc (UnB) (ORIENTADOR)**

**\_\_\_\_\_\_\_\_\_\_\_\_\_\_\_\_\_\_\_\_\_\_\_\_\_\_\_\_\_\_\_\_\_\_\_\_\_\_\_\_\_**

**\_\_\_\_\_\_\_\_\_\_\_\_\_\_\_\_\_\_\_\_\_\_\_\_\_\_\_\_\_\_\_\_\_\_\_\_\_\_\_\_\_**

**\_\_\_\_\_\_\_\_\_\_\_\_\_\_\_\_\_\_\_\_\_\_\_\_\_\_\_\_\_\_\_\_\_\_\_\_\_\_\_\_\_**

**\_\_\_\_\_\_\_\_\_\_\_\_\_\_\_\_\_\_\_\_\_\_\_\_\_\_\_\_\_\_\_\_\_\_\_\_\_\_\_\_\_**

**PROF. SILVIO CRESTANA, DSc (Embrapa Instrumentação/USP-São Carlos) (CO-ORIENTADOR)**

**PROF. ANDRÉ PACHECO DE ASSIS, PhD (UnB) (EXAMINADOR INTERNO)**

**PROF. CARLOS ALEXANDER RECAREY MORFA, DSc (UCLV/Cuba) (EXAMINADOR EXTERNO)**

**DATA: BRASÍLIA/DF, 27 de AGOSTO de 2013.**

# **FICHA CATALOGRÁFICA**

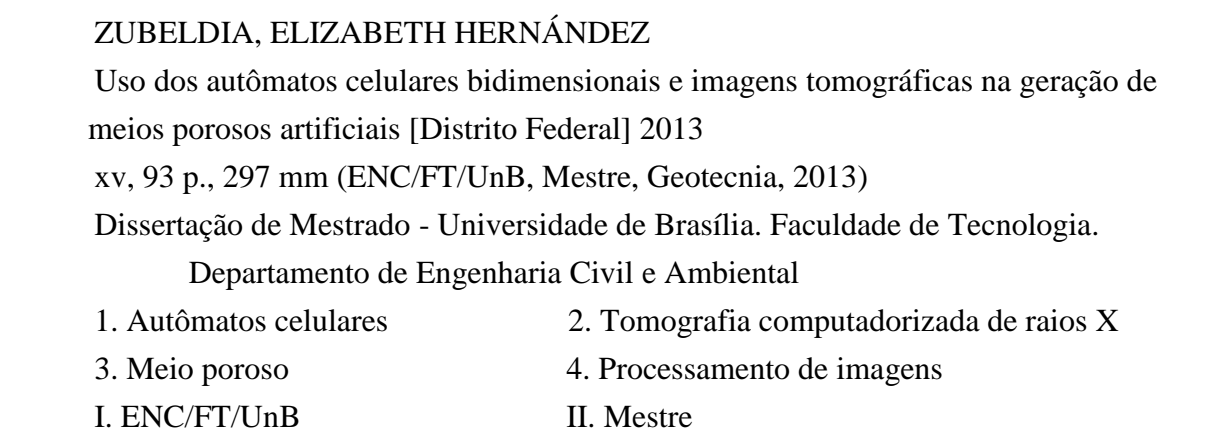

# **REFERÊNCIA BIBLIOGRÁFICA**

ZUBELDIA, E.H. (2013). Uso dos autômatos celulares bidimensionais e imagens tomográficas na geração de meios porosos artificiais. Dissertação de Mestrado, Publicação G.DM-231/2013, Departamento de Engenharia Civil e Ambiental, Universidade de Brasília, Brasília, DF, 93 p.

# **CESSÃO DE DIREITOS**

## NOME DO AUTOR: Elizabeth Hernández Zubeldia

TÍTULO DA DISSERTAÇÃO DE MESTRADO: Uso dos autômatos celulares bidimensionais e imagens tomográficas na geração de meios porosos artificiais. GRAU / ANO: Mestre / 2013

É concedida à Universidade de Brasília a permissão para reproduzir cópias desta dissertação de mestrado e para emprestar ou vender tais cópias somente para propósitos acadêmicos e científicos. O autor reserva outros direitos de publicação e nenhuma parte desta dissertação de mestrado pode ser reproduzida sem a autorização por escrito do autor.

Elizabeth Hernández Zubeldia elihz.br@gmail.com

\_\_\_\_\_\_\_\_\_\_\_\_\_\_\_\_\_\_\_\_\_\_\_\_\_\_\_\_\_

*A mis padres, Pedro e Teresa.*

*Y todo, como el diamante, antes de luz es carbón. José Martí*

### **AGRADECIMENTOS**

Primeiramente, agradeço a Deus, por todas as oportunidades que me deu na vida.

Ao Raydel, meu querido esposo, que me introduziu no mundo da Geotecnia. Obrigada pela força e pelo amor que você me dá cada dia.

À minha família toda, pelo amor e apoio incondicionais, especialmente quando a distância começa ficar pesada.

À minha irmã, Maite, pelo carinho e pelas palavras de ânimo.

Aos meus amigos e colegas de Honduras, Colômbia, Brasil e Cuba. É maravilhoso conviver com vocês.

Ao Luan Ozelim, por todas as conversas e discussões que tivemos ao longo desta pesquisa, e por todas as contribuições que fez para esta dissertação. Obrigada!

À Chien Ling Tseng, pela façanha de me ajudar a fazer as tomografias em apenas uma semana. Obrigada por seu tempo e pela amizade.

Aos pesquisadores Silvio Crestana, Paulo Renato Orlandi Lasso e Carlos Manoel Pedro Vaz, Luiz Francisco De Matteo Ferraz, da Embrapa Instrumentação/USP-São Carlos, pela valiosa ajuda e a maravilhosa hospitalidade.

Ao meu orientador André Luís Brasil Cavalcante, por me mostrar o mundo dos autômatos, pelo apoio e disponibilidade. Muito obrigada!

Aos professores e aos funcionários do Programa de Pós-graduação em Geotecnia da UnB.

À Embrapa Instrumentação/USP-São Carlos, pelo apoio para a realização dos experimentos.

Ao Conselho Nacional de Desenvolvimento Científico e Tecnológico (CNPq), pelo apoio financeiro.

#### **RESUMO**

O estudo de problemas de fluxo em meios porosos é uma questão de interesse para várias áreas da Geotecnia. Pela complexidade do fenômeno e das equações envolvidas, geralmente é necessário fazer modelagens numéricas para simular o processo de escoamento de um fluido em um meio poroso. Os métodos numéricos em mesoescala permitem a simulação desses fenômenos na escala de grãos, o que permite levar em conta características e heterogeneidades do meio, que são desconsideradas na abordagem macroscópica. Para implementar esses métodos é necessário definir inicialmente o domínio, ou seja, o meio poroso, no qual serão feitas as simulações. A forma mais utilizada para a geração artificial de meios porosos é a disposição de figuras geométricas, geralmente círculos ou paralelepípedos, de maneira randômica ou estruturada. Com o intuito de obter geometrias com características mais próximas do solo, neste trabalho são estudados os autômatos celulares bidimensionais. Consideram-se as regras 2D totalísticas, cuja evolução no tempo exibe variação entre a quantidade de células pretas e brancas, independentemente da condição inicial. Utiliza-se a Tomografia Computadorizada de Raios-X para adquirir imagens de três materiais diferentes: esferas de vidro, areia pura e areia argilosa. Dois parâmetros são propostos para relacionar as imagens obtidas com as geradas pelos autômatos celulares. O primeiro leva em conta a relação entre a área de sólidos e a área total das imagens, enquanto o segundo considera o alinhamento dos vazios em quatro direções dentro da imagem. Dois métodos são propostos para determinar a imagem do autômato que representa o solo. O *Método A,* fundamenta-se na resolução do sistema de equações que é obtido ao equacionar a variação temporal e espacial dos parâmetros do autômato para várias condições iniciais, de forma que os parâmetros da imagem tomográfica são parâmetros de entrada no sistema acima referido. O *Método B* calcula o valor dos parâmetros de cada imagem do autômato, gerada dentro de uma faixa de tempo, e os compara com o valor dos parâmetros da imagem tomográfica, até atingir uma determinada precisão, controlada pelo usuário. Finalmente são apresentadas as imagens dos autômatos que representam os materiais estudados.

### **ABSTRACT**

Problems involving fluid flow in porous media are of great interest in many geotechnical areas. The complexity of the phenomenon and the equations involved leads to the use of numerical modeling. By means of mesoscopic numerical methods it is possible to simulate such phenomena at the grain scale. This allows taking into account characteristics and heterogeneities of the medium normally ignored in the macroscopic approach. In order to achieve the computational implementation of those numerical methods it is necessary to initially define the domain (porous media) in which the simulations will be held. Usually, the artificial media generation is made by the arrangement of geometric figures, typically circles or parallelepipeds. Such arrangements may be random or structured. With the purpose of obtaining geometries that better reflect soil characteristics, two dimensional cellular automata are investigated. Two dimensional totalistic rules whose evolution in time exhibits variation between the number of black and white cells, independently from the initial condition, were considered. Images of three different materials (glass, pure sand and clayey sand) are acquired through X-ray Computed Tomography. Two parameters are proposed to link the images obtained with those generated by cellular automata. The first of them takes into account the *solid area/total area* ratio, while the second considers void alignment in four directions inside the image. Two methods are proposed to determine the automata image that represents the soil. The A Method is based in an equation system solution. This system is obtained by equating the temporary and spatial variation of automata parameters for several initial conditions, so that the tomographic image parameters are input parameters in the above system. The B Method computes the parameters in every automata image generated in a time range, and compares them with the parameter values of the tomographic image until certain user controlled precision is achieved. Finally automata images representing the tested materials are presented.

# **SUMÁRIO**

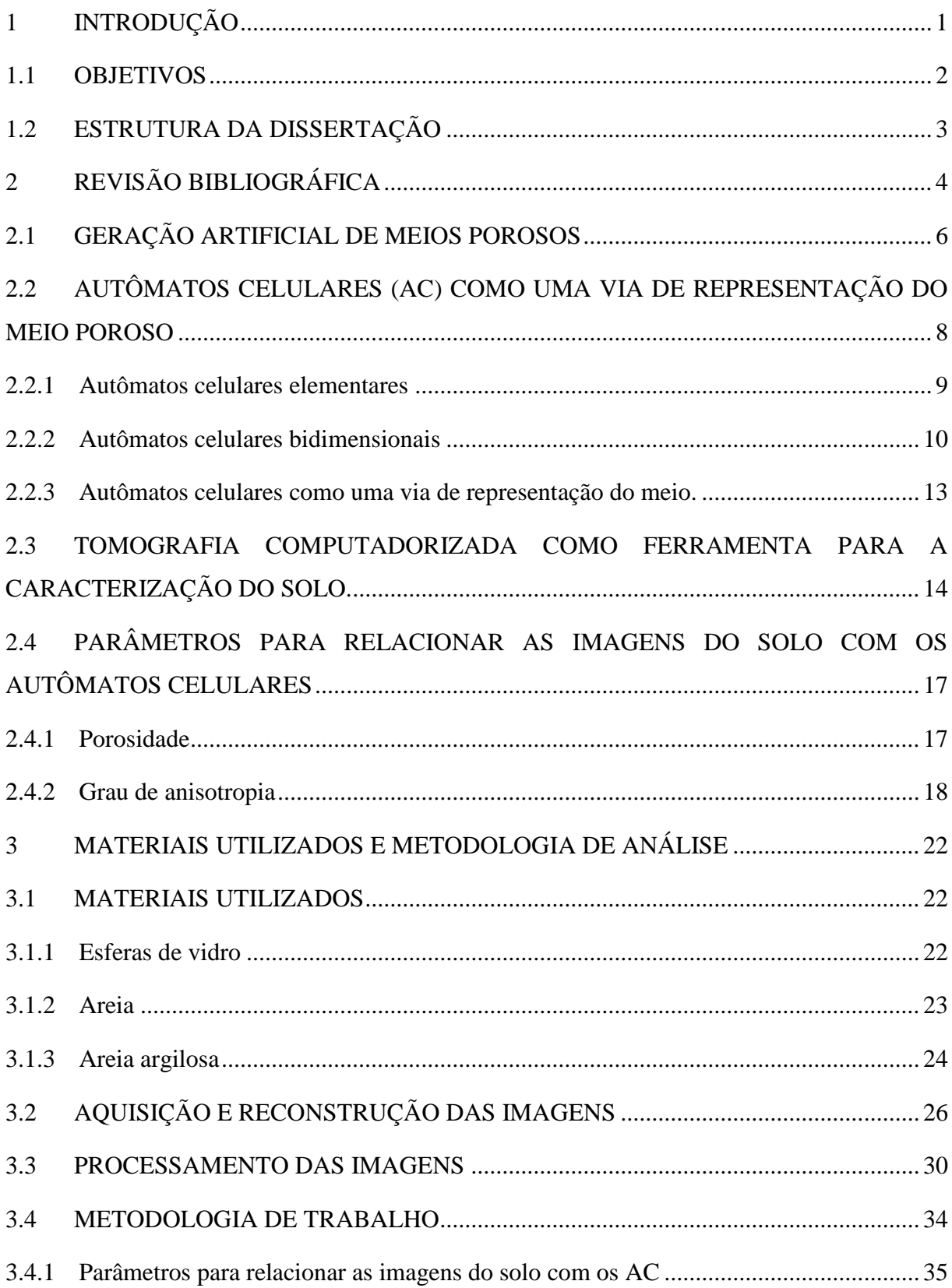

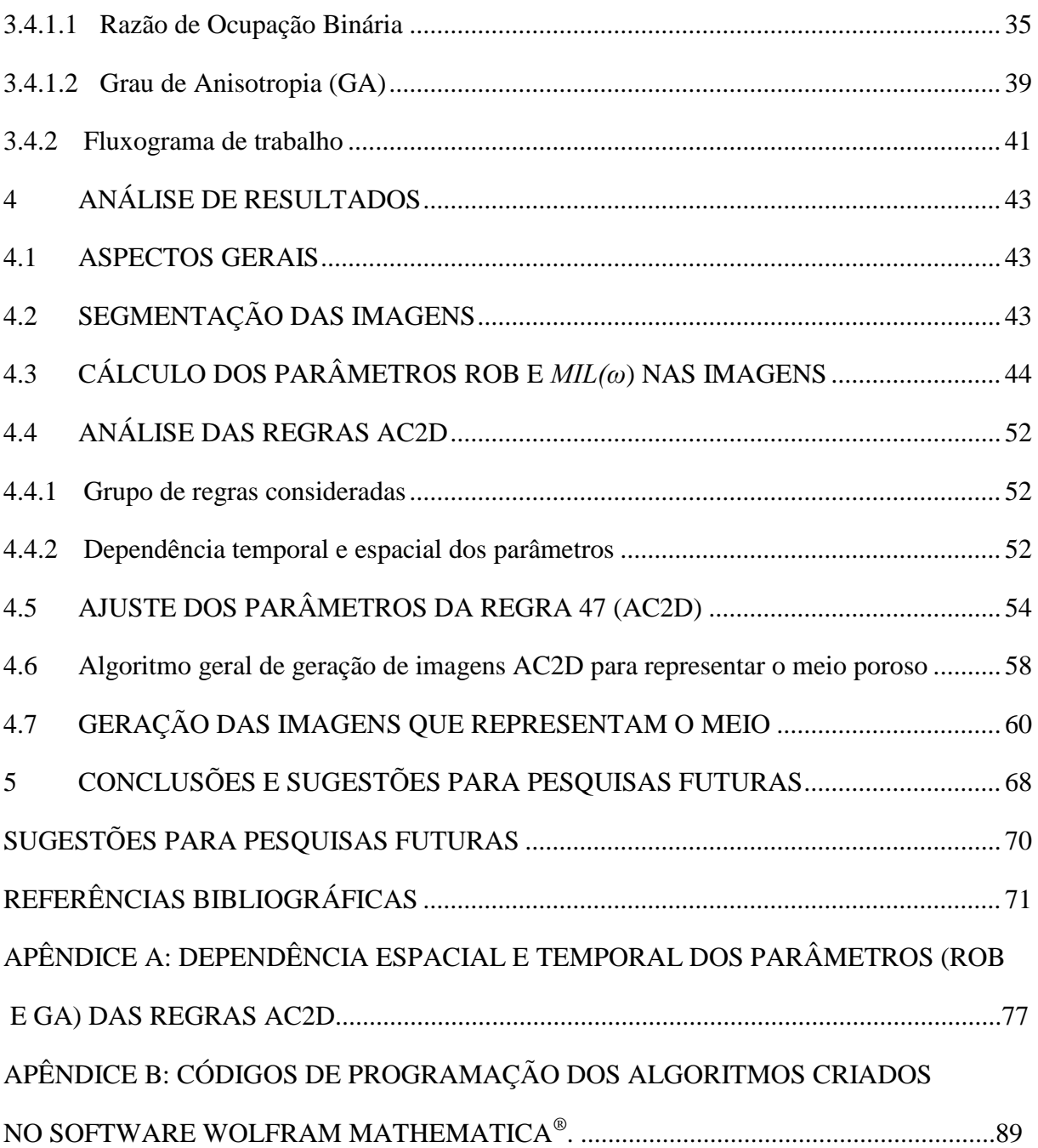

## **LISTA DE FIGURAS**

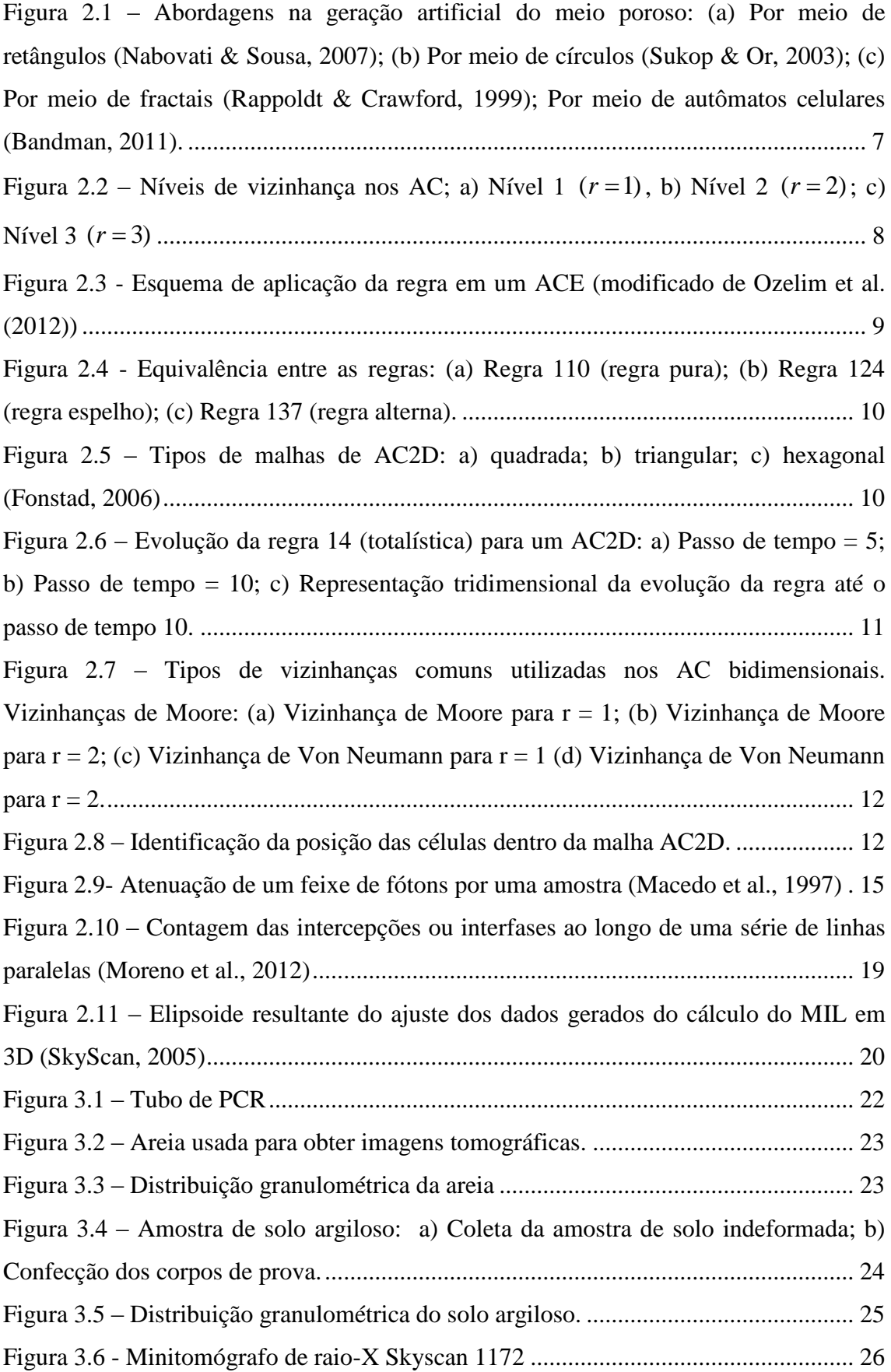

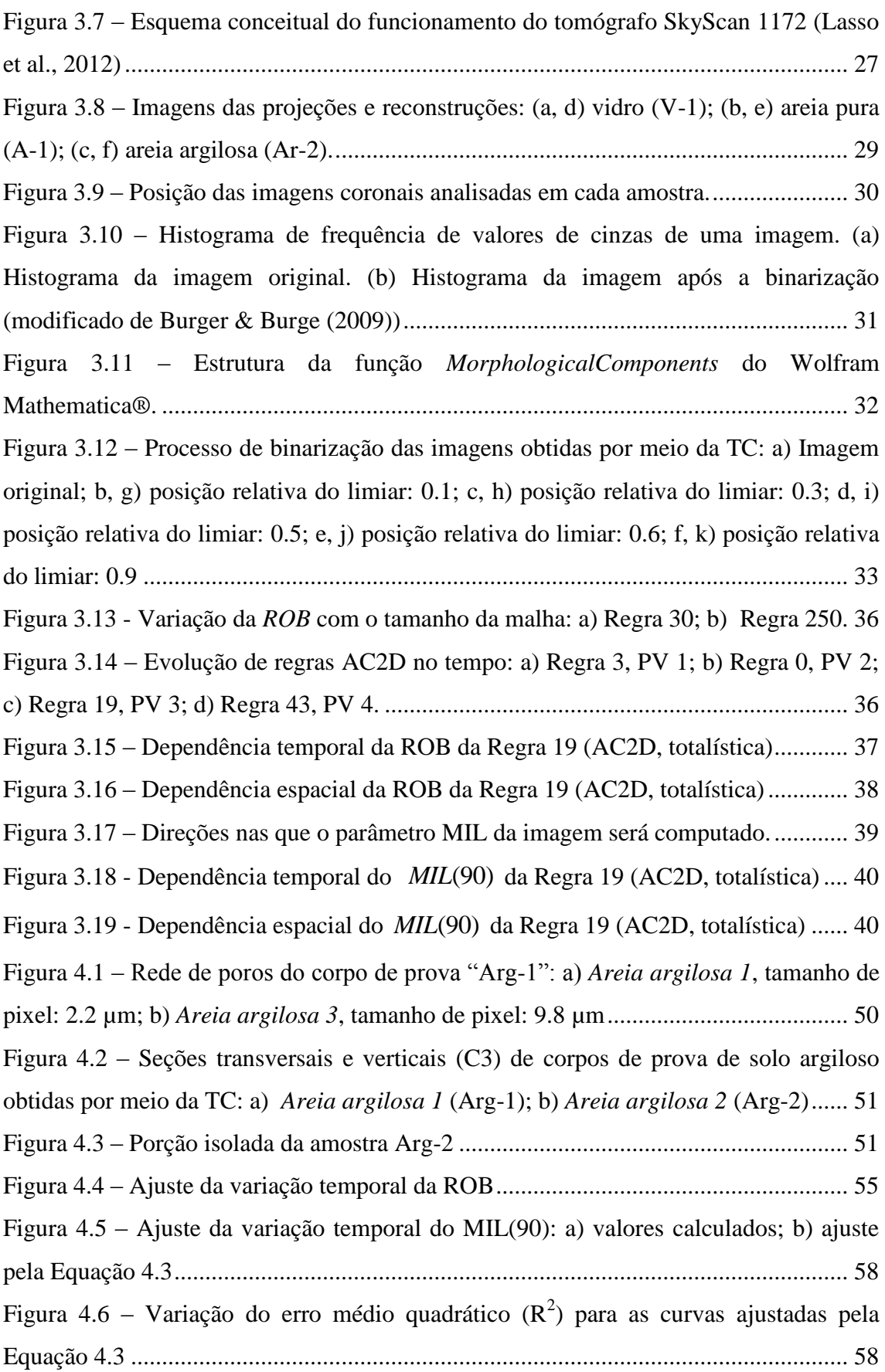

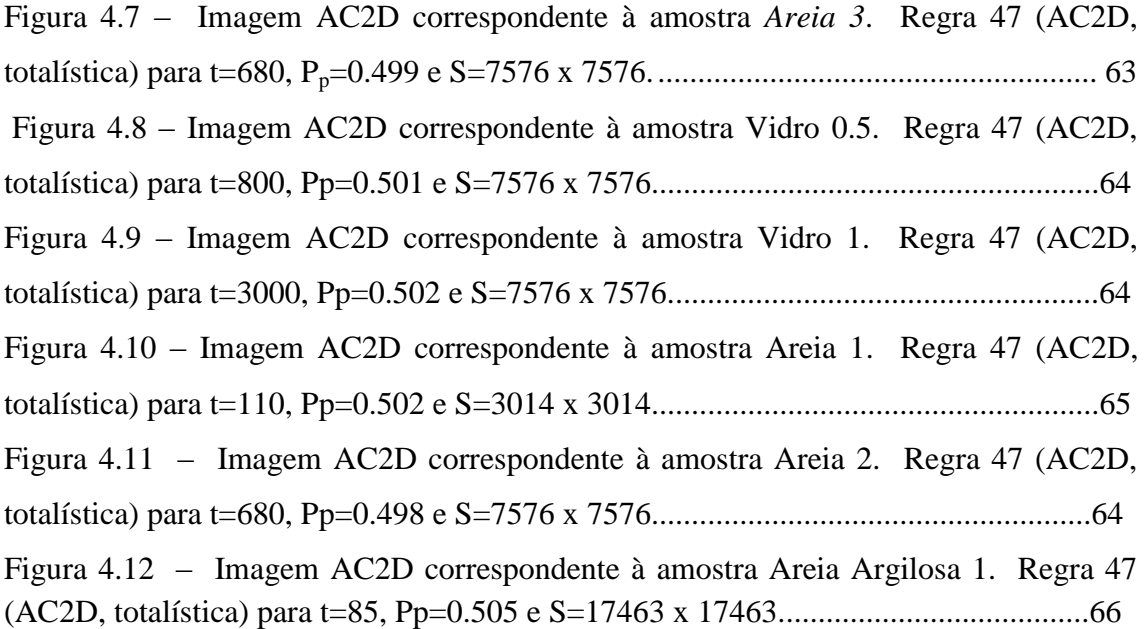

## **LISTA DE TABELAS**

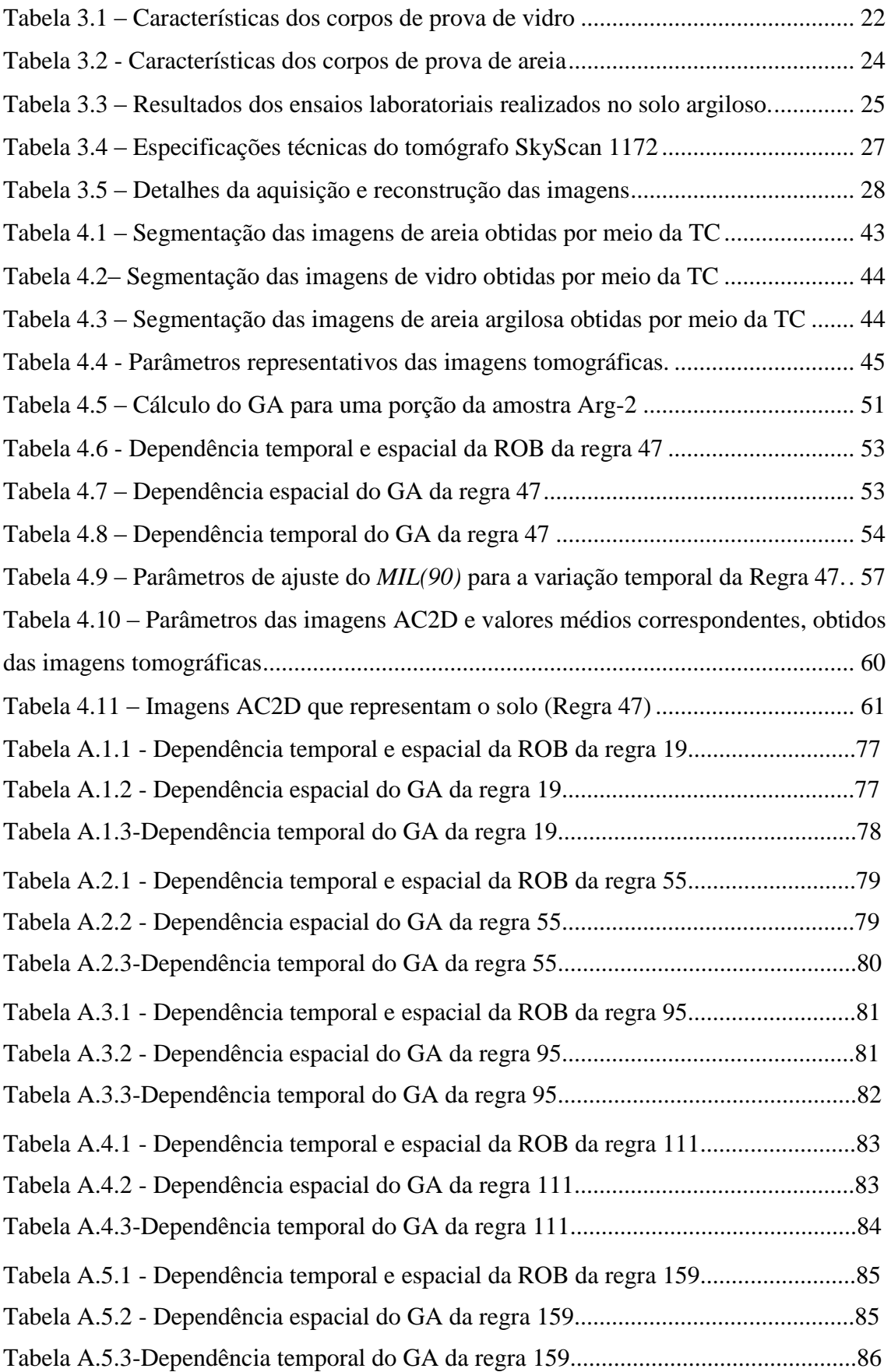

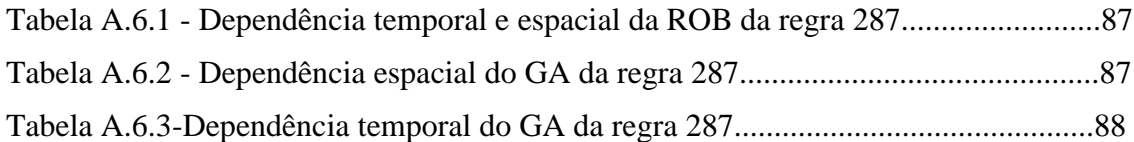

# **LISTA DE ABREVIATURAS E SÍMBOLOS**

## **ABREVIATURAS**

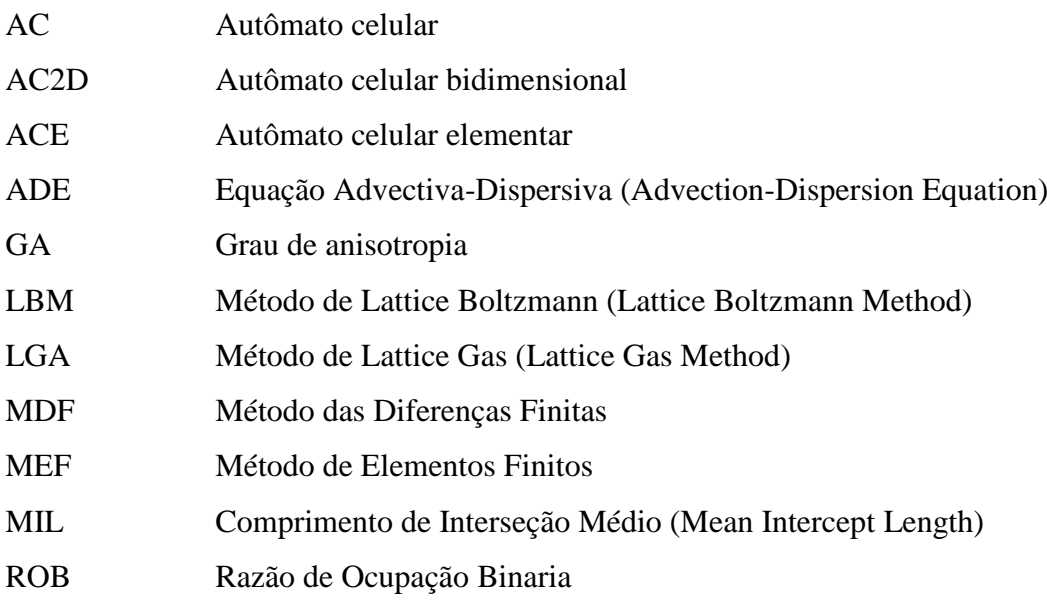

## **SIMBOLOGIA**

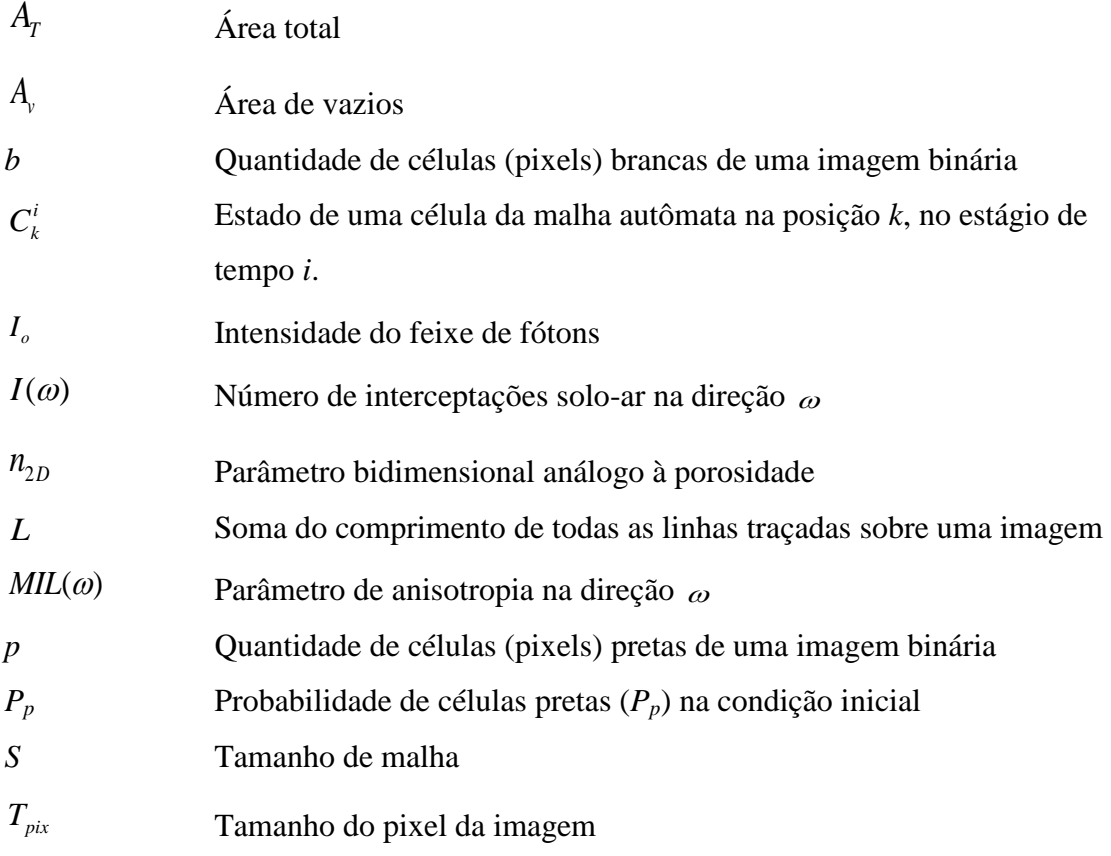

## <span id="page-15-0"></span>**1 INTRODUÇÃO**

Um meio poroso pode ser descrito, de forma geral, como um material sólido com orifícios no interior. Estes orifícios podem estar conectados ou não e eventualmente podem permitir a passagem de um ou mais fluidos (Areosa, 2006). O solo é um caso particular de meio poroso, onde a fase sólida é formada por um conjunto de partículas de diversos tamanhos.

As situações que envolvem o escoamento de fluidos no solo aparecem em diversos problemas práticos da engenharia. Dentre eles podem-se citar o fluxo de água nos aquíferos, o transporte de contaminantes no solo, a infiltração de águas superficiais e o fluxo de petróleo nos reservatórios.

A abordagem tradicional destes problemas tem se fundamentado na derivação de leis macroscópicas para o fluxo do fluido, considerando o solo como um meio contínuo, utilizando parâmetros como a permeabilidade e o coeficiente de escoamento do material ou a sucção, no caso do fluxo multifásico. Esses modelos macroscópicos não levam em consideração a física microscópica envolvida no problema. Consequentemente, são impedidos de refletir qualquer heterogeneidade que possa aparecer no processo. Além disso, eles também não levam em conta a distribuição de poros, a qual assume grande importância nos solos profundamente intemperizados, típicos das regiões tropicais (Durand et al., 2012).

Nas últimas décadas, um enfoque alternativo tem sido desenvolvido, abordando o problema na escala dos grãos (Wylie, 1990; Manwart et al., 2002; Sukop & Or, 2003; Nabovati & Sousa, 2007; Bandman, 2011), também denominada *mesoescala*. Embora esse tipo de análise seja mais custoso computacionalmente, razão pela qual ainda não é aplicável para simular modelos práticos, é possível computar domínios relativamente pequenos onde se pode realizar um estudo mais detalhado do processo de transporte de fluidos.

O primeiro passo para a aplicação destes métodos é definir o arranjo de partículas que caracteriza o domínio, ou seja, o meio poroso. Esse precisa ser adequadamente descrito a fim de determinar seu desempenho e influência no fenômeno em estudo (Durand et al., 2012). A aquisição e processamento digital de imagens abrem uma porta para avançar na solução deste problema, apresentando a vantagem de se tratar de um método não destrutivo para o estudo do material.

Com os avanços tecnológicos e o desenvolvimento das técnicas de processamento de imagens, é possível reconstruir imagens bi e tridimensionais de amostras de solo, que podem ser utilizadas na geração do domínio (o meio poroso), para a aplicação dos métodos numéricos em mesoescala. No entanto, a reconstrução de imagens com uma resolução compatível com o tamanho dos poros do solo, está limitada a amostras relativamente pequenas. Portanto, na maior parte dos casos, não é possível utilizar diretamente as imagens obtidas.

Neste contexto, a geração artificial de meios porosos, utilizando a informação obtida com a tomografia computadorizada de raios X, se mostra como uma alternativa muito promissora para representar o meio, conseguindo captar as heterogeneidades locais do mesmo.

### <span id="page-16-0"></span>**1.1 OBJETIVOS**

O objetivo desta pesquisa é relacionar parâmetros que caracterizam as imagens de diferentes meios porosos obtidas utilizando tomografia computadorizada de raios-X com parâmetros que caracterizam as imagens geradas por autômatos celulares bidimensionais, visando utilizar estes para gerar um domínio no qual seja possível aplicar métodos numéricos para a simulação de problemas de fluxo na escala dos grãos.

Para atender este objetivo geral serão desenvolvidos os seguintes objetivos específicos:

- Identificar as regras de autômatos celulares que podem ser utilizadas para representar o meio poroso.
- Realizar tomografias de raios-X de resolução micrométrica em amostras formadas por esferas de vidro, areia e areia argilosa, variando as resoluções empregadas.
- Definir parâmetros que reflitam propriedades que influenciam no fenômeno de fluxo no meio poroso, e possam ser computados tanto nas imagens do meio poroso, quanto nas do autômato celular.
- Gerar as imagens de autômato celulares bidimensionais que representam os materiais estudados.

## <span id="page-17-0"></span>**1.2 ESTRUTURA DA DISSERTAÇÃO**

Esta dissertação foi dividida em cinco capítulos. No primeiro capítulo é feita uma introdução ao problema de simulação numérica de fenômenos de fluxo em meios porosos na escala dos grãos, enfatizando a necessidade de gerar o domínio para a aplicação desses métodos. Apresentam-se também os objetivos da pesquisa.

No Capítulo 2 é feita uma revisão bibliográfica em que são descritas as abordagens existentes para a simulação numérica de problemas de fluxo em meios porosos. São apresentados conceitos fundamentais da teoria de autômatos celulares e discute-se a possibilidade de utilizá-los para representar o meio poroso. A tomografia computadorizada de raios X é apresentada como uma ferramenta para a caracterização do solo por meio de imagens. Além disso apresentam-se alguns parâmetros para relacionar essas imagens com os autômatos celulares.

No Capítulo 3 são descritos os materiais utilizados nos experimentos tomográficos, bem como os detalhes da aquisição e reconstrução das imagens. Também é apresentada a metodologia empregada para o processamento das imagens e o fluxograma de trabalho.

No Capítulo 4 são apresentados os resultados encontrados em forma de gráficos e tabelas, e é feita a discussão sobre os mesmos.

No Capítulo 5 são apresentadas as conclusões do trabalho e as sugestões para pesquisas futuras.

Finalmente, no Apêndice A, são apresentados alguns resultados em forma de gráficos, que complementam a informação apresentada no capítulo 4. No Apêndice B aparecem os códigos desenvolvidos no software Wolfram Mathematica®, que foram utilizados nesta pesquisa.

## <span id="page-18-0"></span>**2 REVISÃO BIBLIOGRÁFICA**

O estudo dos fenômenos de transporte em meios porosos envolve tanto as propriedades do meio, quanto as do fluido. Essas últimas têm sido estudadas em profundidade pela Mecânica dos Fluidos e, de forma geral, estão bem definidas para a maioria dos fluidos. Já as propriedades de interesse do meio variam em dependência do tipo de análise e do fenômeno físico em estudo. No entanto, existe um consenso de que os meios porosos são fortemente influenciados por sua microestrutura interna, a qual precisa ser adequadamente descrita para determinar o comportamento das propriedades macroscópicas (Pusch & Schomburg, 1999; Pusch & Weston, 2003; Romero & Simms, 2008).

O solo é um caso particular de meio poroso, pois, em um sentido estrito, ele não é um sólido com orifícios, mas um conjunto de partículas de diversos tamanhos que compõem a fase sólida e, ao mesmo tempo, geram canais e orifícios isolados que formam os poros. Assim, as propriedades do solo necessárias para a sua descrição como meio poroso relacionam tanto a distribuição dos vazios (porosidade, índice de vazios, distribuição de tamanho dos poros), como as características dos grãos (forma e textura). Dependendo do fenômeno físico de interesse (p.ex. fluxo de águas subterrâneas ou petróleo, problemas de infiltração ou de transporte de contaminantes) pode ser necessário definir outras propriedades como o teor inicial de água e/ou contaminante. A presente dissertação concentra-se em estudar o meio poroso.

Os fenômenos de transporte, de forma geral, são modelados por meio das equações de Navier-Stokes, com base na hipótese do contínuo. Estas equações são fundamentadas na segunda lei de Newton e na conservação de massa e momento linear de um determinado volume de controle. Trata-se de um sistema de equações diferenciais parciais não lineares que descrevem o fluxo de fluidos. A equação de balanço de massa é a base para várias equações que simulam fenômenos de transporte no solo. Dentre eles podem ser citados os fenômenos de infiltração e de transporte de contaminantes, modelados pela equação de Richards (1931) e pela chamada equação advectiva dispersiva (ADE, em inglês *advection-dispersion equation*) respectivamente.

Em geral, dependendo da geometria dos domínios e das condições de contorno, não existe solução analítica para as equações de Navier-Stokes, portanto é necessário recorrer aos métodos numéricos os quais, frequentemente, assumem várias hipóteses simplificadoras. Já a equação de Richards e a ADE tem várias soluções analíticas para os casos uni, bi e tri dimensionais (Warrick et al., 1990; Warrick et al., 1991; Fetter, 1993; Cavalcante et al., 2012; Ozelim & Cavalcante, 2012).

Segundo Konikow (1998), os benefícios matemáticos de se obter uma solução analítica exata são provavelmente superados pelos erros introduzidos devido às simplificações dadas ao contorno complexo do domínio. No entanto, as soluções analíticas continuam sendo perseguidas por muitos pesquisadores, já que podem proporcionar uma melhor compreensão física do problema. Quando é possível aplicar uma destas soluções, estas resultam em uma solução exata à equação que governa o fenômeno.

Estas soluções descrevem os fenômenos de transporte no meio poroso a um nível macroscópico, fornecendo o valor médio das variáveis de interesse calculadas dentro de um volume elementar representativo. Neste enfoque, as propriedades do meio também são descritas no nível macroscópico, e o efeito da configuração do meio no nível microscópico é introduzido por meio de coeficientes (Bear & Verruijt, 1987). Entretanto, esses modelos não levam em consideração a física microscópica envolvida no fluxo no interior dos vazios do solo, como a existência de capilaridade e de tensão superficial, fenômenos que podem estabelecer caminhos preferenciais para o fluxo em um meio essencialmente heterogêneo. Eles também não levam em conta a distribuição espacial dos poros.

As soluções numéricas são uma alternativa nos casos em que as soluções analíticas não podem ser aplicadas. Os métodos que tradicionalmente têm sido mais utilizados são o Método das Diferenças Finitas (MDF) e o Método de Elementos Finitos (MEF). Muitos trabalhos têm sido publicados mostrando a aplicação destes métodos a problemas de fluxo (Remsom et al., 1971; Wang & Anderson, 1982; Manwart et al., 2002) e de transporte de sedimentos e contaminantes em meios porosos (Daus et al., 1985; Sheng & Smith, 2002; Meerschaert & Tadjeran, 2004; El-zein et al., 2005; Cavalcante et al., 2012). Em todos os casos referenciados, o problema é resolvido no nível macroscópico.

Nos últimos anos têm sido desenvolvidos vários métodos numéricos que permitem a simulação dos fenômenos de transporte no meio poroso em escala de grãos. Dentre eles

podem se mencionar o Método *Lattice Gas Automata* (LGA, em inglês) e o Método Lattice-Boltzmann (MLB) (Wylie, 1990; Manwart et al., 2002; Sukop & Or, 2003; Nabovati & Sousa, 2007; Bandman, 2011). O objetivo destes métodos é solucionar a equação de Navier Stokes considerando a interação fluido-partículas. Eles ainda não conseguem analisar o fluxo microscópico em domínios de escala real, mas permitem estudar o efeito dos fenômenos existentes em pequena escala no comportamento macroscópico de forma que possam ser associadas características intrínsecas do meio e do fluido como viscosidade, porosidade e granulometria com parâmetros macroscópicos como permeabilidade e capacidade de infiltração (Durand et al., 2012).

Para implementar esses métodos é necessário definir inicialmente o domínio, ou seja, o meio poroso. Atualmente, o avanço das técnicas de aquisição e visualização de imagens tridimensionais do solo abriram caminho no desenvolvimento de técnicas de geração artificial do meio (Dathe et al., 2001; Kovalchuk et al., 2004; Yoon et al., 2008; Matrecano, 2011; Gan & Wang, 2012)

### <span id="page-20-0"></span>**2.1 GERAÇÃO ARTIFICIAL DE MEIOS POROSOS**

a situação ótima para a simulação de fenômenos de transporte no interior de um meio poroso seria utilizar a estrutura real deste, mas esta situação ainda não pode ser alcançada, devido a várias razões. Nos últimos anos têm sido desenvolvidas várias tecnologias que permitem caracterizar a estrutura local do meio, porém a resolução espacial dos equipamentos disponíveis não é suficiente para fazê-lo rigorosamente (Areosa, 2006). As maiores resoluções, embora insuficientes para alguns materiais, só são conseguidas com a diminuição do tamanho das amostras. Isto faz com que os dados obtidos permitam gerar, a rigor, um domínio muito pequeno e, portanto, insuficiente para realizar simulações. Uma última razão é a necessidade dos experimentos serem realizados em amostras que representem o meio tal qual ele é. No caso do solo isto se traduz em amostras indeformadas que, dependendo do local e da profundidade de interesse, nem sempre são de possível obtenção.

O meio poroso é uma entidade muito complexa. Uma mostra disso é que é praticamente impossível encontrar na natureza duas porções idênticas de um mesmo material poroso. Isso mostra a impossibilidade de descrever matematicamente o meio, a partir de uma pequena porção deste, sem pretender aceitar uma margem de erro.

Neste contexto, numerosas pesquisas tem tido o foco direcionado na geração de meios porosos a partir de determinadas propriedades de entrada, por exemplo, o índice de vazios ou a tortuosidade. A forma mais simples de geração artificial é por meio da disposição de figuras geométricas, geralmente círculos ou paralelepípedos, de maneira randômica ou estruturada de forma a atingir uma determinada porosidade (Koponen et al., 1997; Manz & Gladden, 1999; Sukop & Or; 2003 Nabovati & Sousa, 2007; Durand, 2011)

Outras formas mais avançadas são realizadas por meio de fractais (Perrier et al., 1999; Rappoldt & Crawford, 1999; Wu et al., 2004), ou de autômatos celulares (Bandman, 2011). Ambas as teorias oferecem a possibilidade de gerar o meio a partir da sua capacidade intrínseca de gerar padrões geométricos. Na [Figura 2.1](#page-21-0) são apresentadas as abordagens mencionadas anteriormente.

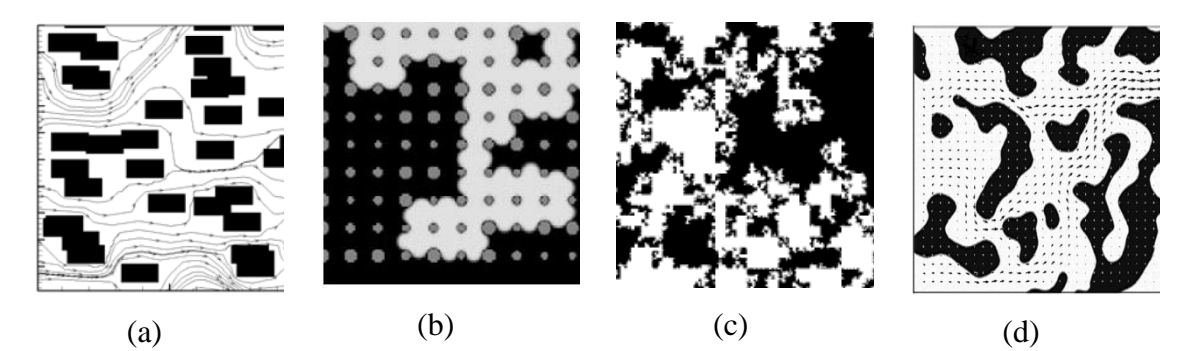

Figura 2.1 – Abordagens na geração artificial do meio poroso: (a) Por meio de retângulos (Nabovati & Sousa, 2007); (b) Por meio de círculos (Sukop & Or, 2003); (c) Por meio de fractais (Rappoldt & Crawford, 1999); Por meio de autômatos celulares (Bandman, 2011).

<span id="page-21-0"></span>Vale ressaltar que em todos os casos mencionados, o nível de detalhe é macroestrutural, ou seja, a porosidade refletida é apenas a macro porosidade. No entanto, isto não gera grandes erros, dado que o fluxo no meio, que é o objetivo final da análise, acontece precisamente nos macro poros.

A abordagem da [Figura 2.1d](#page-21-0) apresenta a vantagem de gerar padrões visuais complexos a partir de regras simples. Segundo Bandman (2011), a geração de meios artificiais utilizando figuras geométricas geralmente é uma aproximação grosseira, que na maioria dos casos não representa corretamente o meio poroso, especialmente quando se trata de materiais com poros finos. As imagens geradas da evolução das regras

autômatos mostram canais isolados e interconectados cuja forma parece se aproximar mais da morfologia dos poros da maioria dos materiais porosos.

Nesta dissertação será seguido este enfoque, ou seja, a geração de meio poroso usando os autômatos celulares. Devido a isso, alguns conceitos básicos da teoria de autômatos celulares serão apresentados a seguir.

## <span id="page-22-0"></span>**2.2 AUTÔMATOS CELULARES (AC) COMO UMA VIA DE REPRESENTAÇÃO DO MEIO POROSO**

Os autômatos celulares (AC) são sistemas dinâmicos que evoluem em passos discretos de tempo. Eles formam uma malha cujas células têm um valor discreto que depende do valor (estado) das células vizinhas no passo de tempo anterior. A partir de regras locais que relacionam as células da "vizinhança", o estado de cada célula dentro da malha é atualizado sincronicamente em cada passo de tempo, o que gera uma configuração diferente da anterior (Wolfram, 1983).

Assim, as três características fundamentais dos AC são (Schiff, 2008):

i) Uniformidade: todas as células são atualizadas seguindo uma mesma regra.

ii) Sincronização: o estado de cada célula é atualizado simultaneamente

iii) Localidade: as regras são essencialmente locais, ou seja, relacionam apenas as células localizadas na vizinhança de cada célula.

A malha pode ter  $d$   $(d \ge 1)$  dimensões, as células dentro delas podem ter k  $(k \in \mathbb{Z}; k \ge 2)$  estados e a vizinhança pode atingir  $r (r \in \mathbb{Z}^+)$  níveis. Quando as células vizinhas são as imediatamente adjacentes, a vizinhança é de nível um  $(r=1)$ , quando são consideradas as imediatamente adjacentes junto com as adjacentes a elas é vizinhança de nível dois  $(r = 2)$ , e assim por diante [\(Figura 2.2\)](#page-22-1). A definição de  $d$ , k e *r* determina a quantidade de autômatos diferentes que podem ser gerados.

<span id="page-22-1"></span>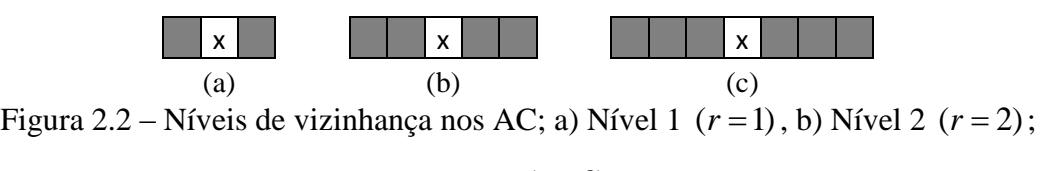

c) Nível 3  $(r = 3)$ 

#### <span id="page-23-0"></span>**2.2.1 Autômatos celulares elementares**

Os AC unidimensionais  $(d=1)$ , com dois possíveis estados  $(k=2)$  e com vizinhança de nível 1  $(r=1)$  são conhecidos como autômatos celulares elementares (ACE) (Wolfram, 2002). Eles são formados por uma linha de células cujo estado inicial é definido por uma variável booleana (0 ou 1, preto ou branco). Em cada passo de tempo, o estado de uma célula muda segundo uma regra definida que depende do estado das células vizinhas, ou seja, o valor da célula depende do valor dela e das células imediatamente adjacentes no passo de tempo anterior. Desta forma, o estado de uma célula na posição *k*, no estágio de tempo *i* + 1 é representado conforme o esquema da [Figura 2.3](#page-23-1)

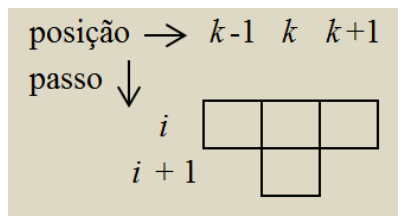

<span id="page-23-1"></span>Figura 2.3 - Esquema de aplicação da regra em um ACE (modificado de Ozelim et al. (2012))

Assim, o esquema da [Figura 2.3](#page-23-1) pode ser escrito matematicamente segundo a Equação 2.1 (Ozelim et al., 2012):

$$
C_k^{i+1} = f(C_{k-1}^i, C_k^i, C_{k+1}^i)
$$
\n(2.1)

onde  $C_k^i$  representa o estado de uma célula na posição *k*, no estágio de tempo *i*.

Ozelim et al. (2012) também mostraram que o estado de uma célula na malha pode ser determinado não apenas em relação ao passo de tempo imediatamente anterior, mas também em relação a qualquer passo de tempo anterior. Isto foi chamado de propriedade de translação e permite, mediante o processo chamado de composição, obter explicitamente o estado de qualquer célula na grelha em relação à condição inicial.

Para esta classe de autômatos, onde só há duas possibilidades de estado (1-branco ou 0-preto), são necessárias  $2^3 = 8$  combinações de trios para definir uma regra. Portanto, existem  $2^8 = 256$  possíveis regras. Elas aparecem definidas em Wolfram (2002) e o número, no sistema decimal, que dá nome a cada regra é o correspondente ao número

no sistema binário que se obtém como resultado da evolução da regra a partir de uma condição inicial predefinida.

No entanto, embora existam 256 regras que definem os ACE, muitas delas são equivalentes e podem ser obtidas umas das outras por meio de simples transformações. A primeira modificação que pode ser feita é uma reflexão ao longo do eixo vertical. As regras resultantes dessa transformação são chamadas de regras espelho. A segunda modificação é intercambiar células brancas por pretas, o que gera as regras alternas. A regra a partir da qual foram feitas as transformações é chamada de regra pura. A [Figura](#page-24-1)  [2.4](#page-24-1) ilustra estes conceitos.

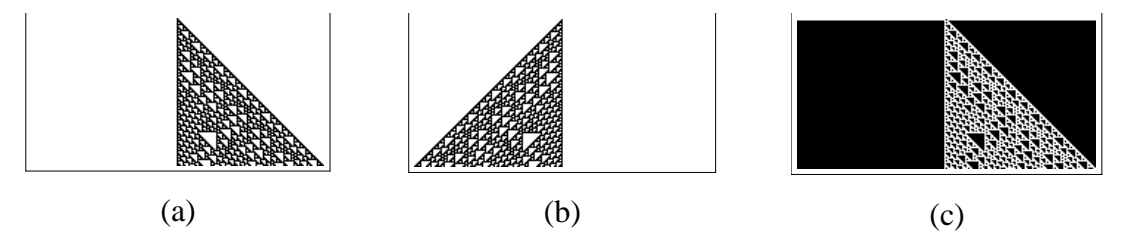

<span id="page-24-1"></span>Figura 2.4 - Equivalência entre as regras: (a) Regra 110 (regra pura); (b) Regra 124 (regra espelho); (c) Regra 137 (regra alterna).

Entre as 256 regras é possível encontrar 88 regras puras. As restantes podem ser obtidas a partir dessas realizando alguma das transformações descritas anteriormente. Wolfram (2002) apresentou uma lista detalhada da equivalência entre as regras.

#### <span id="page-24-0"></span>**2.2.2 Autômatos celulares bidimensionais**

Os autômatos celulares bidimensionais (AC2D) são formados por uma malha em duas dimensões. Essa malha pode ser quadrada, hexagonal ou triangular, como mostrado na [Figura 2.5.](#page-24-2)

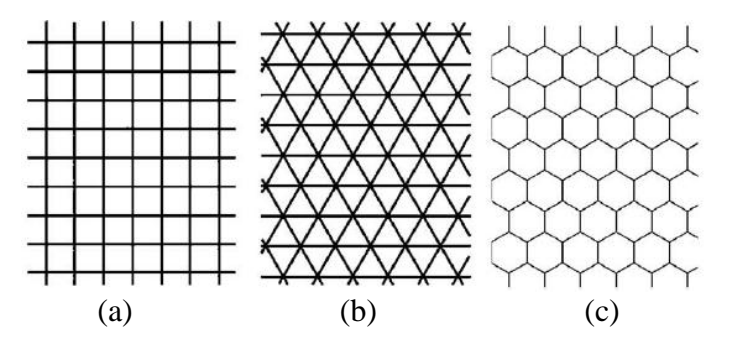

<span id="page-24-2"></span>Figura 2.5 – Tipos de malhas de AC2D: a) quadrada; b) triangular; c) hexagonal (Fonstad, 2006)

Vale ressaltar que nos ACE o autômato propriamente dito é representado em uma linha. A malha observada como evolução de uma regra (p.ex. na [Figura 2.4\)](#page-24-1) é, na realidade, um gráfico (*x*, *y*) → (*posição*, *tempo*), pois cada linha representa um passo de tempo. Nos AC bidimensionais, cada passo de tempo é representado por uma malha em duas dimensões no espaço. Nesses casos, a evolução do AC é representada em malhas independentes, uma para cada passo de tempo, ou poderia se construir um gráfico  $(x, y, z) \rightarrow (x, y, tempo)$  incorporando o tempo na terceira dimensão, como mostrado na [Figura 2.6.](#page-25-0)

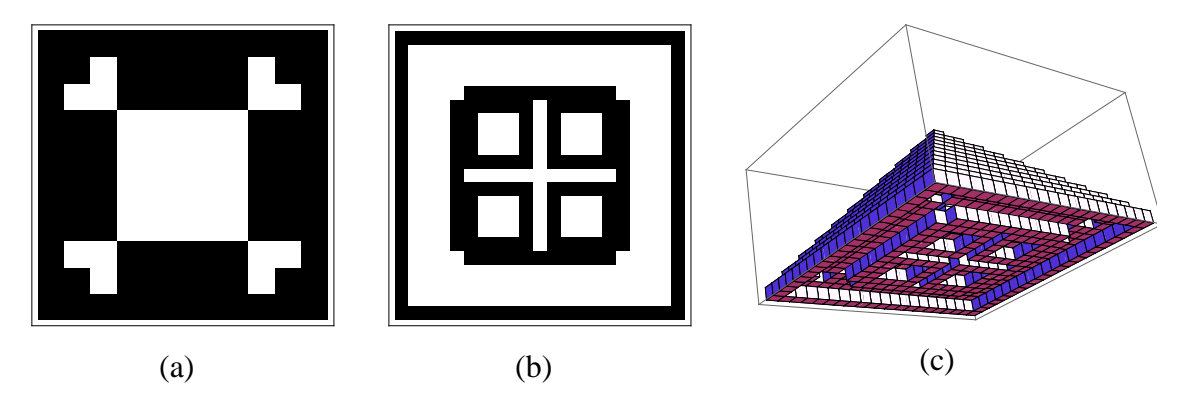

<span id="page-25-0"></span>Figura 2.6 – Evolução da regra 14 (totalística) para um AC2D: a) Passo de tempo = 5; b) Passo de tempo = 10; c) Representação tridimensional da evolução da regra até o passo de tempo 10.

As imagens da [Figura 2.6](#page-25-0) foram obtidas a partir de uma condição inicial unitária, ou seja, a malha no tempo *t*=0 foi formada por uma única célula preta no centro. Note que na [Figura 2.6c](#page-25-0) a imagem evolui partindo de em único *voxel* na parte superior da imagem, que corresponde à condição inicial.

A lógica da numeração das regras AC2D é similar à dos ACE, ou seja, o número, no sistema decimal, que dá nome a cada regra é o correspondente ao número no sistema binário que se obtém como resultado da evolução da regra a partir de uma condição inicial. No entanto, devido ao elevado número de regras AC2D que existem, geralmente elas são divididas em grupos e numeradas independentemente dentro destes grupos. Dois grupos muito utilizados são regras totalísticas (em inglês *totalistic rules*) e as totalísticas exteriores (em inglês *outer totalistic rules*). Elas tem recebido particular atenção pela simplicidade na definição da lei de evolução da regra. No caso das totalísticas, o estado da célula no passo de tempo *i*+1 depende apenas da somatória das

células da vizinhança. Já as exteriormente totalísticas, dependen tanto dessa somatória, quanto do estado da própria célula (Packard & Wolfram, 1985).

Para malhas quadradas, que são as mais usadas, utilizam-se basicamente dois tipos de vizinhança, as chamadas vizinhanças de Moore e de Von Neumann. Elas estão ilustradas na [Figura 2.7.](#page-26-0)

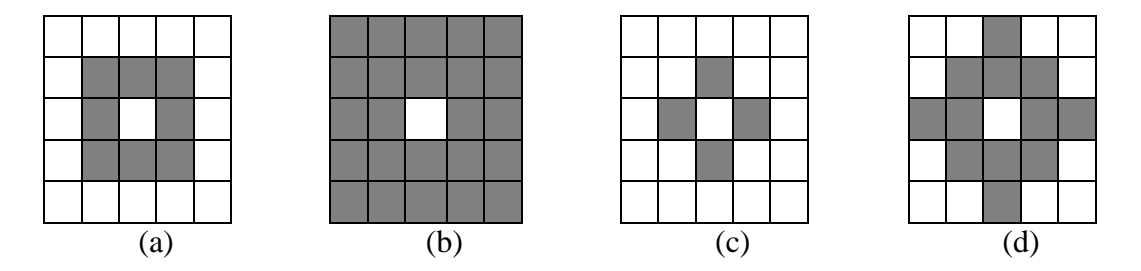

<span id="page-26-0"></span>Figura 2.7 – Tipos de vizinhanças comuns utilizadas nos AC bidimensionais. Vizinhanças de Moore: (a) Vizinhança de Moore para r = 1; (b) Vizinhança de Moore para r = 2; (c) Vizinhança de Von Neumann para r = 1 (d) Vizinhança de Von Neumann para  $r = 2$ .

A vizinhança de Moore considera a influência de todas as células ao redor do ponto de interesse, enquanto a de Von Neumann considera apenas as que estão diretamente ligadas aos lados, em cima e abaixo do ponto. A própria célula pode formar parte ou não da vizinhança.

Considerando uma vizinhança de Von Neumann para  $r = 1$ , e identificando a posição de cada célula dentro da malha com os subscritos definidos na [Figura 2.8,](#page-26-1) a evolução de uma regra totalística e exteriormente totalística pode ser descrita por meio da Equaçoes (2.2) e (2.3), respectivamente:

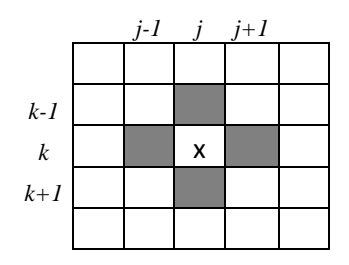

<span id="page-26-1"></span>Figura 2.8 – Identificação da posição das células dentro da malha AC2D.

$$
C_{j,k}^{i+1} = f(C_{j-1,k}^i + C_{j,k+1}^i + C_{j+1,k}^i + C_{j,k-1}^i)
$$
\n(2.2)

$$
C_{j,k}^{i+1} = (C_{j,k}^i, C_{j-1,k}^i + C_{j,k+1}^i + C_{j+1,k}^i + C_{j,k-1}^i)
$$
 (2.3)

onde , *<sup>i</sup> Cjk* representa o estado de uma célula na posição (*j,k*), no estágio de tempo *i*.

 ${}_{\pm}^{1} = (C_{j,s}^{i} C_{j-k}^{i} + C_{j,s+1}^{i} + C_{j,s+1}^{i} + C_{j,k-1}^{i})$  (2.3)<br>
de uma célula na posição (*j,k*), no estágio de tempo *i*.<br>
de uma célula na posição (*j,k*), no estágio de tempo *i*.<br>
muidade de regras que definem os Deve notar-se que, a quantidade de regras que definem os ACE é relativamente pequena, no entanto, o número de possibilidades no caso bidimensional é exponencialmente maior. Considerando apenas autômatos binários  $(k = 2)$  e uma vizinhança de Von Neumann há  $2^5 = 32$  configurações para gerar uma regra e, portanto, existem  $2^{32} \approx 4x10^9$  possíveis regras. Já na de Moore aparecem  $2^9 = 512$  configurações para uma regra e, consequentemente,  $2^{512} \approx 10^{154}$  possíveis regras. Por essa razão as regras são divididas segundo a lei de evolução (p.ex. totalísticas e exteriormente totalísticas) ou segundo padrão que elas descrevem (p.ex. as simétricas). Assim, a maioria dos estudos são realizados apenas em grupo de regras, dependendo do objetivo da análise. Uma descrição detalhada destes padrões pode ser encontrada em Wolfram (1984) e Packard & Wolfram (1985).

#### <span id="page-27-0"></span>**2.2.3 Autômatos celulares como uma via de representação do meio.**

A geração artificial do meio poroso não é uma ideia muito nova, no entanto, muito pouco foi publicado sobre a utilização dos AC na representação do meio. O trabalho de Bandman (2011) é pioneiro nessa abordagem. Essa pesquisa, estudou os autômatos bidimensionais que pertencem à Classe II dos autômatos definidos por Wolfram (1984), que são os que após um tempo de evolução atingem uma configuração estável. Cinco parâmetros morfológicos foram propostos para fazer uma analogia entre o padrão visual do autômato e as propriedades do meio. Três deles são quantitativos, enquanto os dois restantes são essencialmente qualitativos. Os parâmetros quantitativos são (Bandman, 2011):

- Porosidade: definida como a relação entre a área de vazios e a área total.
- Resistência ao avanço do fluxo: mede indiretamente o comprimento das partículas numa linha na direção do fluxo.
- Tortuosidade: Definida como a relação entre o comprimento do domínio na direção do fluxo e o a distância média percorrida pelas linhas de fluxo no interior do domínio.

Foi observado que os parâmetros morfológicos variam com a evolução das regras, e que essa variação, logicamente, também depende das condições inicias. Isto leva a conjecturar que sempre é possível encontrar uma configuração que reflita as características do meio. O objetivo final da pesquisa foi simular o fluxo de água em um cátodo de carbono de uma Célula Combustível de Membrana Trocadora de Prótons (em inglês, *Proton Exchange Fuel Cell*) e medir a permeabilidade do meio. Para isso, o método do LGA foi implementado em um domínio gerado por um AC bidimensional, tendo o estudo apresentado um primeiro passo para compreensão do fenômeno e passar á simulação tridimensional dele.

Essa abordagem, embora muito promissora devido à grande quantidade de regras disponíveis e de condições iniciais diferentes, tem alguns obstáculos ainda. Dentre eles pode-se mencionar o alto custo computacional, pois quanto menor o tamanho dos poros do meio, maiores as dimensões da malha que tem de ser gerada. Neste ponto, recomenda-se que o tamanho de poro menor deve ser ao menos 10 vezes maior que a unidade de medida do modelo (Sahimi, 1993). Outro grande problema é a aferição das propriedades do meio físico e a transformação delas em parâmetros morfológicos que possam ser relacionados com o padrão desenvolvido pelo AC.

Nos últimos anos, foram publicados numerosos estudos visando caracterizar um meio poroso por meio de imagens (Menzel et al., 1998; Naphade, 1999; Kovalchuk et al.; 2004, Pierret et al., 2002; Matrecano, 2011; Gan & Wang, 2012), o que permite encontrar a distribuição espacial dos vazios. Nos itens seguintes se aborda este tema com maior profundidade.

## <span id="page-28-0"></span>**2.3 TOMOGRAFIA COMPUTADORIZADA COMO FERRAMENTA PARA A CARACTERIZAÇÃO DO SOLO.**

A palavra *tomografia* vem dos termos gregos *tomo* (τομή), que significa "corte ou segmento", mais *grafia* (γραφία), que significa "representação gráfica". A tomografia computadorizada (TC) é o processo de obtenção da imagem da seção transversal ou fatia de um corpo, utilizando um equipamento externo, controlado por computador. O processo ocorre por meio de múltiplas projeções obtidas da emissão de partículas com energia suficiente para atravessar o corpo de interesse, dentre as quais tem-se raios X, raios gama e ondas ultra-sônicas.

Ao serem atravessados pelo feixe de fótons, os materiais mais densos absorvem mais radiação que os menos densos. A energia do feixe ao atravessar o objeto é projetada em um dispositivo denominado detector. Assim, uma TC indica a quantidade de [radiação](http://pt.wikipedia.org/wiki/Radia%C3%A7%C3%A3o) absorvida por cada partícula do objeto analisado (radiodensidade), e traduz essas variações em uma escala de cinzas, produzindo uma imagem. Cada [pixel](http://pt.wikipedia.org/wiki/Pixel) da imagem corresponde à [média](http://pt.wikipedia.org/wiki/M%C3%A9dia) da absorção nessa zona (Herman, 2009).

O princípio de funcionamento de um tomógrafo de raios X está fundamentado na interação de um feixe de fótons com o objeto de análise. Uma parte da energia do feixe proveniente de uma fonte de raios X é absorvida pelo objeto e o resto é projetado em um conjunto de detectores. Os dados são processados por computadores que geram a imagem tridimensional por meio de algoritmos de reconstrução implementados em softwares especializados. Os fundamentos teóricos da interação da radiação com a matéria são descritos por vários autores, dentre eles podem ser citados Manz & Gladden (1999) e Knoll (1983).

Para descrever a interação do feixe de fótons com a matéria se utiliza o coeficiente de atenuação linear  $(\mu)$ , que representa a probabilidade de ocorrência de absorção ou espalhamento da radiação, por unidade de comprimento do caminho que o feixe radioativo percorre em um material [\(Figura 2.9\)](#page-29-0). Assim, a atenuação da radiação que incide em um objeto pode ser descrita pela lei de Lambert – Beer:

$$
I = I_o \exp(-\mu x) \tag{2.4}
$$

onde  $I_o$  é a intensidade incidente do feixe (contagem por segundo)  $[T^{-1}]$ ; *I* é a intensidade emergente do feixe (contagem por segundo)  $[T^{-1}]$ ;  $\mu$  é o coeficiente de atenuação linear do solo  $[L^{-1}]$  e  $x \notin A$  espessura da amostra [L].

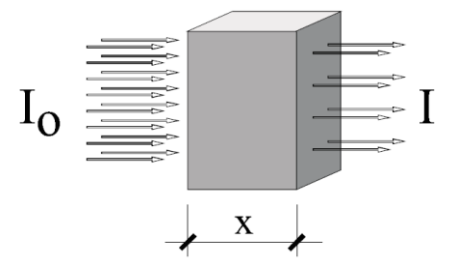

<span id="page-29-0"></span>Figura 2.9- Atenuação de um feixe de fótons por uma amostra (Macedo et al., 1997)

Segundo Crestana et al. (1992), quando as amostras são heterogêneas a Equação 2.4 pode ser reescrita como:

$$
I = I_o \exp[-\sum_{i} \mu_i x_i]
$$
 (2.5)

onde  $\mu_i$  e  $x_i$  são o coeficiente de atenuação linear  $[L^{-1}]$  e a espessura [L] do i-*ésimo* elemento do objeto.

Durante a varredura tomográfica, as projeções são obtidas em várias posições angulares igualmente espaçadas até completar 360°. A partir destas projeções é possível reconstruir matematicamente a imagem do objeto, isto é, os valores do coeficiente de atenuação linear  $(\mu)$  são calculados para cada ponto do plano tomográfico e uma imagem pode ser associada a estes valores distribuídos em uma escala de cinzas ou cores. Em seguida, por meio de algoritmos de reconstrução é possível obter uma série de imagens 2D das seções transversais ao longo do eixo axial da amostra, que por sua vez são empregadas para a reconstrução da estrutura interna do objeto em 3D. Em Naime (2001) e Matrecano (2011) pode-se encontrar uma descrição dos principais algoritmos de reconstrução de imagens tomográficas.

Os tomógrafos de raios X foram inicialmente desenvolvidos e utilizados para aplicações médicas, mas as suas potencialidades para a visualização de estruturas sem a necessidade de quebrar a amostra fizeram dele uma ferramenta ideal para o estudo de meios porosos, como os ossos ou o solo. O desenvolvimento de tomógrafos para uso médico tem sido limitado pelo dano que pode gerar nos pacientes. A intensidade e o tempo de exposição aos raios X devem ser mantidas no nível mínimo devido à sua toxicidade e a possibilidade de ocorrência de movimentos involuntários no paciente (p.ex. a respiração). Porém, isso não é uma limitação para o estudo de objetos inanimados, o que gerou o desenvolvimento de equipamentos mais avançados, que permitem obter imagens de alta qualidade com resoluções que chegam à casa dos mícrons e até os nanos. Em Stock (2008) e Hsieh (2009), pode-se encontrar uma excelente revisão dos avanços no emprego da tomografia computadorizada na ciência dos materiais.

O uso de tomógrafo para o estudo de solos iniciou-se na década dos 80, com os trabalhos pioneiros de Petrovic et al. (1982), Hainsworth & Aylmore (1983) e Crestana(1985). As primeiras pesquisas foram realizadas com os tomógrafos médicos, que tem uma resolução limitada a 200 micras e empregam raios poli-cromáticos. Posteriormente, o desenvolvimento dos chamados micro-TC, que permitem gerar feixes monocromáticos de raios X que podem ser modulados, e apresentam resoluções muito maiores (até um mícron), permitiu grandes avanços no estudo e caracterização da estrutura interna dos meios porosos (Menzel et al., 1998; Matrecano, 2011; Vaz et al., 2011; Gan & Wang, 2012,).

Em Vaz et al. (2011), encontra-se uma breve descrição das diferentes tecnologias a partir das quais tem-se desenvolvido os tomógrafos disponíveis atualmente no mercado. Os autores registraram os artigos publicados na *ISI Web of Knowledge* entre os anos 1982 e 2010, mostrando um crescimento exponencial das pesquisas que empregam micro-TC.

Taina et al. (2008) e Pires et al. (2010) apresentam uma compilação das principais aplicações da TC no estudo de solos. Dentre elas pode-se citar: identificação de minerais e constituintes orgânicos, determinação do tamanho e forma das partículas, estimativa da porosidade, avaliação da qualidade do solo afetado pela prática agrícola e estudo de propriedades hidráulicas do solo.

No Brasil, o uso da TC em pesquisas relacionadas com os solos começou com o trabalho de Crestana (1985), que foi seguido pelos de Curvinel (1987). Este último construiu o primeiro minitomógrafo exclusivamente voltado para uso da ciência do solo. Naime (1994) projetou o tomógrafo de campo. Macedo et al. (1997) criaram o tomógrafo de resolução micrométrica. Naime (2001) desenvolveu um tomógrafo de terceira geração. Esses trabalhos foram realizados com incentivo da Unidade de Apoio à Pesquisa e Desenvolvimento de Instrumentação Agropecuária (UAPDIA), atual Embrapa Instrumentação Agropecuária – São Carlos, (SP).

## <span id="page-31-0"></span>**2.4 PARÂMETROS PARA RELACIONAR AS IMAGENS DO SOLO COM OS AUTÔMATOS CELULARES**

#### <span id="page-31-1"></span>**2.4.1 Porosidade**

O primeiro e mais intuitivo parâmetro que é utilizado para caracterizar um meio poroso é a porosidade (*n*), que nada mais é que a relação entre o volume de vazios e o volume total de uma amostra do meio. Portanto, primeiramente é preciso medir, em uma imagem de um meio poroso, a parte da região estudada que é ocupada pelos vazios. Em imagens bidimensionais, esta relação é expressa por uma relação de áreas, ou seja:

$$
n_{2D} = \frac{A_v}{A_T} \tag{2.6}
$$

onde  $A_{\nu}$  é a área de vazios,  $A_{T}$  é a área total e  $n_{2D}$  é o parâmetro bidimensional análogo à porosidade.

No entanto, mesmo que se trate de análises bidimensionais, a maioria dos autores denomina a relação apresentada na Equação 2.6 de porosidade (Koponen et al., 1996; Koponen et al., 1997; Bandman, 2011).

#### <span id="page-32-0"></span>**2.4.2 Grau de anisotropia**

A isotropia e a anisotropia são características que descrevem o grau em que as propriedades físicas dos corpos dependem da direção em que são examinadas. Assim, um meio é dito isotrópico quando determinadas magnitudes vetoriais geram o mesmo valor independentemente da direção da medição. Quando isso não acontece se diz que o meio é anisotrópico.

No caso do solo, as propriedades físicas geralmente variam em função do arranjo das partículas sólidas, que por sua vez geram uma determinada distribuição de vazios. Essa última é a principal propriedade responsável pelo escoamento e o fluxo de fluidos no meio, e reflete diretamente na permeabilidade. Assim, é muito interessante a definição de um parâmetro que permita avaliar o grau de anisotropia nas imagens do solo, de forma a caracterizá-lo do ponto de vista da distribuição dos vazios.

Existem vários métodos para determinar o grau de anisotropia de um meio poroso visualizado mediante imagens. Eles têm sido desenvolvido majoritariamente na área da medicina, para a caracterização da estrutura dos ossos, visando relacionar esta com propriedades mecânicas (Gordon et al., 1998; Wehrli et al., 2001; Homminga et al., 2002; Wald et al., 2007).

Dentre os principais métodos pode se mencionar o método do Comprimento de Interseção Médio (MIL, em inglês *Mean Intercept Length*), o da Orientação de Volume (VO, em inglês *Volume Orientation*) e o de Distribuição de Estrelas no volume (SVD, em inglês *Star Volume Distribution*) ou no plano (SLD, Star Length Distribution). Em Odgaard (1997), emcontra-se uma excelente descrição destes métodos.

Nos estudos da estrutura óssea, o MIL é considerado o método de medição padrão, devido às numerosas evidências da sua adequação à predição de propriedades mecânicas (Wald et al., 2007; Moreno et al., 2012). O método foi introduzido por Whitehouse (1974) para medir a anisotropia da trabécula óssea. Posteriormente, Harrigan & Mann (1984) demostraram que o procedimento, aplicado em três dimensões gera um tensor de segunda ordem que permite quantificar adequadamente a anisotropia dos materiais. Com o desenvolvimento da tecnologia de aquisição de imagens por meio de raios X e da ressonância magnética, o MIL tem se convertido no método mais amplamente utilizado para a quantificação do grau de anisotropia dos ossos.

Em um corpo formado por duas fases (p.ex. solo e ar, ou trabécula e medula), o método consiste, basicamente, na medição do comprimento médio de uma das fases ao longo de uma linha que atravessa o corpo. Para o cálculo do parâmetro de anisotropia em imagens binárias, uma série de linhas paralelas a uma direção  $(\omega)$  é desenhada. Conta-se o número de interceptações dessas linhas com a interface dos materiais como mostrado na [Figura 2.10](#page-33-0) e finalmente, o parâmetro de anisotropia na direção selecionada,  $MIL(\omega)$ , é dado por:

$$
MIL(\omega) = \frac{L}{I(\omega)}\tag{2.7}
$$

onde  $L$  é a soma de todas as linhas traçadas e  $I(\omega)$  é o número de interceptações com a fase em estudo.

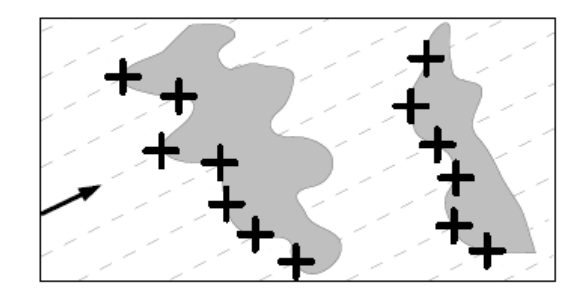

<span id="page-33-0"></span>Figura 2.10 – Contagem das intercepções ou interfases ao longo de uma série de linhas paralelas (Moreno et al., 2012)

Assim, realizando esse procedimento para diferentes direções  $(\omega)$ , entre 0° e 360°, é possível plotar o *MIL*( $\omega$ ) da imagem em um diagrama de rosa (em inglês rose diagram). Tem-se demonstrado experimentalmente que para muitos materiais, principalmente em ossos, esse diagrama aproxima-se de uma elipse (Whitehouse, 1974), o que permite ajustar facilmente os parâmetros utilizando, por exemplo, o método dos mínimos quadrados. Assim, o tensor  $MIL$  pode ser computado como uma matriz  $2x2$  que represente a dita elipse.

Em 3D, o processo de obtenção do parâmetro MIL é similar, mas em vez de uma elipse, as medidas têm de ser ajustadas a um elipsoide, e o tensor *MIL* pode ser computado como uma matriz 3x3 que represente o elipsoide [\(Figura 2.11\)](#page-34-0). Com isso, é possível encontrar os autovetores do tensor, que representam as direções principais do parâmetro de anisotropia medido pelo método.

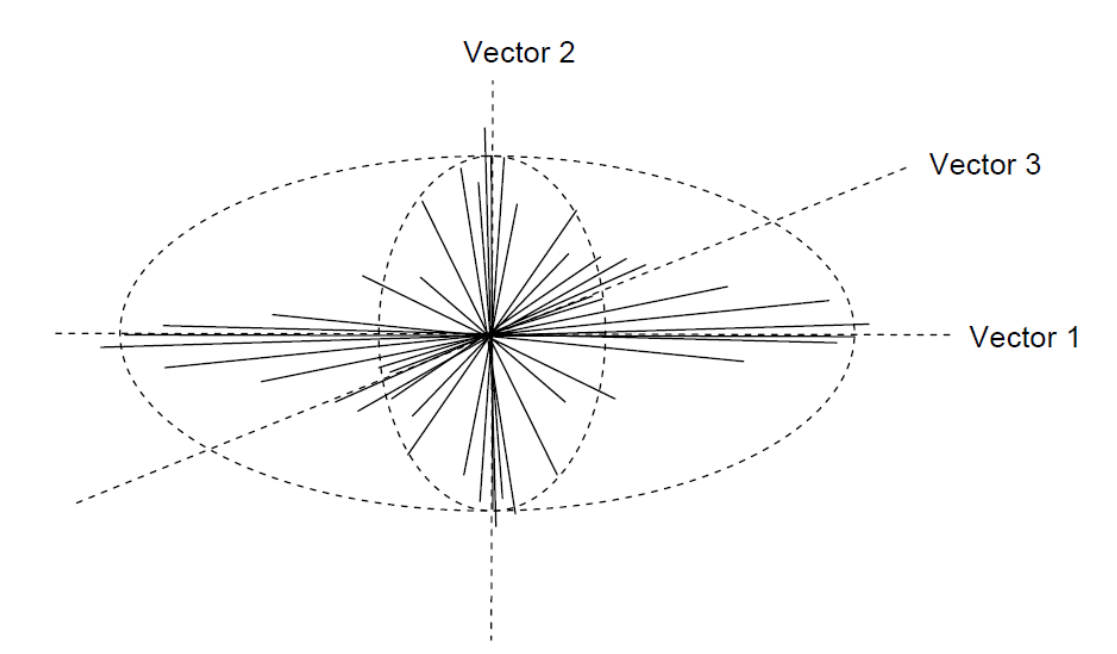

<span id="page-34-0"></span>Figura 2.11 – Elipsoide resultante do ajuste dos dados gerados do cálculo do MIL em 3D (SkyScan, 2005)

Harrigan & Mann (1984) propõem derivar dessa análise, um único parâmetro que defina o grau de anisotropia (GA) como sendo a relação entre o autovalor máximo e o mínimo. Esse parâmetro varia de 1 (isotropia total) até infinito (anisotropia total). Uma forma mais conveniente de definir esse parâmetro, para facilitar a interpretação, é apresentada na Equação 2.8 (SkyScan, 2005). Nesse caso, o GA fica definido com um valor entre zero (isotropia) e um (anisotropia total).

$$
GA = \left[1 - \left(\frac{\min\,autovetor}{\max\,autovetor}\right)\right]
$$
 (2.8)

 $1 - \left(\frac{\text{min} \text{autovector}}{\text{max} \text{ autovector}}\right)$  (2.8)<br>
edida em que a distância entre as linhas diminua,<br>
ente. Geralmente, é reconendável tragar tantas<br>
tenha a imagem (Moreno et al., 2012).<br>
uma metodologia de trabalho para relacio A acurácia do método aumenta na medida em que a distância entre as linhas diminua, e que o número de direções  $(\omega)$  aumente. Geralmente, é recomendável traçar tantas linhas como pixels (voxels, no caso 3D) tenha a imagem (Moreno et al., 2012).

No próximo capítulo se apresenta uma metodologia de trabalho para relacionar imagens de deferentes materiais, obtidas por meio de TC de raios-X, com imagens resultantes da evolução de regras AC2D.
# **3 MATERIAIS UTILIZADOS E METODOLOGIA DE ANÁLISE**

## **3.1 MATERIAIS UTILIZADOS**

Foram estudados três materiais diferentes: esferas de vidro, areia pura e areia argilosa. A seguir apresentam-se as principais características dos materiais e se descreve o processo de moldagem dos corpos de prova a serem analisados em um micro-TC de última geração.

## **3.1.1 Esferas de vidro**

**.** 

As esferas de vidro foram fornecidas pela Embrapa Instrumentação Agropecuária - Unidade de São Carlos (SP). Foram utilizadas esferas de 0.5 mm e 1 mm de diâmetro. Para moldar os dois corpos de prova as esferas foram colocadas dentro de um tubo de  $PCR<sup>1</sup>$  de polipropileno de 1.5 ml [\(Figura 3.1\)](#page-36-0). Estes recipientes têm paredes lisas de espessura uniforme, o que os torna adequados para a análise no tomógrafo.

Os recipientes foram tarados em uma balança de precisão de 0.01 g e pesados de novo após ser preenchido com o material. Isso permite ter uma ideia da densidade da amostra [\(Tabela 3.1\)](#page-36-1).

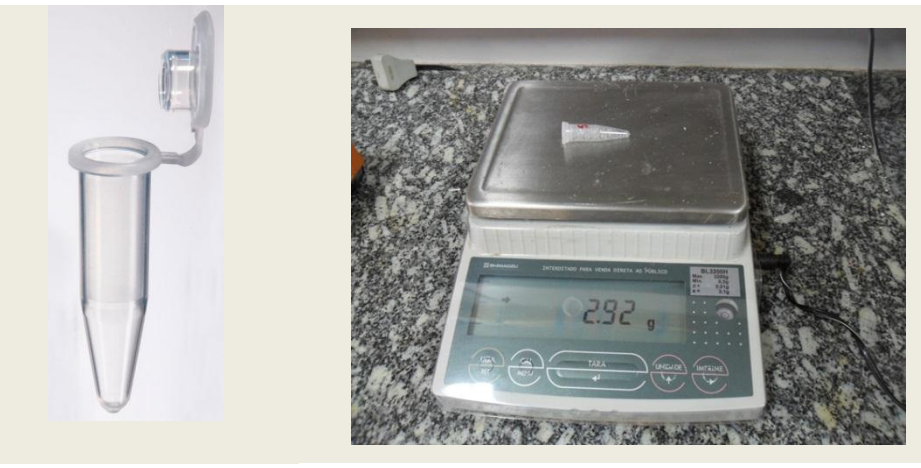

Figura 3.1 – Tubo de PCR

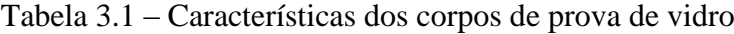

<span id="page-36-1"></span><span id="page-36-0"></span>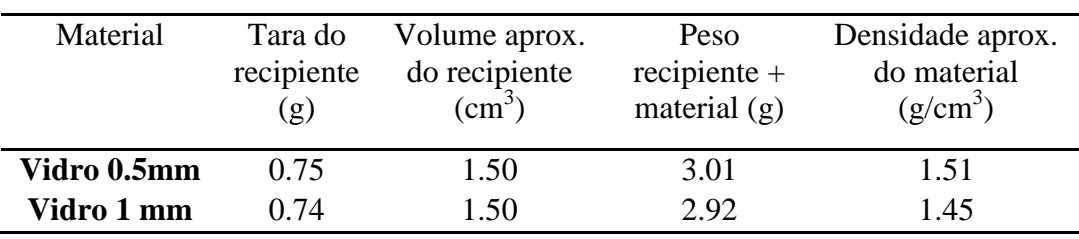

<sup>1</sup> *Polymerase Chain Reaction*. Técnica empregada na Biologia Molecular para obter copias de ADN.

## **3.1.2 Areia**

A areia empregada foi fornecida pelo Laboratório de Geotecnia da UnB. O material é de uso comum na construção civil no Distrito Federal [\(Figura 3.2\)](#page-37-0).

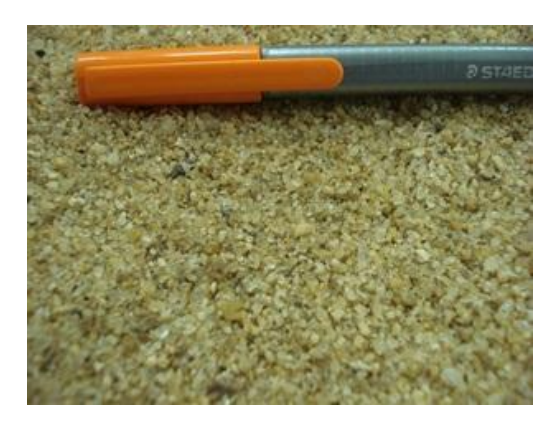

Figura 3.2 – Areia usada para obter imagens tomográficas.

<span id="page-37-0"></span>Três quilogramas de material foram levadas à estufa por 24 h. Em seguida foram peneirados e as frações superiores a 1.19 mm (peneira 16) e inferiores a 0.25 mm (peneira 60) foram removidas. Assim, o material que compõe a amostra tem a composição granulométrica apresentada na [Figura 3.3](#page-37-1) e se classifica como uma areia pura mal graduada (SP) segundo o Sistema Unificado de Classificação de Solos (SUCS).

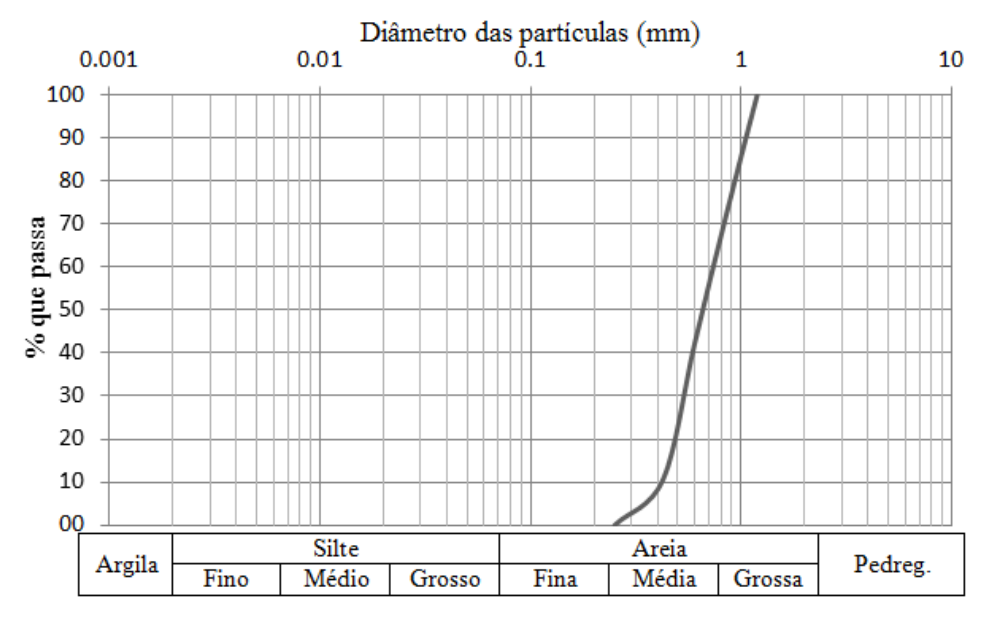

<span id="page-37-1"></span>Figura 3.3 – Distribuição granulométrica da areia

Para a realização da tomografia foram moldados dois corpos de prova, seguindo o mesmo procedimento realizado com as esferas de vidro. Na [Tabela 3.2](#page-38-0) se apresentam as características dos corpos de prova.

<span id="page-38-0"></span>

| <b>Material</b>       | Tara do<br>recipiente $(g)$ | Vol. aprox. do<br>recipiente $(cm3)$ | <b>Peso</b><br>recipiente +<br>material $(g)$ | <b>Densidade</b><br>aprox. do<br>material $(g/cm3)$ |
|-----------------------|-----------------------------|--------------------------------------|-----------------------------------------------|-----------------------------------------------------|
| Areia CP <sub>1</sub> | 0.75                        | 1.50                                 | 3.28                                          | 1.69                                                |
| Areia CP 2            | 0.75                        | 1.50                                 | 3.27                                          | 1.68                                                |

Tabela 3.2 - Características dos corpos de prova de areia

## **3.1.3 Areia argilosa**

A areia argilosa foi coletada na Estação de Tratamento de Esgoto (ETE) Melchior, dependência da Companhia de Saneamento Ambiental do Distrito Federal (CAESB), localizado em Samambaia, DF.

Um bloco de material indeformado foi coletado a uma profundidade de 1m [\(Figura](#page-38-1)  [3.4a](#page-38-1)), abrindo um poço, segundo o estabelecido pela NBR 9604/86. Do bloco retirado foram moldados vários corpos de prova para serem analisados na TC. As dimensões dos corpos de prova ensaiados foram de 8 mm de diâmetro e altura variando entre 1.2 cm e 1.8 cm [\(Figura 3.4b](#page-38-1)).

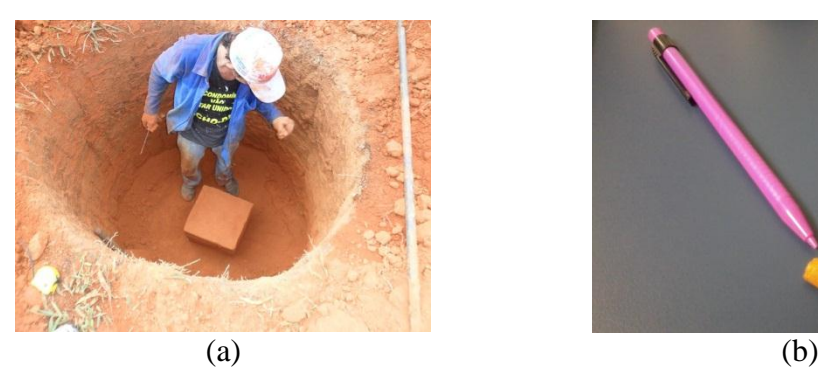

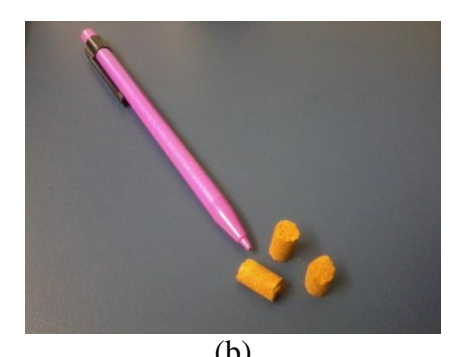

Figura 3.4 – Amostra de solo argiloso: a) Coleta da amostra de solo indeformada; b) Confecção dos corpos de prova.

<span id="page-38-1"></span>Na [Tabela 3.3](#page-39-0) apresentam-se alguns resultados de ensaios laboratoriais realizados no solo coletado e as respectivas normas usadas.

A caracterização do solo por meio da metodologia MCT, segundo a norma DNER-CLA 259/96, mostrou que se trata de um solo tipo *LA'*, ou seja, uma areia argilosa com comportamento laterítico.

<span id="page-39-0"></span>

| Parâmetro                 | <b>Valor</b> | Norma utilizada                 |
|---------------------------|--------------|---------------------------------|
| Gravidade específica (Gs) | 2.68         | $ASTM D7263 - 09$               |
| Porosidade $(n)$          | 0.66         | $ASTM D7263 - 09 (Apêndice X1)$ |
| Permeabilidade [cm/s]     | $2.10^{-3}$  | NBR 14545/2000                  |
| LL.                       | 54%          | NBR 6459/1984                   |
| LP                        | 39%          | NBR 7180/1984                   |

Tabela 3.3 – Resultados dos ensaios laboratoriais realizados no solo argiloso.

Na [Figura 3.5](#page-39-1) se mostram as curvas de distribuição granulométrica do material coletado. O ensaio foi feito com e sem defloculante, segundo a NBR 7181. As distribuições apresentam uma diferença considerável, que indica a presença de agregações no solo devido à união de partículas de silte e argila que formam torrões de tamanho de areia. A diferença entre elas as curvas granulométricas é um indicativo da existência de agregações no solo e, consequentemente, de uma distribuição de poros bimodal.

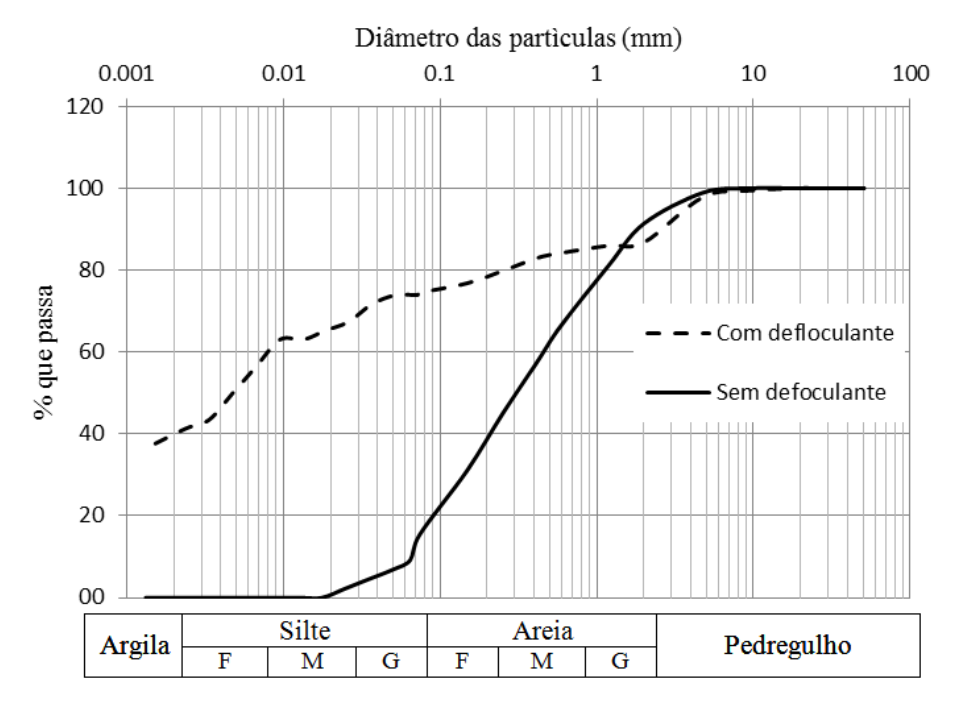

<span id="page-39-1"></span>Figura 3.5 – Distribuição granulométrica do solo argiloso.

Para realizar a tomografia é necessário secar a amostra sem afetar a estrutura do solo. Durante a secagem, na estufa convencional, a redução do menisco da água gera um aumento da sucção e, consequentemente, uma diminuição do volume do corpo de prova. Para evitar isso, empregou-se uma estufa de vácuo e nitrogênio líquido para congelar a água nos vazios e levá-la do estado sólido ao gasoso, sem passar pelo líquido. Esse processo é chamado de sublimação.

Os corpos de prova foram colocados dentro de uma cápsula metálica e introduzidos em nitrogênio líquido a -195°C por 5 min. Após esse tempo as cápsulas foram colocadas dentro da estufa e o vácuo foi aplicado, seguido do aumento da temperatura até atingir  $105^{\circ}$ C, valor que foi mantido durante 24 h.

## **3.2 AQUISIÇÃO E RECONSTRUÇÃO DAS IMAGENS**

A aquisição das projeções e a reconstrução de imagens bidimensionais foram feitas utilizando um micro tomógrafo de raio-X de quarta geração, modelo SkyScan 1172, da Embrapa Instrumentação Agropecuária - São Carlos [\(Figura 3.6\)](#page-40-0), cujas especificações técnicas aparecem na [Tabela 3.4.](#page-41-0)

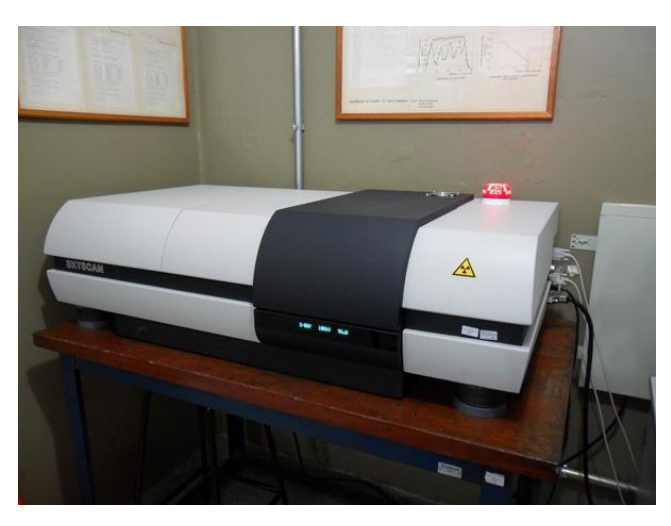

Figura 3.6 - Minitomógrafo de raio-X Skyscan 1172

<span id="page-40-0"></span>O equipamento é composto por um tubo de raios-X de microfoco com fonte de alta tensão, um porta-amostra com manipulador de precisão e uma câmera CCD conectados a um computador de controle e aquisição de dados (host) interligado em rede a um cluster de computadores que é utilizado na reconstrução das imagens tomográficas. Na [Figura 3.7](#page-41-1) é apresentado um diagrama de blocos que representa o esquema conceitual do funcionamento do equipamento.

<span id="page-41-0"></span>

| Especificações              |                                                              |  |  |
|-----------------------------|--------------------------------------------------------------|--|--|
| Detectabilidade de detalhes | $1 \mu m$                                                    |  |  |
| Tamanho do pixel (Max.      | $< 0.8 \mu$ m                                                |  |  |
| magnificação)               |                                                              |  |  |
| <b>Fonte de Raios X</b>     | Tempo de vida $> 10000h$                                     |  |  |
|                             | 20-100 kV, 0-250 μA (10 W max)                               |  |  |
| Detector de raios X         | Câmera de 10 Mpixeis (4000x2300) com                         |  |  |
|                             | CCD de 12 Bits                                               |  |  |
| Tamanho máximo do objeto    | 68 mm de diâmetro (com câmera offset)                        |  |  |
| Algoritmo de reconstrução   | Feixe cônico volumétrico (Feldkamp)                          |  |  |
| Níveis de radiação          | $\langle 1 \mu Sv \rangle$ h em qualquer ponto da superfície |  |  |

Tabela 3.4 – Especificações técnicas do tomógrafo SkyScan 1172

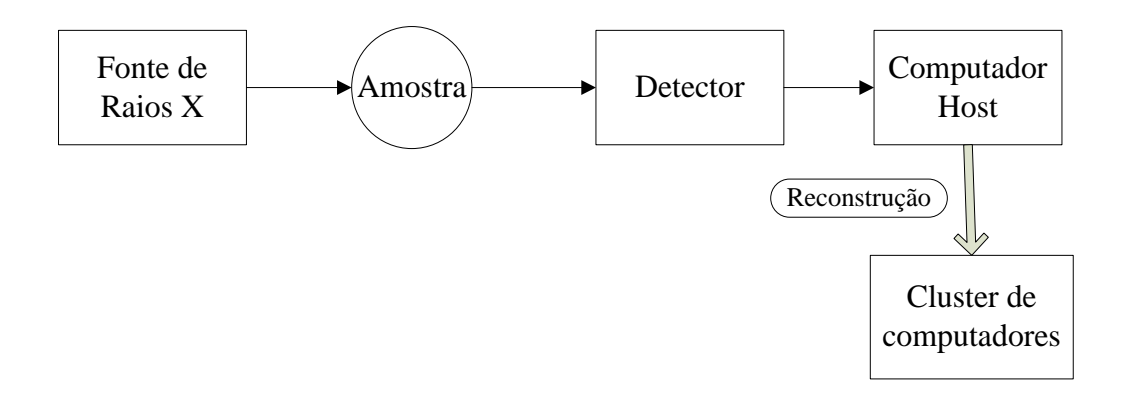

<span id="page-41-1"></span>Figura 3.7 – Esquema conceitual do funcionamento do tomógrafo SkyScan 1172 (Lasso et al., 2012)

Segundo Stock (2008), o tamanho do menor objeto que pode ser visualizado por meio de uma imagem tomográfica é aproximadamente duas vezes o tamanho do maior pixel. Devido a isso, utilizou-se a maior resolução possível nas amostras com comportamento argiloso. Já nas amostras de areia pura e vidro se empregaram resoluções intermediárias que se consideraram adequadas para o tamanho dos grãos que compõem as amostras. Na [Tabela 3.5](#page-42-0) são apresentados alguns dados relacionados com a aquisição e a reconstrução das imagens. Devido ao fato de que para um mesmo material foram utilizados vários corpos de prova, na última coluna aparece um identificador para cada um deles.

<span id="page-42-0"></span>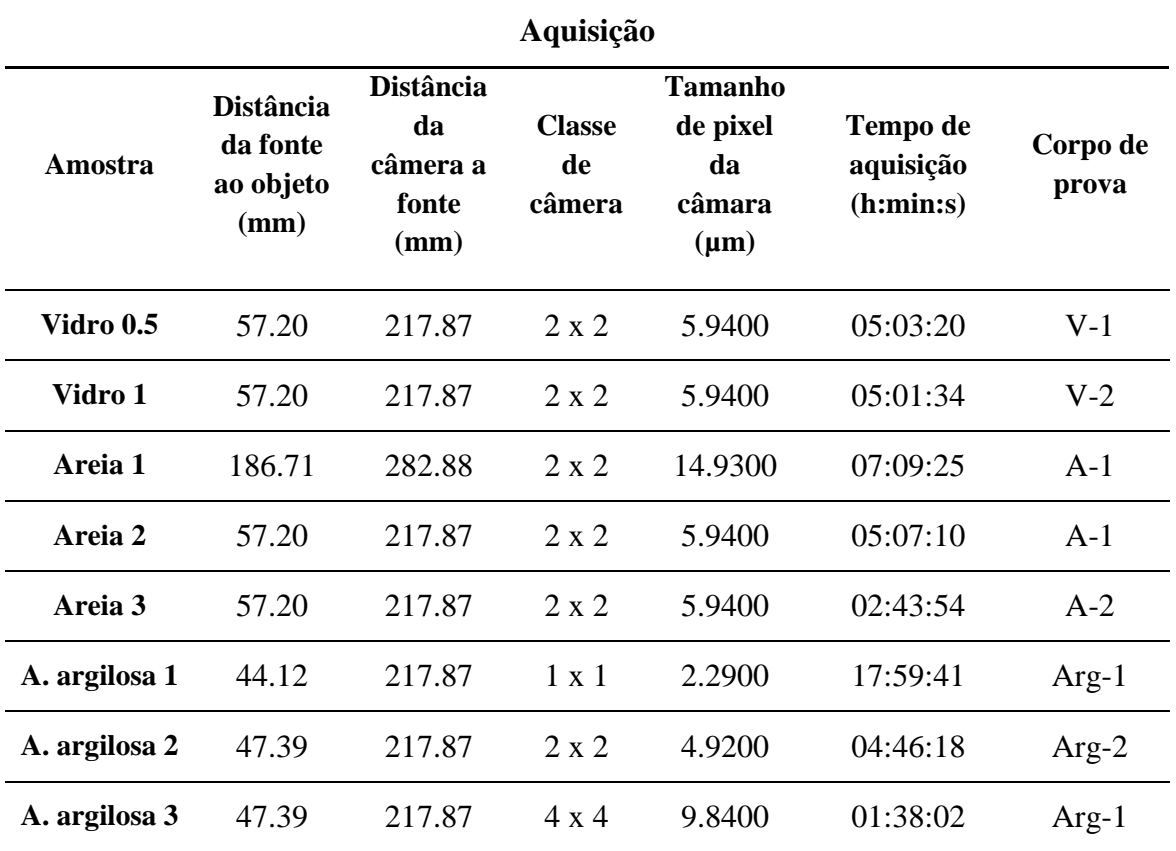

# Tabela 3.5 – Detalhes da aquisição e reconstrução das imagens

# **Reconstrução**

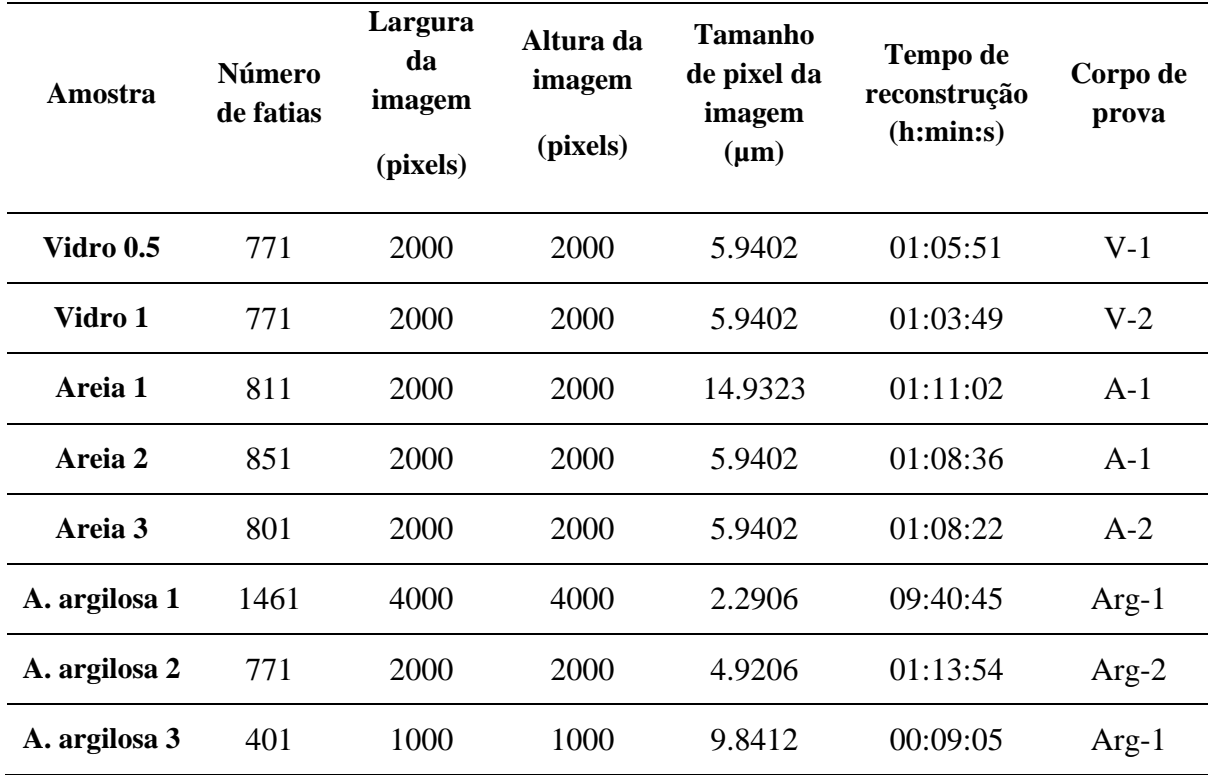

Os experimentos foram realizados rotacionando a amostra 360° ao redor do seu eixo axial com passos de 0.30°. Segundo o recomendado por Lasso et al. (2012), com o intuito de reduzir o efeito do "endurecimento de feixe" (*beam hardening*), se utilizou um filtro de cobre e alumínio (Cu+Al).

Para a reconstrução das imagens utilizou-se o software NRecon versão 1.6.8.0, pertencente ao pacote de análise do equipamento SkyScan. A título de ilustração, na [Figura 3.8](#page-43-0) são apresentadas imagens das projeções e da reconstrução de alguns corpos de prova. A [Figura 3.8](#page-43-0) a, b, c correspondem às projeções, enquanto a [Figura 3.8](#page-43-0) d, e, f correspondem às reconstruções bidimensionais das seções transversais dos corpos de prova.

Vale ressaltar que isto é apenas uma amostra dentre as centenas de imagens geradas. O número de imagens está relacionado com o ângulo de rotação (passo) e com a resolução empregada. Na etapa de aquisição a quantidade de imagens geradas foi de 1200 para todos os casos, pois o passo foi de  $0.30^{\circ}$  em uma rotação de  $360^{\circ}$ . Já na reconstrução, cada fatia (imagem 2D da seção transversal do corpo de prova) dista da outra o valor do tamanho de pixel empregado e a quantidade de arquivos gerados coincide com o "número de fatias" na [Tabela 3.5.](#page-42-0)

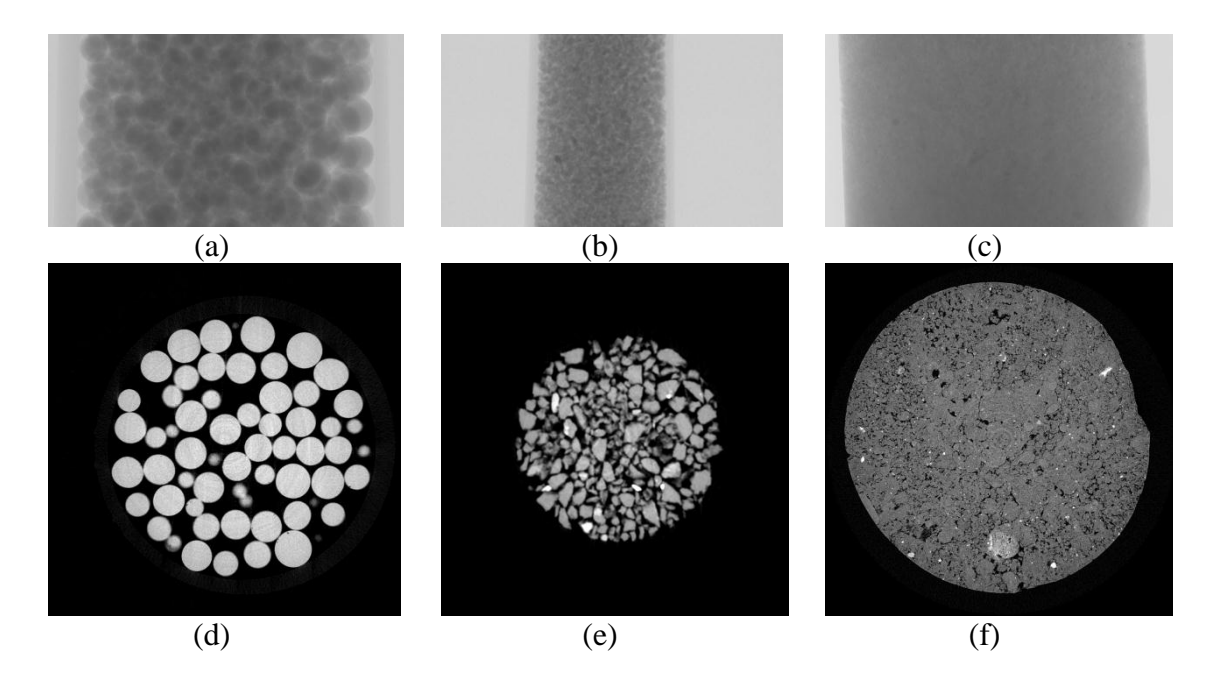

<span id="page-43-0"></span>Figura 3.8 – Imagens das projeções e reconstruções: (a, d) vidro (V-1); (b, e) areia pura (A-1); (c, f) areia argilosa (Ar-2).

#### **3.3 PROCESSAMENTO DAS IMAGENS**

O primeiro passo antes de iniciar o processamento das imagens é definir a região de interesse. Como neste trabalho se pretende relacionar o solo com os AC2D, é necessário processar apenas alguns cortes bidimensionais dentro do objeto tridimensional reconstruído. Ditos cortes serão comparados com as imagens geradas pelo autômato. Dentre todos os possíveis planos optou-se por analisar o vertical, dado que o escoamento natural da água acontece neste plano.

O processamento foi realizado utilizando o software DataViewer, versão 1.3.2, que faz parte do pacote de análise do equipamento SkyScan. Esse software permite visualizar cortes em qualquer plano transversal ou vertical da amostra. Os planos verticais são classificados como "imagem sagital" e "imagem coronal". Devido ao fato de que a geração da imagem coronal é mais rápida que a sagital, foi selecionada aquela como o plano de análise. Assim, cinco imagens coronais de cada amostra foram exportadas em formato *Bitmaps* (BMP) para sua posterior segmentação no software Wolfram Mathematica®, versão 9.0. Na [Figura 3.9](#page-44-0) aparece uma representação da posição dos cortes e as respectivas imagens coronais, para uma das amostras de areia.

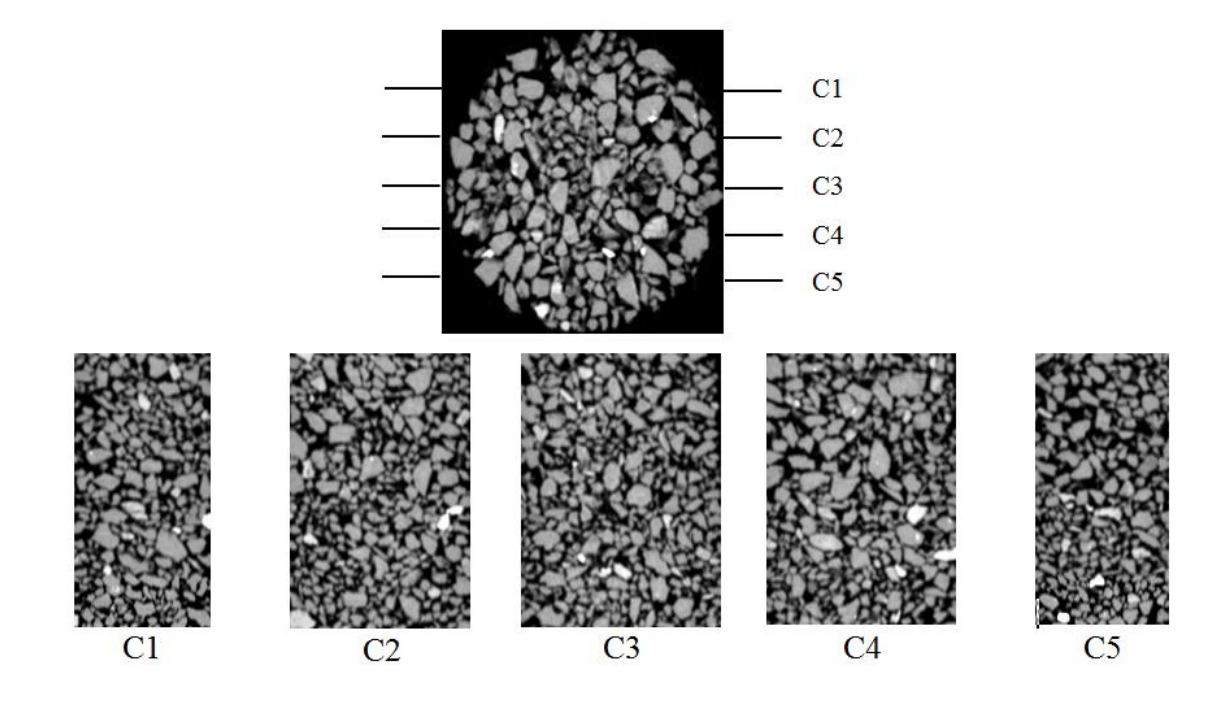

<span id="page-44-0"></span>Figura 3.9 – Posição das imagens coronais analisadas em cada amostra.

Com um intuito de esclarecer alguns conceitos do tratamento de imagens, nos parágrafos seguintes aparecem algumas definições relacionadas com o processamento digital de imagens.

A segmentação de uma imagem é o processo de diferenciação de objetos dentro de uma cena. O objetivo dela é obter a descrição do objeto de interesse. A principal ferramenta para a segmentação é a binarização, isto é, a conversão da imagem monocromática ou policromática em uma imagem binária, na qual aparecem apenas dois valores de intensidade de luz, preto (0) e branco (1). Com o intuito de obter informação do objeto em análise, na segmentação da imagem se procura que os pixels pertencentes a dito objeto tenham o mesmo valor.

Como a maioria das vezes as imagens estão formadas por um elevado número de pixels, e cada um deles tem ao menos um valor entre 0 e 255, geralmente se trabalha com os histogramas de cinzas como o mostrado na [Figura 3.10a](#page-45-0). A binarização é realizada estabelecendo um limiar de separação, abaixo do qual todos os pixels passam para o valor 0 (preto), enquanto acima dele passam para o valor 1 (branco), gerando um histograma como o da [Figura 3.10b](#page-45-0). O estabelecimento deste limite depende do propósito da segmentação, ou seja, a posição do limiar depende do objeto que se deseja segmentar.

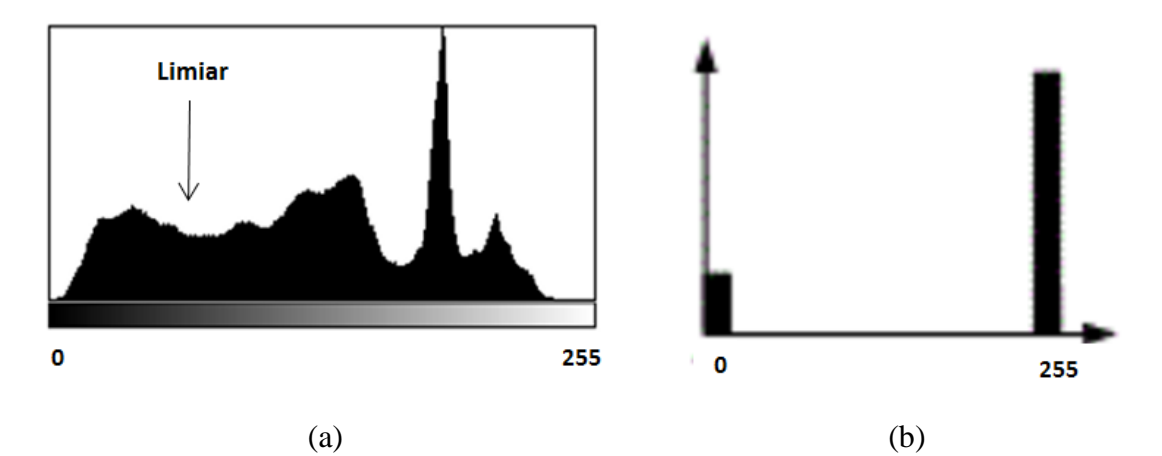

<span id="page-45-0"></span>Figura 3.10 – Histograma de frequência de valores de cinzas de uma imagem. (a) Histograma da imagem original. (b) Histograma da imagem após a binarização (modificado de Burger & Burge (2009))

No caso das imagens adquiridas pela TC, a segmentação consiste basicamente na diferenciação entre os sólidos e o ar. O critério que foi estabelecido para determinar o limiar de binarização será o isolamento das partículas. A [Figura 3.12](#page-47-0) permite explicar melhor este critério.

As imagens foram tratadas no Mathematica®, por meio da função *MorphologicalComponents*, que faz parte do módulo de processamento de imagens do software. A função gera uma matriz com as mesmas dimensões da imagem e atribui um valor inteiro a cada pixel, sendo que os pixels que pertencem a um mesmo objeto isolado do fundo recebe o mesmo valor. Em seguida, atribuindo uma cor a cada valor inteiro da matriz, é possível obter a imagem segmentada onde cada objeto independente apresenta a mesma cor.

A título de exemplo, na [Figura 3.11a](#page-46-0) aparece uma matriz de 0 e 1 e a imagem binária que ela gera. Por meio da função *MorphologicalComponents*, tanto a matriz, quanto a imagem mudam para a forma apresentada na [Figura 3.11b](#page-46-0).

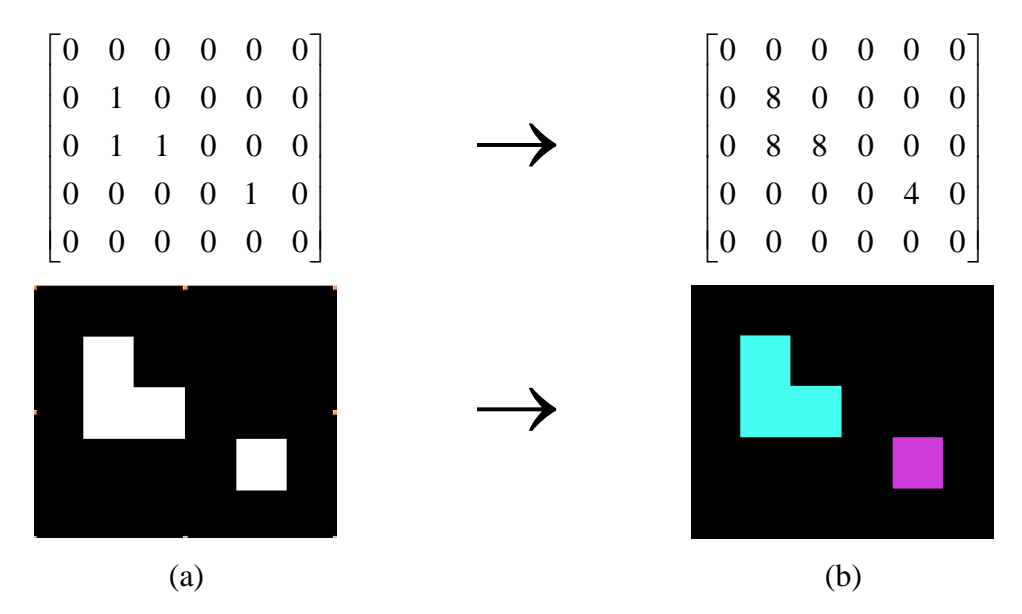

<span id="page-46-0"></span>Figura 3.11 – Estrutura da função *MorphologicalComponents* do Wolfram Mathematica®.

Vale ressaltar que isto é a penas uma ilustração, já que para gerar cores entre branco e negro é necessário uma combinação de três cores (vermelho-verde-azul). Os números 8 e 4 que aparecem na matriz a penas são usados para representar duas cores diferentes.

Na [Figura 3.12a](#page-47-0) é apresentada a imagem de um corte vertical (imagem coronal) da amostra definida como *Areia 1,* obtida por meio do DataViewer. Nas [Figura 3.12b](#page-47-0) até [Figura 3.12e](#page-47-0) é apresentada a mesma imagem binarizada usando diferentes limiares. A

posição relativa do limiar aparece no título da figura, sendo que o valor relativo 0 corresponde à posição 0, ou seja, todos os pontos acima de 0 se tornarão brancos; enquanto o valor 1 corresponde a posição 255, indicando que todos os pontos abaixo dela se tornarão pretos.

Na [Figura 3.12g](#page-47-0) até a [Figura 3.12k](#page-47-0) é apresentado o resultado desse processo aplicado às imagens binarizadas com o limiar em diferentes posições relativas. Assim, é possível, por simples observação, definir a posição adequada do limiar como aquela que gera o maior número de partículas independentes sem que aconteça diminuição da área destas. No caso da [Figura 3.12,](#page-47-0) optou-se pela posição 0.5 [\(Figura 3.12](#page-47-0) d, i), já que nela se observa que as partículas estão muito mais definidas do que na posição anterior [\(Figura 3.12](#page-47-0) c, h). Já na posição 0.6 [\(Figura 3.12](#page-47-0) e, j) começa haver redução da área da partícula.

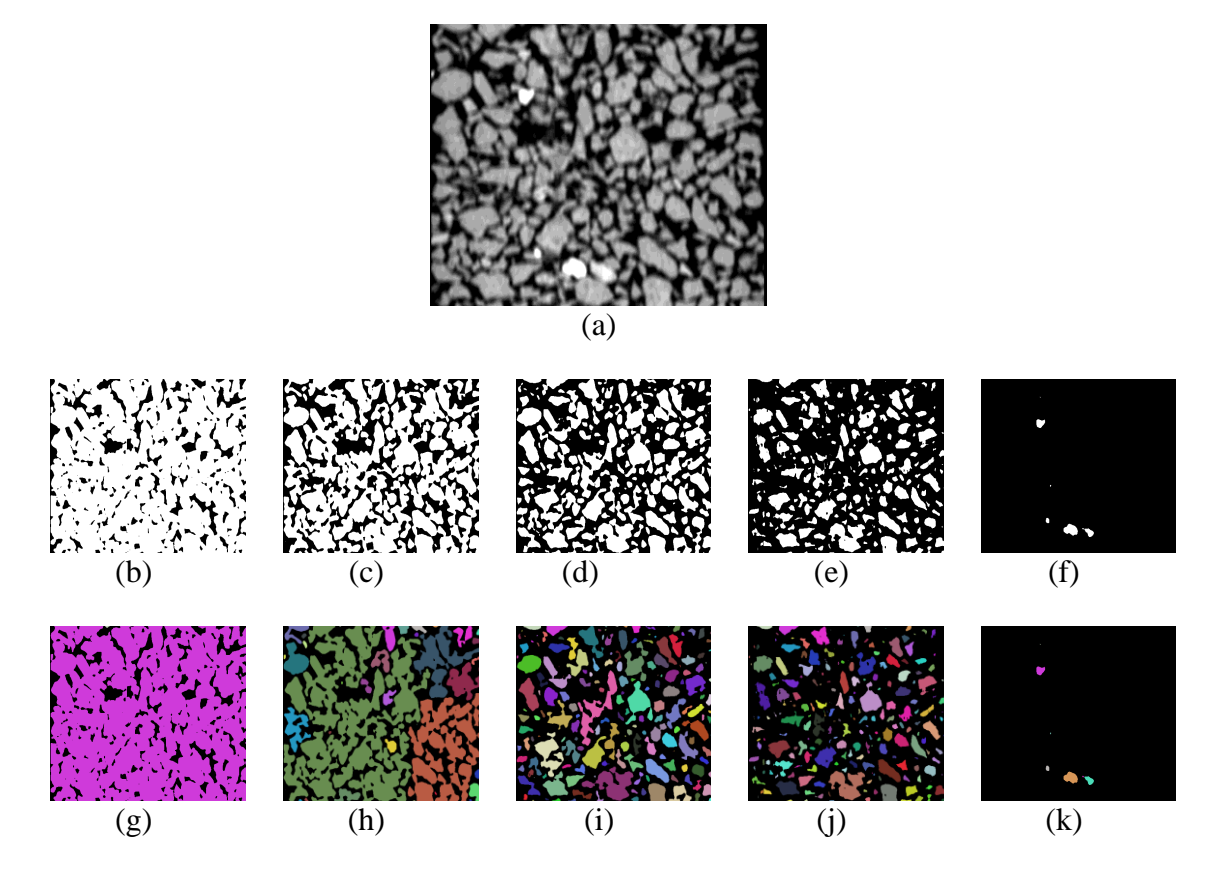

<span id="page-47-0"></span>Figura 3.12 – Processo de binarização das imagens obtidas por meio da TC: a) Imagem original; b, g) posição relativa do limiar: 0.1; c, h) posição relativa do limiar: 0.3; d, i) posição relativa do limiar: 0.5; e, j) posição relativa do limiar: 0.6; f, k) posição relativa do limiar: 0.9

O procedimento explicado no parágrafo anterior será aplicado à imagem coronal de cada amostra, variando a posição relativa do limiar de 0 até 1 em passos de 0.05. A [Figura 3.12](#page-47-0) é apenas uma ilustração do processo.

#### **3.4 METODOLOGIA DE TRABALHO**

Para relacionar as imagens do solo obtidas por meio da TC com a evolução das regras AC, visando utilizar estes para representar aquelas, é necessário definir parâmetros que descrevam adequadamente o comportamento que se pretende modelar. Segundo o discutido no Capítulo 2, a distribuição espacial dos vazios é uma das características do meio poroso que exercem maior influência no fluxo.

Assim, depois de uma extensa busca bibliográfica sobre o processamento digital de imagens de meios porosos, selecionaram-se dois parâmetros para estabelecer a relação entre as imagens do solo e a evolução dos AC. Eles são a Razão de Ocupação Binária (ROB) e o Grau de Anisotropia (GA). Este último é calculado a partir do método do Comprimento de Interseção Médio (MIL, em inglês *Mean Intercept Length*).

Dentre o grande número de regras AC2D apenas as totalísitcas foram investigadas, ou seja, aquelas cuja evolução apenas depende da soma das células vizinhas. Foi considerada uma vizinhança de Moore com  $r=1$  [\(Figura 2.7\)](#page-26-0). Assim, existem 10 possíveis configurações para produzir cada regra, já que a soma das células vizinhas poderá ter um valor entre 0 e 9, o que gera  $2^{10} = 1024$  possíveis regras. Cada uma destas regras pode evoluir, a partir de uma condição inicial determinada, gerando uma imagem bidimensional para cada passo de tempo. Essa evolução será estudada partindo de uma condição inicial randômica, onde a probabilidade inicial de ocorrência de células pretas (Pp) varia de 0 a 1. Assim, da evolução de uma mesma regra é possível obter infinitas imagens bidimensionais. Por isso, é necessário estudar o comportamento das regras para descobrir padrões que permitam estabelecer uma metodologia de trabalho.

Nos itens seguintes aparece uma descrição detalhada dos parâmetros selecionados para relacionar as imagens do solo com as do AC2D. Será apresentada a metodologia para estudar o comportamento de ditos parâmetros com a evolução das regras, estudando a variação deles com o tempo e com o tamanho da malha. Em seguida, apresenta-se o fluxograma de trabalho.

## **3.4.1 Parâmetros para relacionar as imagens do solo com os AC**

#### **3.4.1.1 Razão de Ocupação Binária**

Como discutido no item 2.4.1, a porosidade é um parâmetro inerente a regiões no espaço, já que ela é uma relação de volumes. No entanto, quando se trabalha com imagens bidimensionais, geralmente, a nomenclatura "porosidade" permanece a mesma no caso da relação entre áreas (Equação (2.6)). Para evitar qualquer tipo de confusão, neste trabalho define-se um parâmetro denominado Razão de Ocupação Binaria (ROB) que relaciona a área de vazios com a área total da imagem, dado por:

$$
ROB = \frac{p}{p+b} \tag{3.1}
$$

Onde, *p* e *b* representam a quantidade de células (pixels) pretas e brancas, respectivamente.

Do estudo dos ACE observou-se que existe uma relação única entre as células brancas e pretas, que independe da condição inicial. Na [Figura 3.13,](#page-50-0) por exemplo, apresenta-se o comportamento da *ROB* para diferentes tamanhos de malha, e diferentes regras de ACE. Pode-se observar que a partir de um determinado tamanho de malha a *ROB* começa a ter um comportamento assintótico. Pela própria definição, do ponto de vista matemático, as *ROBs* correspondentes às diferentes regras estão entre 0 e 1, o que possibilita fazer uma analogia com a porosidade do solo.

Vale ressaltar que o parâmetro definido pela Equação 3.1 não permite separar objetos isolados dentro da matriz de células, portanto, a porosidade avaliada desta forma não consegue distinguir entre poros isolados e poros conectados.

Já os AC2D apresentam um comportamento diferente, já que cada passo de tempo gera uma imagem bidimensional cuja ROB pode ser igual à anterior ou pode diferir consideravelmente. A observação da evolução das regras no tempo, partindo de uma condição inicial randômica, permitiu observar vários padrões visuais (PV) relacionados a diferentes grupos de regras.

Na [Figura 3.14](#page-50-1) é apresentada a evolução de quatro regras totalísticas para os passos de tempos t=0, t=10 e t=50. Note que nos quatro casos a condição inicial (t=0) é a mesma. No entanto, cada regra evolui exibindo um padrão diferente.

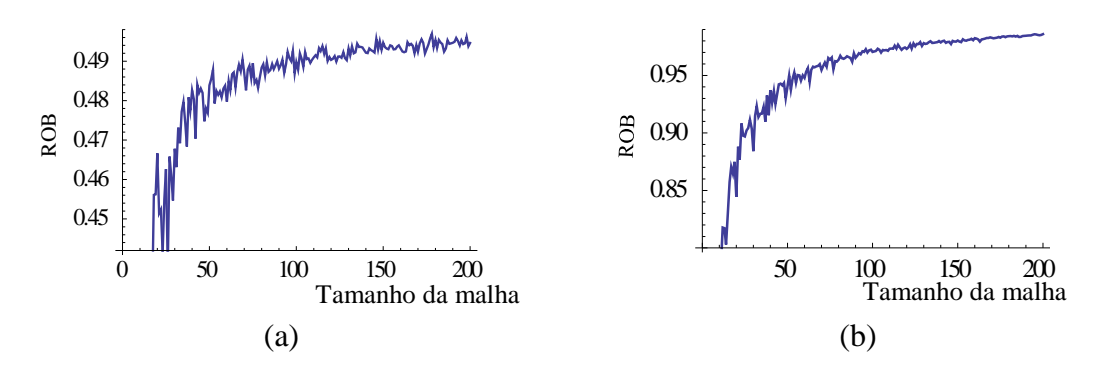

<span id="page-50-0"></span>Figura 3.13 - Variação da *ROB* com o tamanho da malha: a) Regra 30; b) Regra 250.

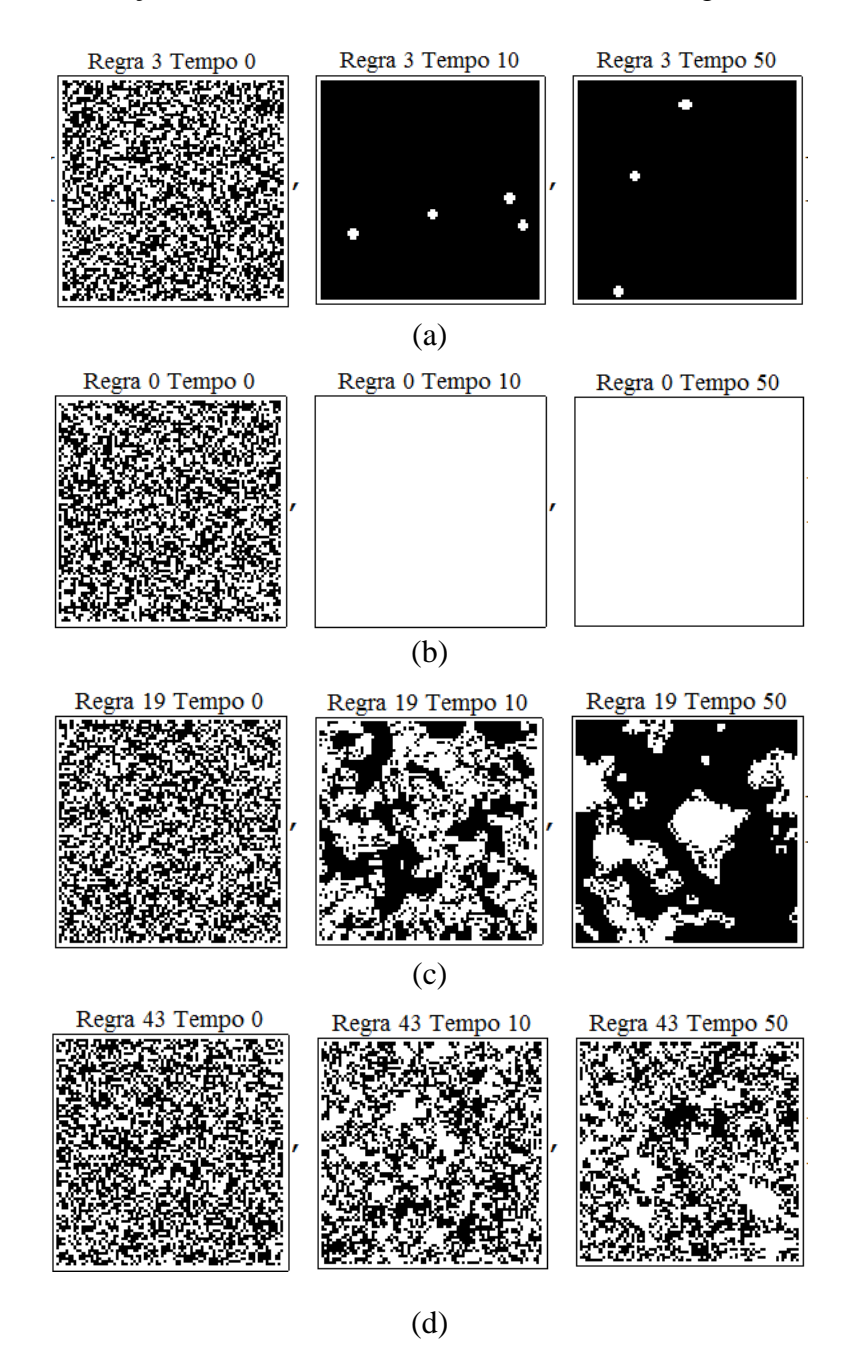

<span id="page-50-1"></span>Figura 3.14 – Evolução de regras AC2D no tempo: a) Regra 3, PV 1; b) Regra 0, PV 2; c) Regra 19, PV 3; d) Regra 43, PV 4.

Os padrões são listados a seguir:

**PV 1**: A relação de células pretas e brancas permanece aproximadamente constante no tempo [\(Figura 3.14a](#page-50-1));

**PV 2**: A imagem evolui até uma condição estável (geralmente todas as células atingem o mesmo valor, seja 0 ou 1) [\(Figura 3.14b](#page-50-1));

**PV 3**: O número de células pretas (ou brancas) tende a aumentar ou diminuir [\(Figura](#page-50-1)  [3.14c](#page-50-1));

**PV 4**: A relação de células pretas e brancas varia sem um padrão apreciável a simples vista [\(Figura 3.14d](#page-50-1)).

Dentre esses quatro padrões, selecionaram-se os autômatos que se enquadram no terceiro grupo, ou seja, aquele onde o valor da ROB varia no tempo. Desta forma, é possível construir um gráfico como o da [Figura 3.15,](#page-51-0) para estudar a dependência temporal do parâmetro de ocupação. A condição inicial randômica, representada no eixo das abcissas, é gerada a partir de uma probabilidade de ocorrência de células pretas (*Pp*).

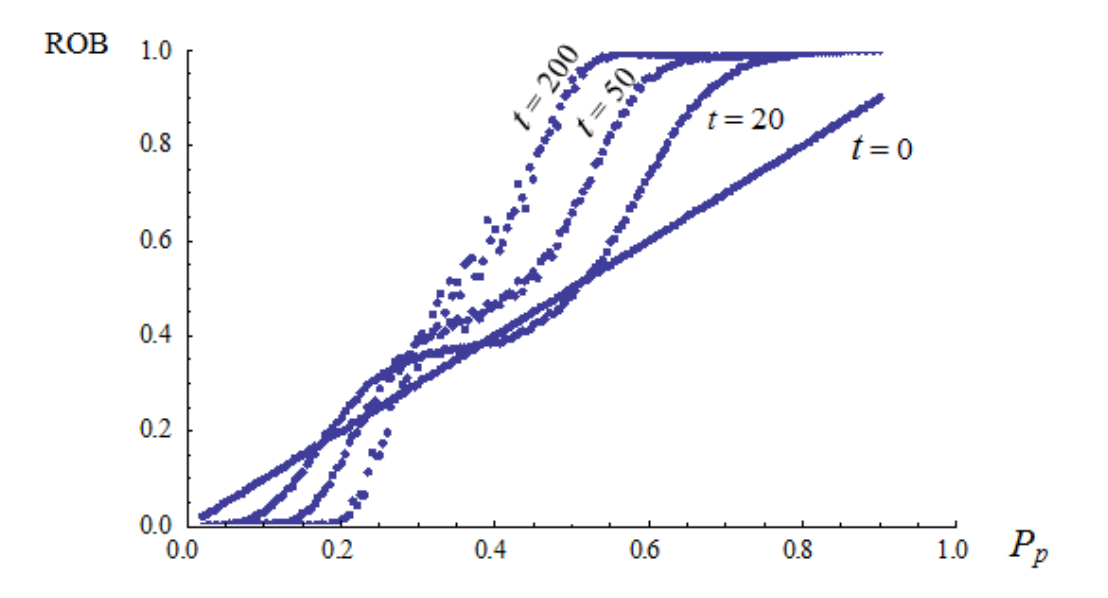

<span id="page-51-0"></span>Figura 3.15 – Dependência temporal da ROB da Regra 19 (AC2D, totalística)

O gráfico foi construído para uma malha de 500 x 500. Para cada passo de tempo se calcula a ROB da imagem gerada a partir de uma condição inicial randômica, definida por uma probabilidade de células pretas *Pp*. Fixando o tamanho do domínio (tamanho da malha) e variando o valor de *P<sup>p</sup>* de 0 a 1 é possível obter uma curva que mostre o comportamento do parâmetro ROB em relação à condição inicial. Na [Figura 3.15](#page-51-0) cada curva representa um passo de tempo diferente. Desta forma, para cada regra, é possível expressar a ROB como uma função do tempo (*t*) e de *Pp,* ou seja:

$$
ROB = f(t, P_p) \tag{3.2}
$$

onde *t* é o tempo e *P p* é a probabilidade de células pretas na condição inicial.

O mesmo procedimento pode ser empregado para analisar a sensibilidade do parâmetro de ocupação ao tamanho da malha (S). Na [Figura 3.16](#page-52-0) aparece o gráfico ROB x  $P_p$  da Regra 19, para tamanhos de malha variando desde  $S=100x100$  até S=1000x1000 em passos de 100. O gráfico foi gerado para o passo de tempo 10.

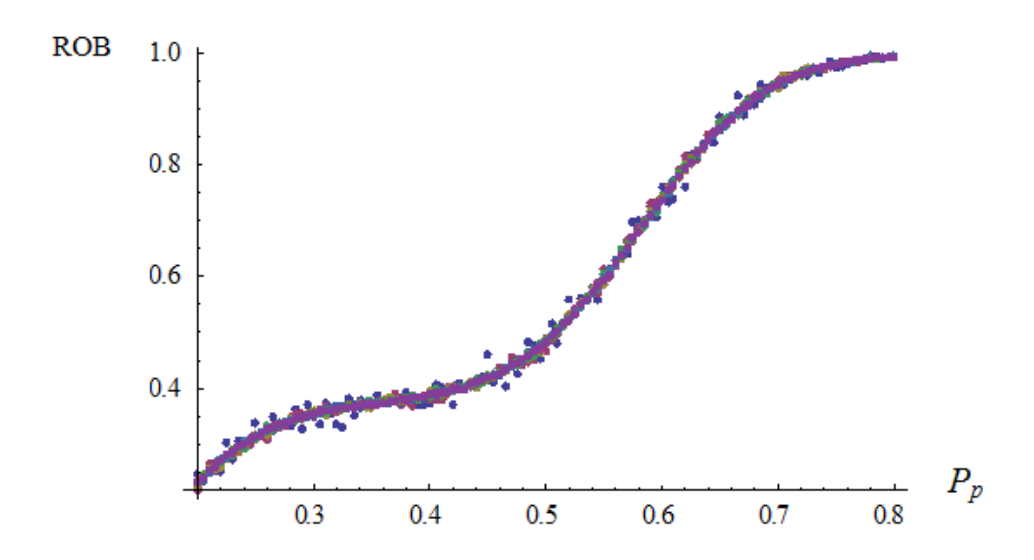

Figura 3.16 – Dependência espacial da ROB da Regra 19 (AC2D, totalística)

<span id="page-52-0"></span>Note que, nesse caso, as curvas coincidem, o que mostra que o comportamento da ROB, para essa regra, não depende do tamanho da malha. No entanto, teoricamente, a partir desta análise poderia se escrever a seguinte relação:

$$
ROB = f(S, P_p) \tag{3.3}
$$

onde *S* é o tamanho da malha AC2D e *P p* é a probabilidade de células pretas na condição inicial.

#### **3.4.1.2 Grau de Anisotropia (GA)**

Dentre os métodos mencionados no item 2.4.2 para a medição do grau de anisotropia de uma imagem, o parâmetro utilizado para caracterizar e quantificar a anisotropia será o calculado pelo método *MIL*. A implementação será realizada nas imagens, considerando apenas quatro direções (ω): vertical, horizontal, diagonal principal e diagonal secundária [\(Figura 3.17\)](#page-53-0). As linhas para a contagem das intercepções serão definidas pela resolução da imagem, ou seja, cada linha corresponderá a uma linha de pixels na imagem ou de células no AC.

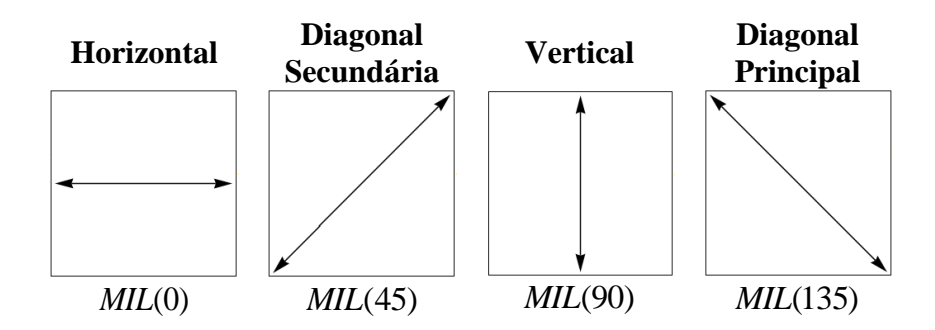

<span id="page-53-0"></span>Figura 3.17 – Direções nas que o parâmetro MIL da imagem será computado.

Seguindo o mesmo raciocínio da ROB, é possível estudar a dependência temporal e espacial do parâmetro MIL nas regras AC2D, variando a condição inicial dada por uma *P<sup>p</sup>* entre 0 e 1.

Desta forma, é possível construir gráficos análogos aos apresentados para estudar a dependência temporal e espacial dos parâmetros  $GA e$   $MIL(\omega)$ . A título de exemplo se apresentam os gráficos da dependência temporal [\(Figura 3.18\)](#page-54-0) e espacial [\(Figura 3.19\)](#page-54-1) do MIL na direção vertical, para a regra 19.

O gráfico da [Figura 3.18](#page-54-0) foi construído fixando tamanho da malha (S=500x500) e variando o valor de *P<sup>p</sup>* de 0 a 1. Assim, foi possível obter uma curva que descreva o comportamento do parâmetro ROB em relação à condição inicial. Cada curva representa um passo de tempo diferente.

Já a [Figura 3.19](#page-54-1) foi construída para o passo de tempo 10 e para tamanhos de malha variando desde S=100x100 até S=1000x1000 em passos de 100. Cada curva de esse gráfico representa um tamanho de malha (S) diferente. Assim, as seguintes relações podem ser encontradas:

$$
MIL(\omega) = f(t, P_p) \tag{3.4}
$$

$$
MIL(\omega) = f(S, P_p) \tag{3.5}
$$

onde *S, t* e *P p* são o tamanho da malha AC2D, o passo de tempo e a probabilidade de células pretas na condição inicial, respectivamente.

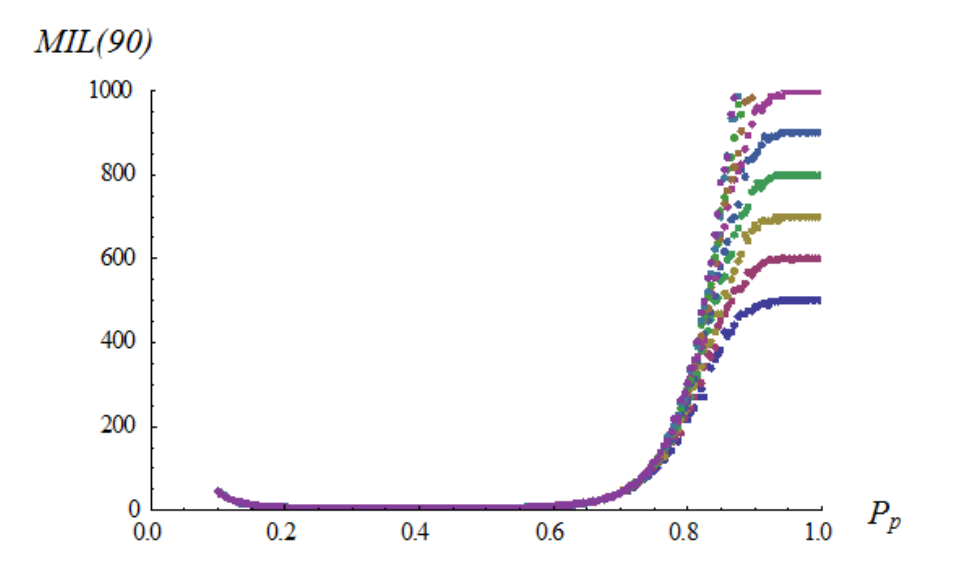

<span id="page-54-0"></span>Figura 3.18 - Dependência temporal do *MIL*(90) da Regra 19 (AC2D, totalística)

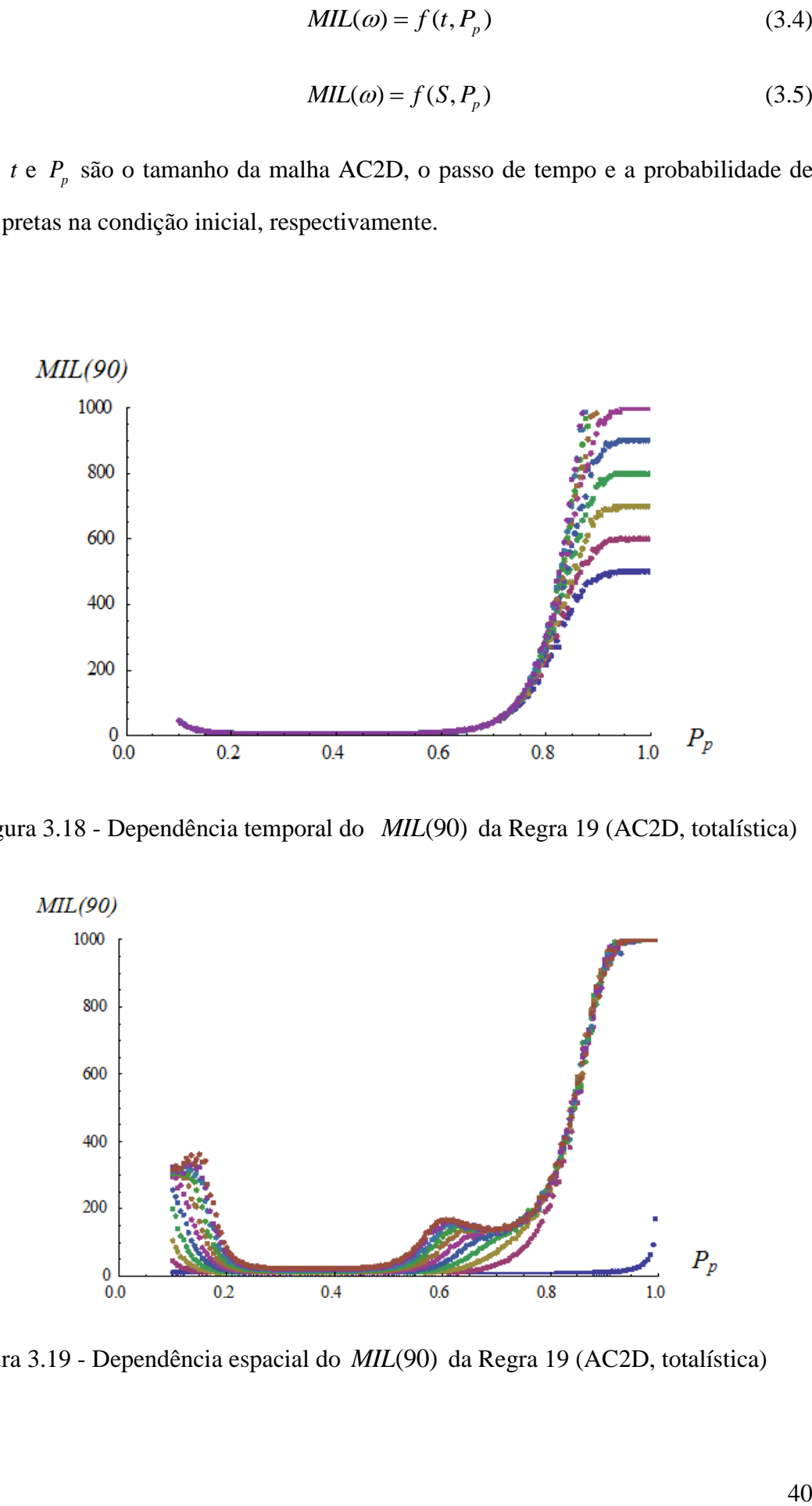

<span id="page-54-1"></span>Figura 3.19 - Dependência espacial do *MIL*(90) da Regra 19 (AC2D, totalística)

#### **3.4.2 Fluxograma de trabalho**

Depois do estabelecido nos itens anteriores, propõe-se desenvolver a metodologia de trabalho segundo o fluxograma mostrado na [Figura 3.20.](#page-55-0) Os códigos para realizar essas tarefas foram implementados no software Wolfram Mathematica®, versão 9.0 e aparecem no Apêndice B.

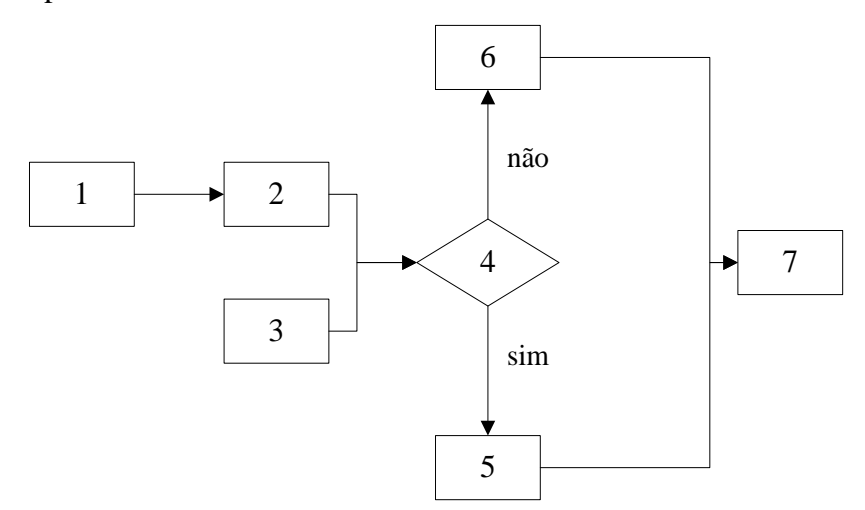

**Figura 3.20** – Fluxograma de trabalho.

<span id="page-55-0"></span>Os passos numerados na [Figura 3.20](#page-55-0) são os seguintes:

- 1. Segmentar as imagens obtidas da TC (Apêndice B.1);
- 2. Calcular os parâmetros ROB e  $MIL(\omega)$  nas imagens (Apêndice B.2 e B.3);
- 3. Selecionar as regras AC2D a serem estudadas (neste trabalho: regras totalísticas cuja evolução se enquadre no Padrão 3);
- 4. Verificar se é factível fazer o ajuste para as curvas  $ROB = f(t, P_p)$ e  $MIL(\omega) = f(t, P_p)$  (Apêndice B.4, para a regra 47, totalística);
- 5. Método A: Fixando um tamanho de malha, e considerando os parâmetros calculados em (2) como variáveis de entrada, resolver o sistema:

$$
\begin{cases}\nROB = f(t, P_p) \\
MIL(\omega) = f(t, P_p)\n\end{cases}
$$

visando obter o par *(t, Pp)* necessários para gerar o AC2D cujos parâmetros coincidem com os da imagem do solo;

6. Método B: Implementar um algoritmo para definir o par (*t, Pp*) necessários para gerar a imagem do AC2D cujos parâmetros  $[MIL(\omega), ROB]$  coincidem com os da imagem do solo. As variáveis de entrada deste algoritmo são o número da regra AC2D e os parâmetros  $[MIL(\omega), ROB]$  da imagem de solo calculados no passo (3) desta metodologia. Além disso, deve-se introduzir uma tolerância para o desvio entre os parâmetros de ambas as imagens, a do solo e a do AC2D. (Apêndice B.5);

7. Com o par (*t, Pp*) calculado gerar a imagem do AC2D que representa o meio (Apêndice B.6).

Análises preliminares indicam que nas regras cujo comportamento se enquadra no PV 3, tanto a ROB quanto o  $MIL(\omega)$  tem pouca sensibilidade à variação do tamanho da malha. Isso justifica o fato de considerar a resolução do sistema formado pelas Equações 3.2 e 3.4 no passo 5. O tamanho da malha pode ser fixado atendendo as dimensões dos poros do material que vai ser modelado. Essa abordagem será denominada como *Método A*, enquanto a abordagem apresentada no passo 6 será denominada *Método B*. Ambos os enfoques não são excludentes. Eles são apenas duas formas diferentes de solucionar o problema de relacionar imagens AC2D com imagens de qualquer material, obtidas por meio de alguma tecnologia de aquisição de imagens.

Vale ressaltar que os passos 4 e 5 do fluxograma proposto são aplicáveis a uma regra definida previamente. Como dito anteriormente, das 1024 regras AC2D totalísticas, estudou-se apenas as que apresentam um padrão visual definido como PV 3 [\(Figura](#page-50-1)  [3.14](#page-50-1) c).

No próximo capítulo serão apresentados e discutidos os resultados obtidos após a aplicação desta metodologia de trabalho.

## **4 ANÁLISE DE RESULTADOS**

### **4.1 ASPECTOS GERAIS**

Neste capítulo são apresentados os resultados obtidos da aplicação da metodologia proposta no capítulo anterior. Dentre as regras AC2D estudadas, são apresentados apenas os resultados da análise da Regra 47. Os resultados das restantes regras são mostrados, em forma de gráficos no Apêndice A. Os códigos utilizados são apresentados no Apêndice B.

## **4.2 SEGMENTAÇÃO DAS IMAGENS**

A segmentação das imagens obtidas por meio da TC é primeiro passo do fluxograma de trabalho definido na [Figura 3.20.](#page-55-0) Segundo o estabelecido no item 3.3, cinco cortes verticais de cada amostra foram visualizados por meio do DataViewer e exportado em formato BMP (*Bitmaps*) para o Mathematica®, onde foi feita a segmentação.

Na [Tabela 4.1](#page-57-0) até 4.3 aparece um resumo do processo de segmentação das imagens de cada amostra. As imagens foram binarizadas segundo o procedimento ilustrado na [Figura 3.12.](#page-47-0) Em seguida foram usadas para calcular os parâmetros que permitiram relacioná-las com os AC2D.

<span id="page-57-0"></span>

| Dados do ensaio                                       | <b>Imagem Original</b> | Imagem binarizada | Imagem segmentada |
|-------------------------------------------------------|------------------------|-------------------|-------------------|
| Areia $1(A-1)$<br>Posição relativa do<br>limiar: 0.35 |                        |                   |                   |
| Areia $2(A-1)$<br>Posição relativa do<br>limiar: 0.50 |                        |                   |                   |
| Areia $3(A-2)$<br>Posição relativa do<br>limiar: 0.30 |                        |                   |                   |

Tabela 4.1 – Segmentação das imagens de areia obtidas por meio da TC

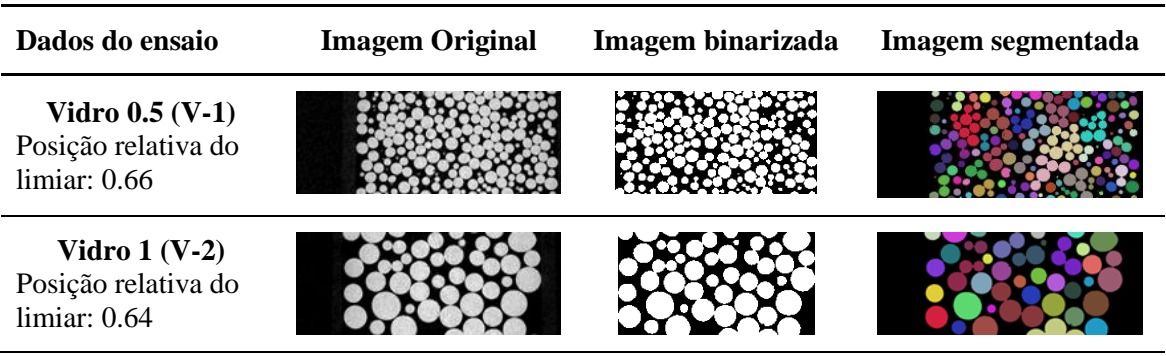

Tabela 4.2– Segmentação das imagens de vidro obtidas por meio da TC

Tabela 4.3 – Segmentação das imagens de areia argilosa obtidas por meio da TC

| Dados do ensaio                                                      | <b>Imagem Original</b> | Imagem binarizada | Imagem segmentada |
|----------------------------------------------------------------------|------------------------|-------------------|-------------------|
| Areia argilosa 1<br>$(Arg-1)$<br>Posição relativa do<br>limiar: 0.40 |                        |                   |                   |
| Areia argilosa 2<br>$(Arg-2)$<br>Posição relativa do<br>limiar: 0.44 |                        |                   |                   |
| Areia argilosa 3<br>$(Arg-1)$<br>Posição relativa do<br>limiar: 0.40 |                        |                   |                   |

# **4.3 CÁLCULO DOS PARÂMETROS ROB E** *MIL(ω***) NAS IMAGENS**

Conforme estabelecido no Passo 2 da [Figura 3.20,](#page-55-0) neste epígrafe são apresentados os resultados dos cálculos dos parâmetros ROB e GA. Esse último avaliado, segundo a Equação 2.8, por meio do parâmetro  $MIL(\omega)$ , que foi calculado em quatro direções, horizontal, vertical, diagonal principal e secundária, identificadas como *MIL*(0), *MIL*(90), *MIL*(135) e *MIL*(45), respectivamente. Os resultados foram obtidos por meio dos códigos implementados no Mathematica® para o cálculo da ROB e do GA das imagens.

Os valores calculados, para cada uma das cinco imagens coronais analisadas em cada amostra, são apresentados na [Tabela 4.4.](#page-59-0) O valor médio e o coeficiente de variação de cada parâmetro também são apresentados.

<span id="page-59-0"></span>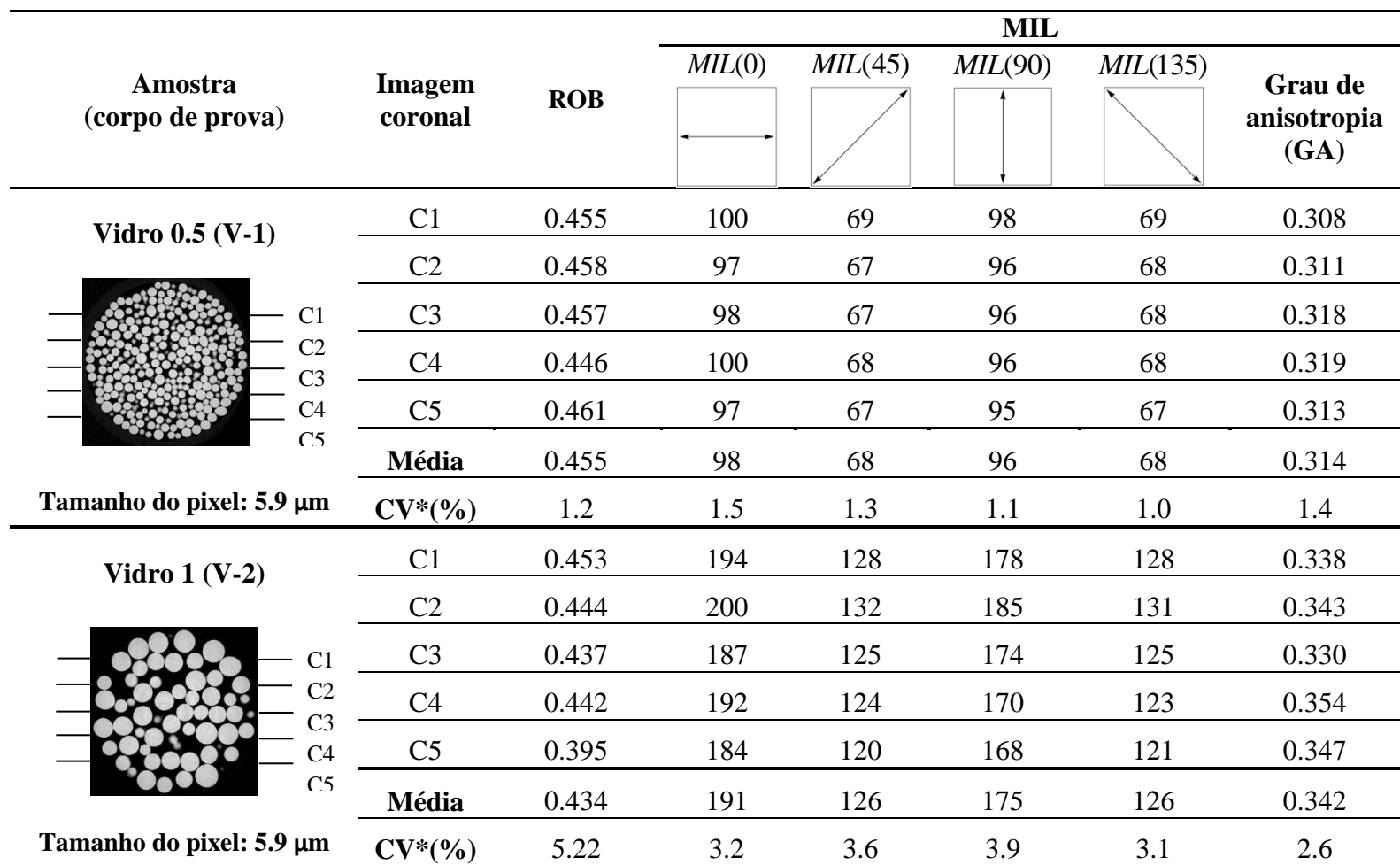

Tabela 4.4 - Parâmetros representativos das imagens tomográficas.

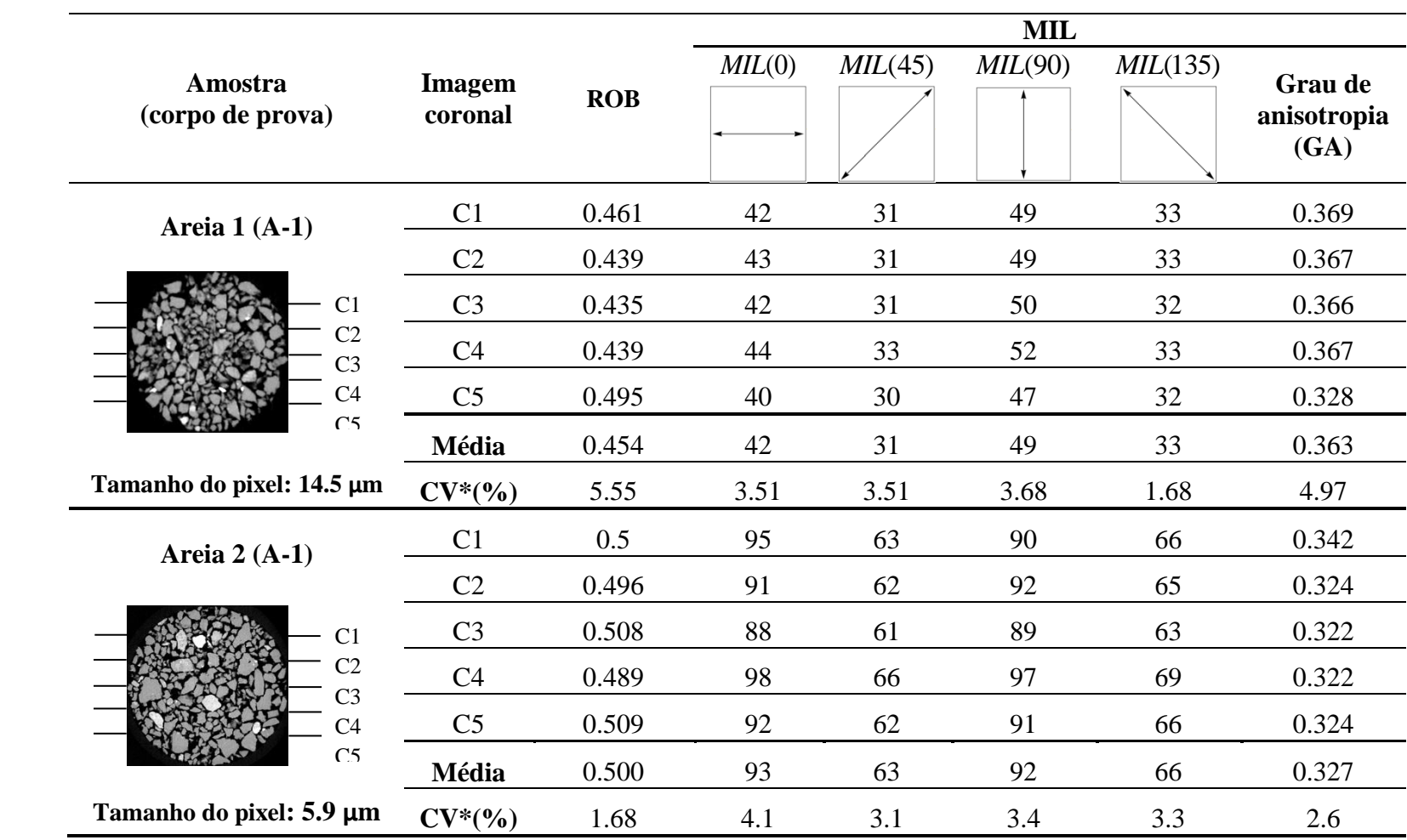

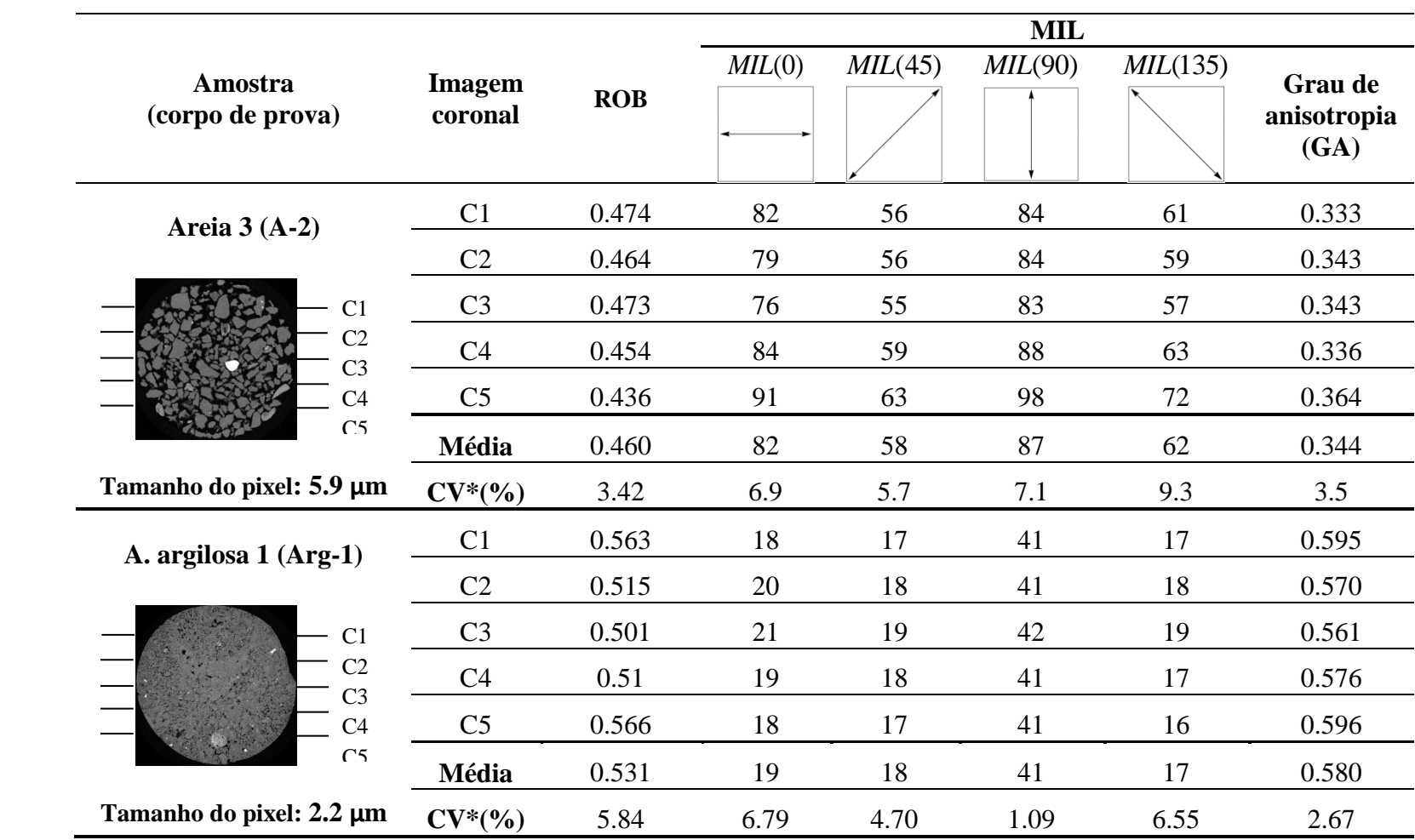

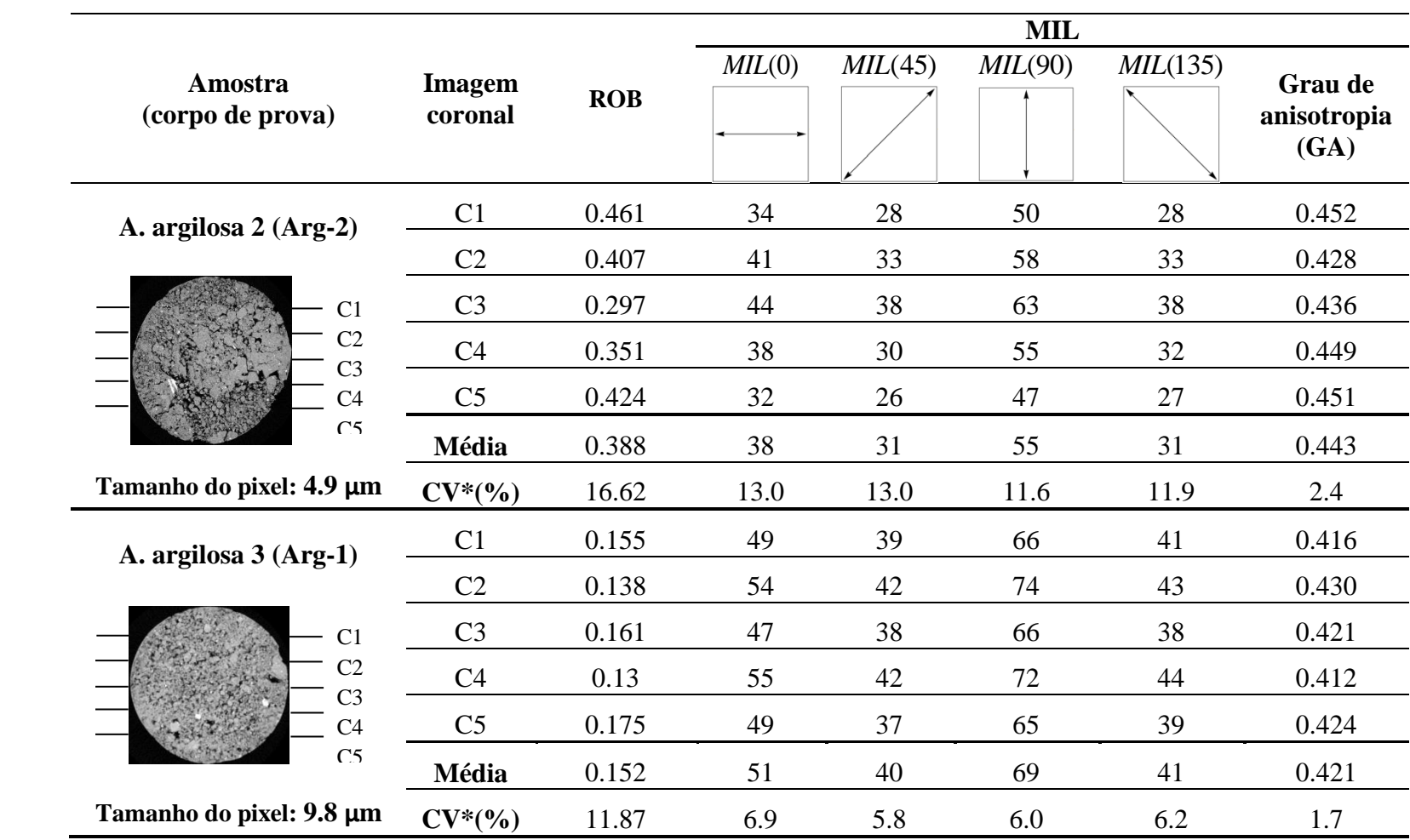

De forma geral, observa-se que os parâmetros das cinco imagens coronais de cada amostra apresentam valores similares. Isso é evidenciado pelo fato de exibir coeficientes de variação relativamente baixos. Nota-se que os parâmetros das amostras de areia argilosa apresentam maior dispersão em relação aos de areia e vidro. Isso pode dever-se ao fato de ser esse um material mais heterogêneo, já que o próprio processo de moldagem dos corpos de prova garantiu que as amostras de areia e vidro ficaram com uma distribuição homogênea de partículas, enquanto as de argila permaneceram com as características do material *in situ.*

Nas amostras de vidro e areia, os valores das ROB estão entre 0.4 e 0.6. Essa faixa considera-se razoável por se tratar de materiais granulares em estado fofo. Já no caso da argila, os valores são inferiores ao medido no laboratório [\(Tabela 3.3\)](#page-39-0). Considerando que o tamanho do menor poro que pode ser visualizado é aproximadamente duas vezes o tamanho do pixel (Stock, 2008), a maior resolução, utilizada na amostra argilosa (tamanho de pixel 2.2 µm), ainda não é suficiente para pegar a faixa dos microporos. Isso justifica a diferencia entre a magnitude dos valores calculados nas imagens e o medido no laboratório.

Observa-se que com a diminuição da resolução (tamanhos de pixel maiores), o valor da ROB diminui também. Por exemplo, a ROB média da amostra *Areia 1* é menor do que a da *Areia 2*, embora ambas as amostras pertençam ao mesmo corpo de prova (A-1). O mesmo fenômeno pode ser observado ao comparar o valor médio da ROB das amostras *Areia argilosa 1* e *Areia argilosa 3,* que pertencem ao corpo de prova (Arg-1). Isto se deve ao fato de que resoluções maiores conseguem captar um maior número de poros, enquanto a redução da resolução faz com que os poros menores não possam ser percebidos.

Na [Figura 4.1](#page-64-0) é apresentada a rede de poros das duas amostras de areia argilosa, reconstruídas a partir de experimentos tomográficos feitos no mesmo corpo de prova com duas resoluções diferentes. Com a resolução maior [\(Figura 4.1a](#page-64-0)), a rede poros é visivelmente bem conectada, enquanto que a resolução menor [\(Figura 4.1b](#page-64-0)) gerou uma rede de poros muito mais pobre, sendo que muitos deles estão isolados.

A análise do GA, como esperado, mostrou que as amostras de vidro e areia apresentam uma maior tendência à isotropia. Já o GA das argilas exibe valores um pouco mais elevados, mas ainda bastante distantes do valor máximo 1, que indica a anisotropia total. No entanto, observa-se que nas três amostras de solo argiloso o valor do parâmetro *MIL*(90) é maior do que nas outras três direções, o que indica uma tendência ao alinhamento vertical dos poros.

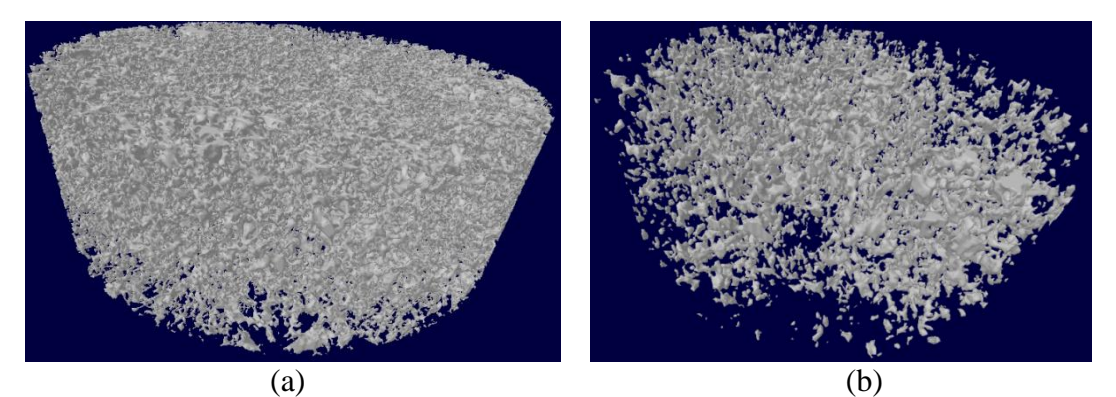

<span id="page-64-0"></span>Figura 4.1 – Rede de poros do corpo de prova "Arg-1": a) *Areia argilosa 1*, tamanho de pixel: 2.2 µm; b) *Areia argilosa 3*, tamanho de pixel: 9.8 µm

No caso da *Areia argilosa 2*, pertencente ao corpo de prova denominado Arg-2, parece ter acontecido um afrouxamento durante o processo de moldagem ou na manipulação para a sua colocação dentro do equipamento. Isto foi constatado apenas quando se observou o resultado da reconstrução das imagens, já que no próprio corpo não foi percebido. Consequentemente, os valores calculados não podem ser comparados com o das amostras *Areia argilosa 1* e *Areia argilosa 3*, pertencentes a outro corpo de prova (Arg-1). Na [Figura 4.2](#page-65-0) observa-se a diferença entre o estado de ambas as amostras.

Esse fato também justifica a ocorrência de coeficientes de variação extremamente elevados no cálculo dos parâmetros [\(Tabela 4.4\)](#page-59-0). O afrouxamento do corpo de prova induziu tricas no seu interior. Isso gerou uma maior variabilidade tanto na relação vazios/sólidos, quanto no alinhamento desses vazios, o que foi refletido na medida da ROB e do GA das cinco imagens pertencentes a zonas diferentes do corpo de prova.

No entanto, a análise da seção vertical do corpo de prova de *Areia argilosa 2* (Arg-2) serviu para avaliar a sensibilidade do código implementado para medir o GA. Para a análise, selecionou-se imagem coronal central (C3) do corpo de prova Arg-2. A porção da que apresenta mais claramente as trincas foi isolada [\(Figura 4.3\)](#page-65-1) e o  $MIL(\omega)$  nas quatro direções foi calculado. O resultado é apresentado na [Tabela 4.5.](#page-65-2) Note que o valor do MIL na vertical aumentou um 31,7%, em relação ao valor da imagem inicial.

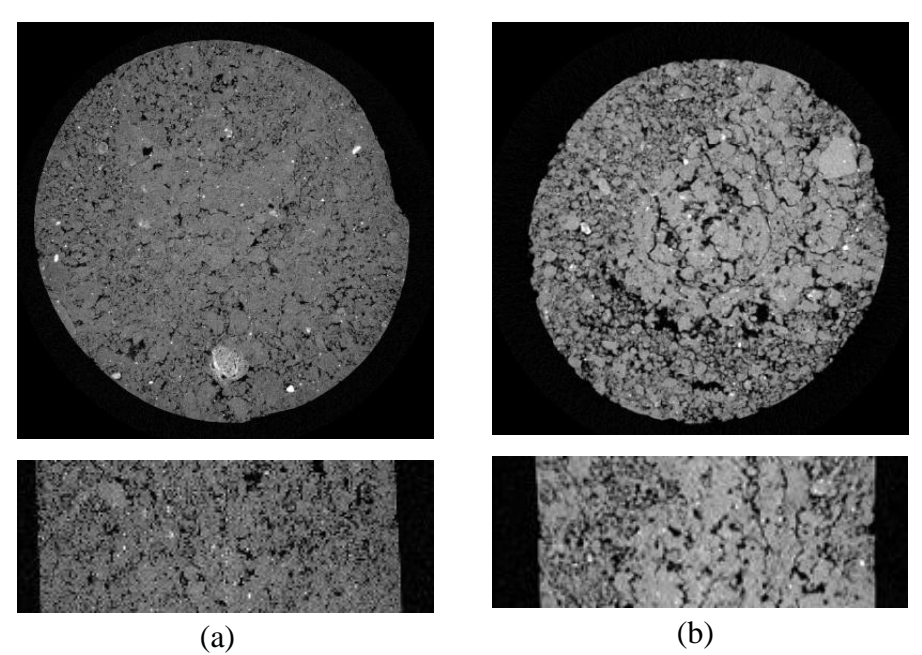

<span id="page-65-0"></span>Figura 4.2 – Seções transversais e verticais (C3) de corpos de prova de solo argiloso obtidas por meio da TC: a) *Areia argilosa 1* (Arg-1); b) *Areia argilosa 2* (Arg-2)

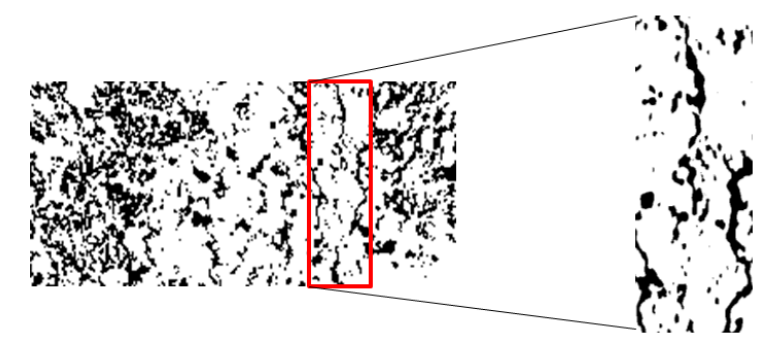

Figura 4.3 – Porção isolada da amostra Arg-2

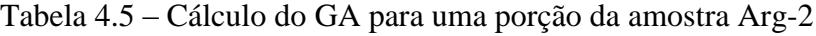

<span id="page-65-2"></span><span id="page-65-1"></span>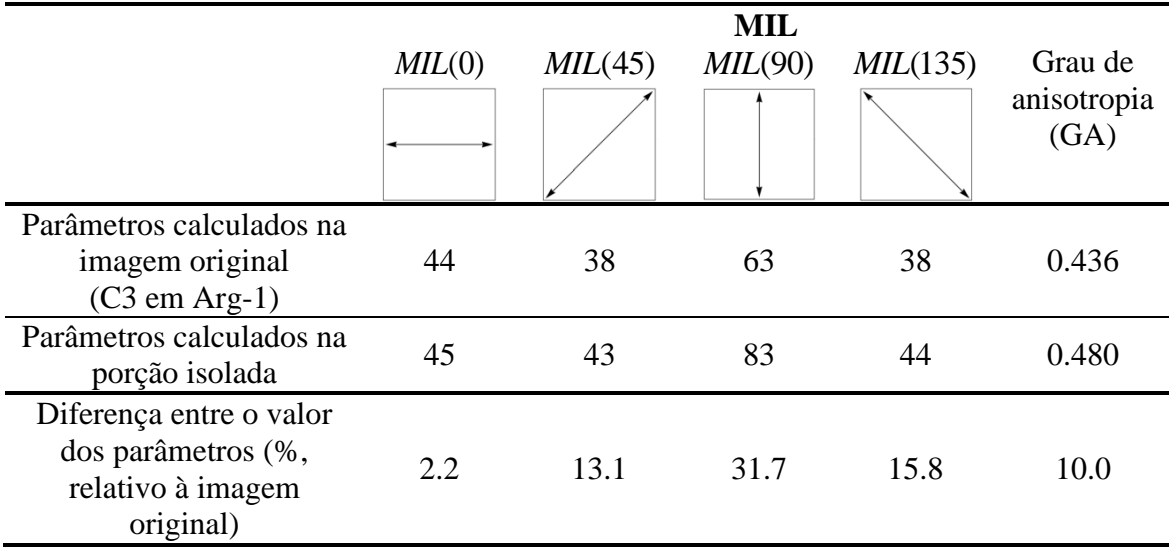

## **4.4 ANÁLISE DAS REGRAS AC2D**

#### **4.4.1 Grupo de regras consideradas**

Segundo o estabelecido no Passo 3 de fluxograma de trabalho [\(Figura 3.20\)](#page-55-0) é necessário selecionar as regras a serem estudadas. Dentre o universo de regras AC2D foram consideradas apenas as regras totalísticas com vizinhança de Moore  $(r=1)$  cuja evolução no tempo mostra que há uma variação considerável na ROB das imagens. Seguindo esse raciocínio, foram selecionadas sete regras consideradas puras, segundo a definição dada para os AC elementares no item 2.2.2. Elas são: 19, 47, 55, 95, 111, 159, 187.

#### **4.4.2 Dependência temporal e espacial dos parâmetros**

Para estudar a variação da ROB e do *MIL*( $\omega$ ) nas imagens geradas pelo AC2D em cada tempo, e a sensibilidade deles ao tamanho do domínio (Passo 4 da [Figura 3.20\)](#page-55-0), foram utilizados basicamente os mesmos códigos implementados para o cálculo destes parâmetros nas imagens obtidas na TC. Esses códigos foram implementados dentro de funções que armazenam o valor do parâmetro a cada passo de tempo (na análise temporal) ou para cada tamanho da malha (na análise espacial), variando a probabilidade de células pretas (*Pp*) na condição inicial de 0 a 1. Assim foi possível gerar um gráfico que relaciona a *P<sup>p</sup>* com o valor do parâmetro para cada passo de tempo.

Na [Tabela 4.6](#page-67-0) até 4.8 são apresentados os resultados da regra 47 (AC2D), que a título de exemplo, será analisada neste capítulo. No Apêndice A aparecem os resultados das outras regras relacionadas. Dentro das tabelas aparecem uma serie de gráficos, cujo eixo das abcissas representa a *P<sup>p</sup>* e o das ordenadas, o parâmetro estudado. Na primeira fila de cada tabela está indicado o tempo (T) e o tamanho da malha (*S*) analisados.

Para o estudo da dependência espacial se fixou o tempo (T=10) e os parâmetros foram calculados para uma malha variando entre 100 x 100 até 1000 x 1000 em passos de 100. Para cada tamanho de malha se calculou o valor do parâmetro em estudo na imagem AC gerada, variando a *P<sup>p</sup>* na condição inicial de 0 a 1. Portanto, cada curva representa um tamanho de malha (S) e será denominada curva de *isodomínio*.

Já na análise da dependência temporal se fixou um tamanho de malha (*S*=500x500) e o tempo foi variado de 0 a 200 em passos de 10. Cada curva do gráfico representa uma

isócrona. Isto é, cada curva representa a variação do parâmetro em estudo na imagem AC gerada, quando a *P<sup>p</sup>* na condição inicial varia de 0 a 1, para um passo de tempo fixo.

<span id="page-67-0"></span>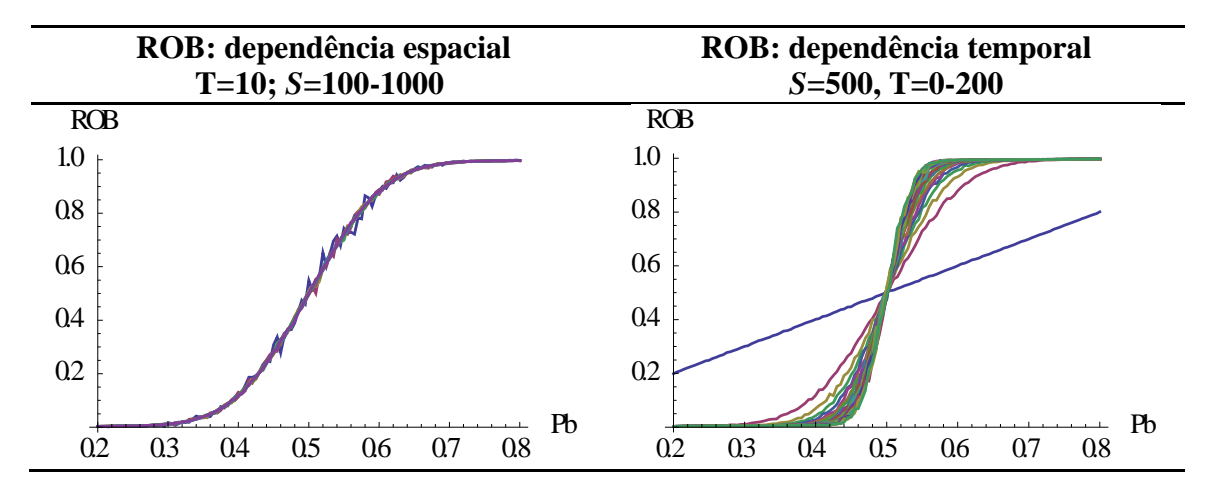

Tabela 4.6 - Dependência temporal e espacial da ROB da regra 47

Tabela 4.7 – Dependência espacial do GA da regra 47

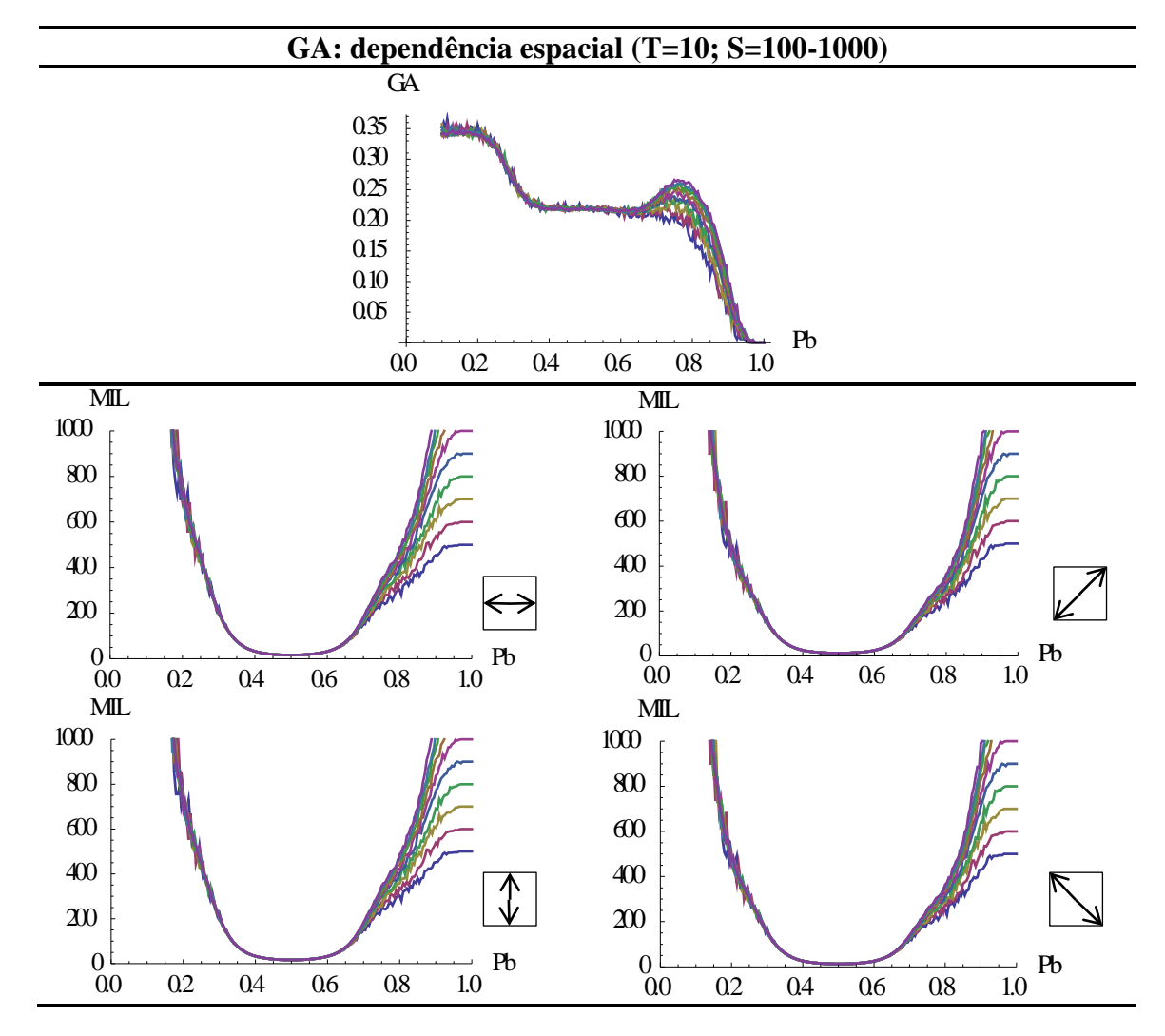

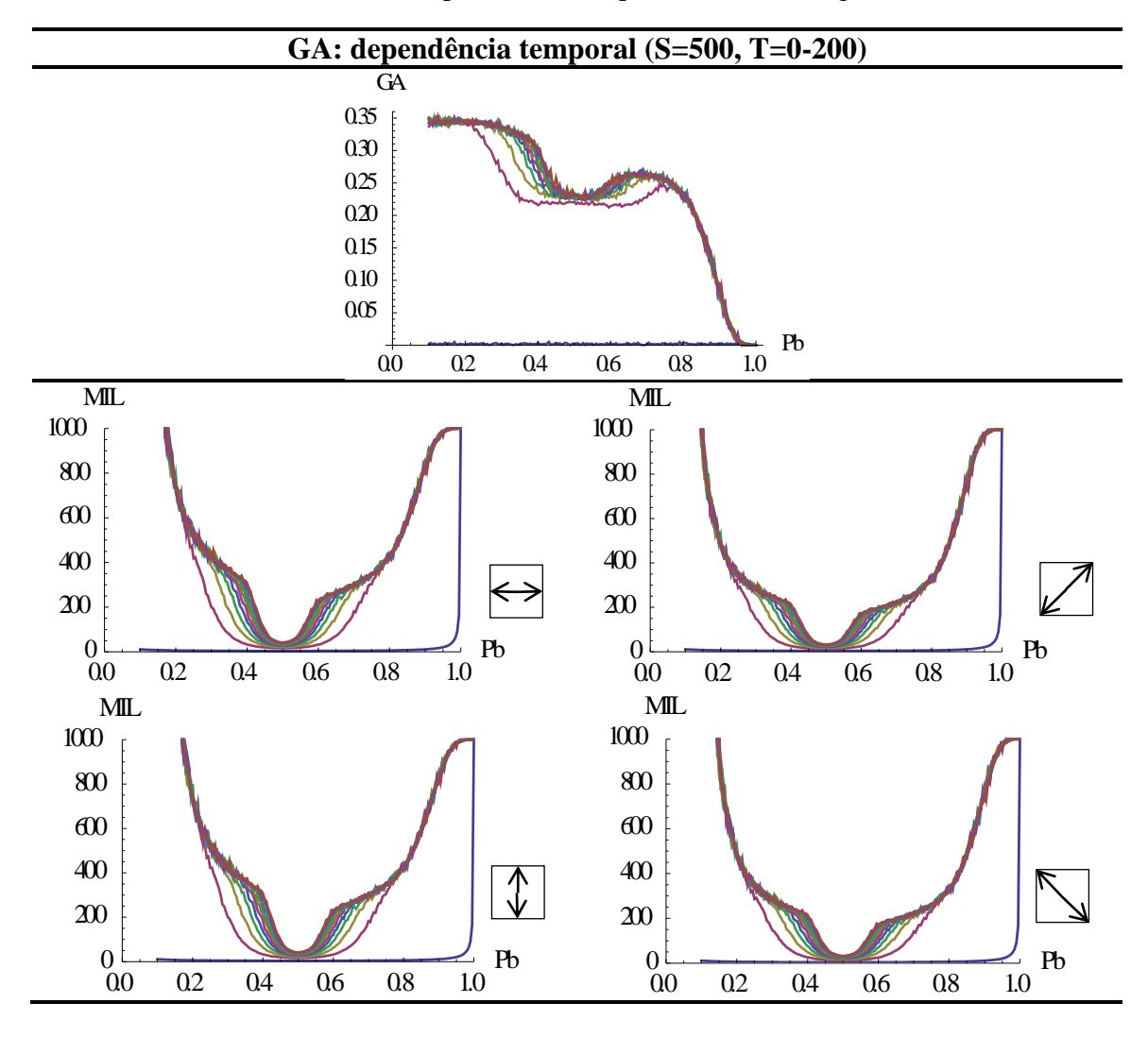

Tabela 4.8 – Dependência temporal do GA da regra 47

# **4.5 AJUSTE DOS PARÂMETROS DA REGRA 47 (AC2D)**

Em este item se aplica o Método A, proposto no passo 5 no fluxograma apresentado na [Figura 3.20,](#page-55-0) à regra 47 (AC2D). Tanto para essa regra, quanto para as demais regras estudadas, observou-se que a resposta da ROB não depende do tamanho da malha. Isto é evidenciado porque no gráfico da coluna esquerda da [Tabela 4.6](#page-67-0) as curvas de *isodomínio* coincidem. Já no *MIL*( $\omega$ ) essa independência acontece apenas em uma faixa que, no caso da regra 47, corresponde a uma *P<sup>p</sup>* < 0.65. O valor numérico do limite foi estabelecido visualmente.

Ambos os parâmetros mostraram variação no seu comportamento em cada passo de tempo. A variação temporal da ROB pode ser ajustada pela curva logística acumulada apresentada nas Equações 4.1 e 4.2.

$$
ROB(t, Pb) = \frac{1}{1 + \exp\left(\frac{0.5 - Pb}{k(t)}\right)}
$$
(4.1)

onde,

$$
k(t) = a + \left(\frac{b}{\sqrt{c+t}}\right) \tag{4.2}
$$

sendo  $P_p$  a probabilidade de pontos pretos no estado inicial; *t* o tempo; [a, b, c] parâmetros de ajuste, que neste caso correspondem a [0.0071, 0.1444, 0.4122]. O ajuste é apresentado na [Figura 4.4,](#page-69-0) para os duzentos primeiros passos de tempo. Na figura também é plotado o gráfico do erro médio quadrático ( $\mathbb{R}^2$ ) correspondente a cada curva.

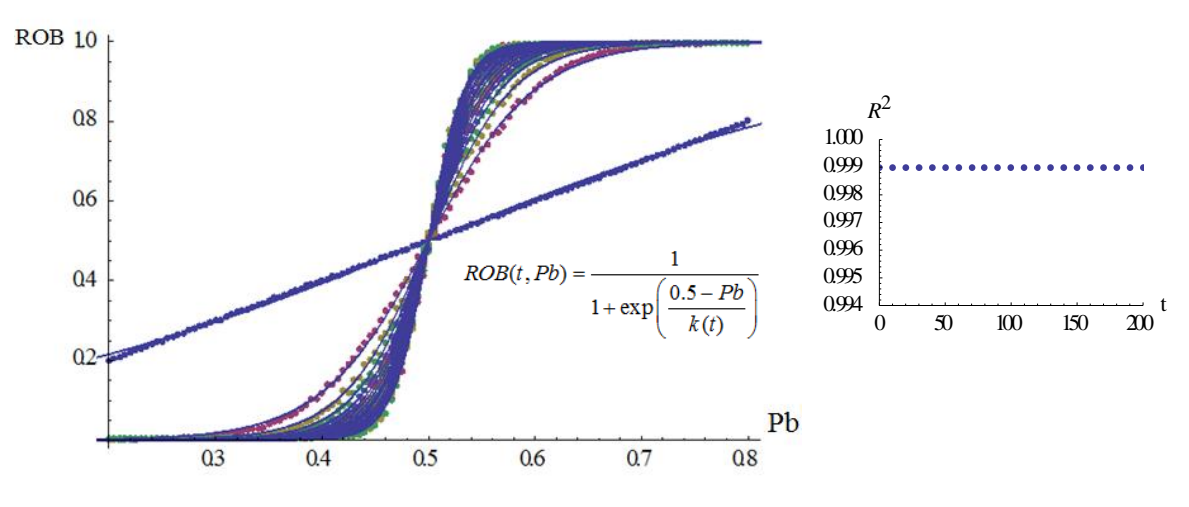

Figura 4.4 – Ajuste da variação temporal da ROB

<span id="page-69-0"></span>O parâmetro de anisotropia apresenta um comportamento mais complexo e, consequentemente, as curvas são mais difíceis de serem ajustadas. Devido a isso, selecionou-se apenas a faixa de  $0.4 \le P_p \le 0.6$  para fazer o ajuste. Dita faixa parece razoável, já que ela gera praticamente toda a faixa de possíveis valores de ROB. Isto é, para uma *P p* entre 0.4 e 0.6, os valores de ROB gerados estão entre 0.10 e 1.

Embora a tendência seja a mesma nas quatro direções ( $\omega$ ), os valores do MIL são diferentes. Por isso, o valor do GA é diferente de zero. Portanto, é necessário fazer quatro ajustes, um para cada direção  $MIL(\omega)$ . Com o intuito de mostrar uma possível abordagem de solução, a seguir será mostrado o ajuste feito para o *MIL*(90) . Para as três direções restantes as expressões terão uma forma similar, com uma ligeira diferença nos parâmetros de ajuste.

Para o *MIL*(90) a curva de ajuste proposta, para a faixa de 
$$
P_p
$$
 selecionada é:  
\n
$$
MIL(t, P_p) = \delta(t) + \alpha(t) \left( \frac{1 - \exp\left(\frac{(0.5 - P_p)^2}{2[\sigma(t)]^2}\right)}{\sqrt{2\pi}\sigma(t)} \right) - \left( \frac{\beta(t)}{1 + \exp(55 - 100P_p)} \right) \tag{4.3}
$$

onde  $\alpha(t)$ ,  $\beta(t)$ ,  $\delta(t)$  e  $\sigma(t)$  são funções do tempo, cujo ajuste aparece na [Tabela](#page-71-0) 4.9.

Por meio das Equações 4.1, 4.2 e 4.3, se obtém um sistema de duas equações com duas incógnitas, o tempo (t) e a probabilidade de células pretas na condição inicial (*Pp*). O membro esquerdo de ambas as equações correspondem aos parâmetros medidos nas imagens obtidas por meio da TC. Desta forma é possível encontrar o par (t, *Pp*) que gera uma imagem AC2D cujos parâmetros são iguais aos da imagem da amostra de solo.

Esta abordagem gera expressões complexas que, mesmo correspondendo apenas a uma faixa de valores de *P<sup>p</sup>* na condição inicial, resultam em um sistema de difícil resolução. Além disso, as imagens AC, neste caso, estão restritas aquelas geradas para passos de tempo maiores de 85 [\(Tabela 4.9\)](#page-71-0).

Na [Figura 4.5](#page-72-0) aparecem os valores calculados para os primeiros 1000 passos de tempo e ajuste realizado. Nos gráficos, observa-se que apesar da complexidade das expressões, o a curva de ajuste começa a se afastar dos valores reais para tempos grandes, na faixa de  $0.40 \le P_p \le 0.48$ .

No entanto, teoricamente é possível, por meio desta abordagem, construir um sistema de equações que permita resolver o problema. A seguir será apresentado outro método que, embora tenha um maior custo computacional, permite encontrar uma ou várias imagens AC2D que apresentem os parâmetros desejados e, consequentemente, possam ser utilizadas para representar o meio. Esse método corresponde ao passo 6 no fluxograma apresentado na [Figura 3.20](#page-55-0)

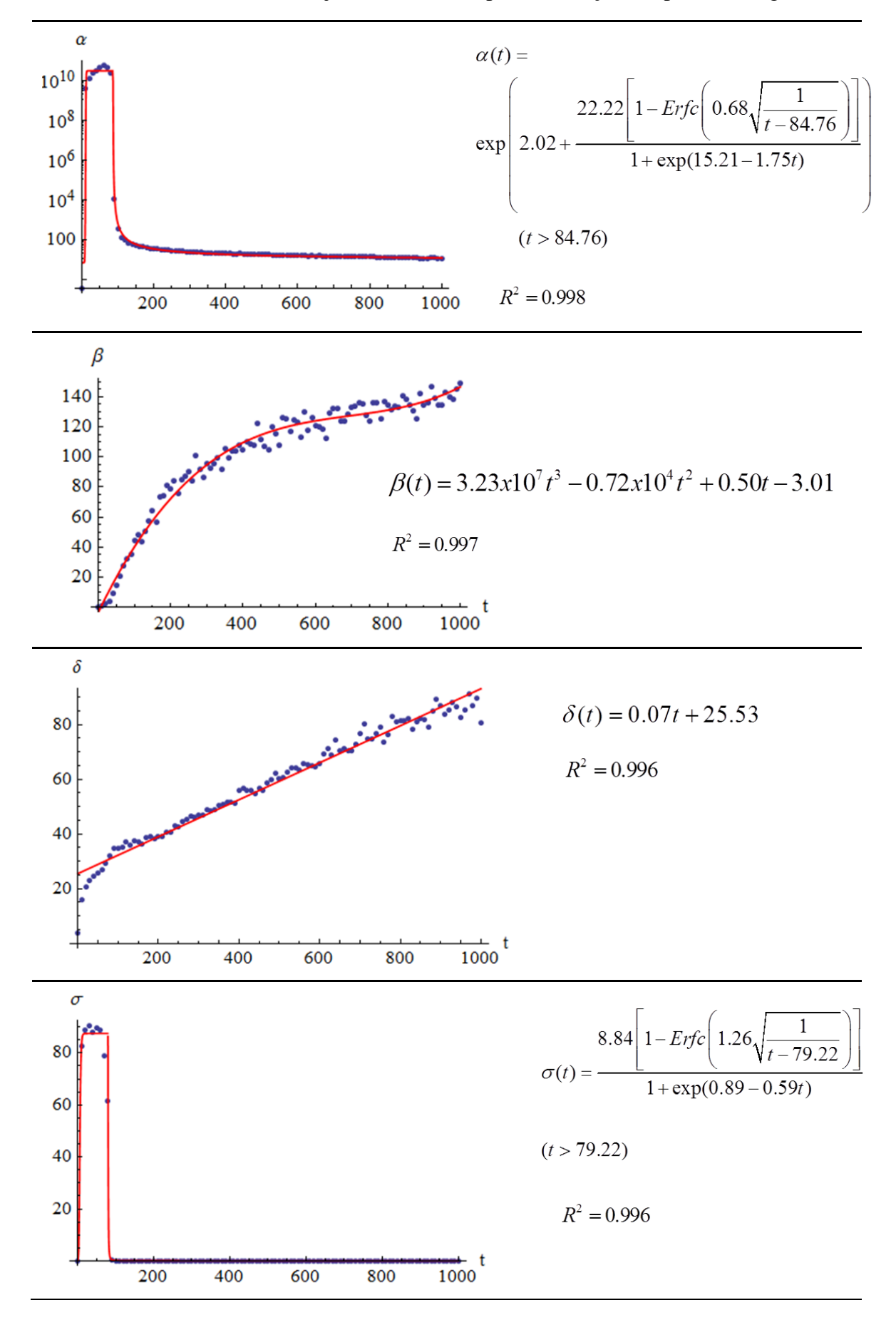

<span id="page-71-0"></span>Tabela 4.9 – Parâmetros de ajuste do *MIL(90)* para a variação temporal da Regra 47.
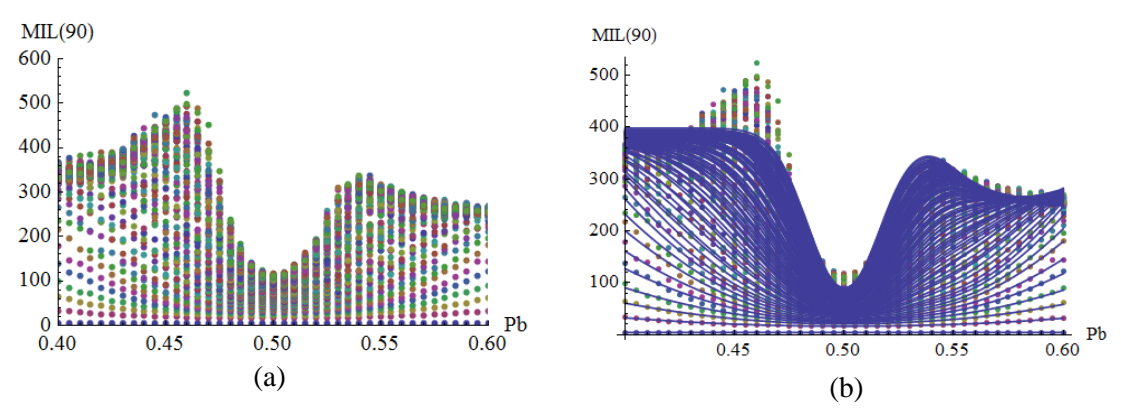

Figura 4.5 – Ajuste da variação temporal do MIL(90): a) valores calculados; b) ajuste pela Equação 4.3

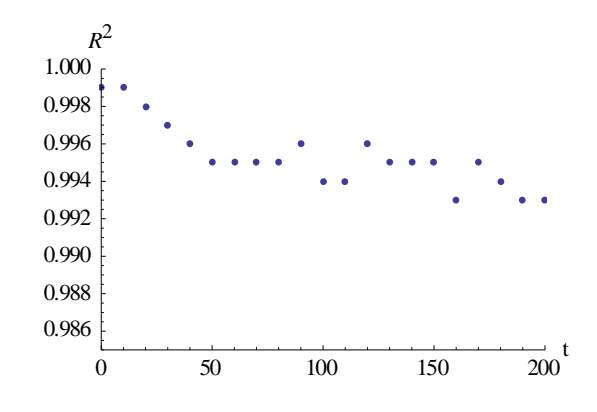

Figura 4.6 – Variação do erro médio quadrático ( $\mathbb{R}^2$ ) para as curvas ajustadas pela Equação 4.3

## **4.6 Algoritmo geral de geração de imagens AC2D para representar o meio poroso**

Com o intuito de generalizar a solução do problema de encontrar imagens AC2D que representem o meio poroso foi implementado um algoritmo no Mathematica®, segundo o estabelecido no Método B (Passo 6, [Figura 3.20\)](#page-55-0). Por meio dele é possível calcular os parâmetros ROB e *MIL*(*ω*) da imagem gerada por uma regra AC2D para cada passo de tempo e comparar os resultados com os da imagem de solo previamente fornecidos como parâmetros de entrada. Isso corresponde ao Método B apresentado no passo 6 dentro do fluxograma da [Figura 3.20.](#page-55-0)

Os parâmetros de entrada do algoritmo são:

- ROB da imagem de solo,
- $\bullet$  *MIL(* $\omega$ *)* da imagem de solo,
- Número da regra AC2D que vai ser estudada,
- tolerância admitida para a diferença entre a ROB do AC2D a da imagem do solo,
- $\bullet$  tolerância admitida para a diferença entre a  $MIL(\omega)$  do AC2D a da imagem do solo,
- limites para os passos de tempo a serem considerados.

Como resposta o algoritmo fornece o par (t, *Pp*) necessários para gerar a imagem do AC2D que se ajusta as restrições dadas na entrada. Assim, os parâmetros do AC2D gerado terão o seguinte valor:

$$
ROB_{AC2D} = ROB_{\text{solo}} \pm T_{ROB} \tag{4.4}
$$

$$
MIL(\omega)_{AC2D} = MIL(\omega)_{\text{solo}} \pm T_{\text{MIL}(\omega)} \tag{4.5}
$$

onde  $T_{ROB}$  e  $T_{ML(\omega)}$  são a tolerância estabelecida para o desvio do valor da ROB e do  $MIL(\omega)$ , respectivamente.

O algoritmo foi implementado para encontrar a imagem do AC que se ajusta à ROB e o *MIL*(90) , mas é facilmente extensível ao caso em que as quatro direções são consideradas. Essa abordagem tem um custo computacional maior do que o Método A, pois é necessário calcular os parâmetros das imagens geradas em cada passo de tempo até achar a que coincide com os parâmetros de entrada.

A faixa de tempo a ser considerada pode ser definida com ajuda dos gráficos mostrados na [Tabela 4.6](#page-67-0) e

[Tabela 4.7.](#page-67-1) Por exemplo, valores altos do  $MIL(\omega)$ com ROB perto dos extremos (valores perto de 0 ou de 1), correspondem a tempos muito grandes, portanto, não vale a pena começar os cálculos pelo t = 0. Já nas imagens cuja ROB apresente valores intermediários, perto de 0.5, é mais difícil definir a faixa de tempo, devido ao fato de que nessa zona as isócronas estão muito próximas. No entanto, valores muito altos ou muito baixos do *MIL*(*ω*) podem dar uma ideia de qual a faixa de tempo a utilizar. Portanto, no caso em que as equações geradas no Método A sejam muito complexas e

impeçam a resolução do sistema, os gráficos usados para gerar ditas equações podem ajudar na diminuição do custo computacional no Método B.

### **4.7 GERAÇÃO DAS IMAGENS QUE REPRESENTAM O MEIO**

O último passo do fluxograma de trabalho proposto [\(Figura 3.20\)](#page-55-0) estabelece a geração das imagens AC2D que representam o meio. Na [Tabela 4.11](#page-75-0) aparecem os resultados obtidos para cada amostra. Os cálculos foram realizados utilizando o Método B, admitindo 5% de tolerância máxima para a diferença entre os valores da ROB de ambas as imagens e 10% para o MIL(90). Das amostras de solo argiloso se considerou apenas a imagem de maior resolução, pertencente à amostra *Areia argilosa 1*, já que as restantes têm uma resolução muito baixa para esse tipo de solo.

| Amostra      | Parâmetros da imagem<br>AC2D |                    |           | Valor médio dos<br>parâmetros das<br>imagens tomográficas |                    |           | Diferença entre o<br>valor dos parâmetros<br>(%, relativo à TC) |             |           |
|--------------|------------------------------|--------------------|-----------|-----------------------------------------------------------|--------------------|-----------|-----------------------------------------------------------------|-------------|-----------|
|              | <b>ROB</b>                   | <b>MIL</b><br>(90) | <b>GA</b> | <b>ROB</b>                                                | <b>MIL</b><br>(90) | <b>GA</b> | <b>ROB</b>                                                      | MIL<br>(90) | <b>GA</b> |
| Vidro 05     | 0.459                        | 98                 | 0.250     | 0.455                                                     | 96                 | 0.314     | 0.9                                                             | 2.1         | 20.4      |
| Vidro 1      | 0.451                        | 174                | 0.224     | 0.434                                                     | 175                | 0.342     | 3.9                                                             | 0.6         | 34.5      |
| Areia 1      | 0.462                        | 45                 | 0.238     | 0.454                                                     | 49                 | 0.363     | 1.8                                                             | 8.1         | 34.4      |
| Areia 2      | 0.513                        | 94                 | 0.255     | 0.5                                                       | 92                 | 0.327     | 2.6                                                             | 2.2         | 22.0      |
| Areia 3      | 0.476                        | 88                 | 0.231     | 0.46                                                      | 87                 | 0.344     | 3.5                                                             | 1.1         | 32.8      |
| A.argilosa 1 | 0.552                        | 40                 | 0.226     | 0.531                                                     | 41                 | 0.58      | 3.9                                                             | 2.4         | 61.0      |

Tabela 4.10 – Parâmetros das imagens AC2D e valores médios correspondentes, obtidos das imagens tomográficas

Nota-se que embora a ROB e o *MIL*(90) do AC2D estejam muito próximos dos da imagem tomográfica o GA se afasta um pouco do valor correspondente à dita imagem, sendo que o valor do AC2D é sempre menor. Isso era esperado, dado que as análises do comportamento das regras AC tinham mostrado que o valor máximo do GA das imagens geradas é de aproximadamente 0.35 (

[Tabela](#page-67-1) **4.7**). Vale ressaltar que a amostra de areia argilosa é a que exibe maior diferença no parâmetro GA, devido ao fato de que esse material foi o que apresentou o comportamento mais anisotrópico. Na [Tabela 4.11](#page-75-0) se apresentam as imagens AC2D correspondentes a cada amostra de material. Na última coluna aparece o par (t, *Pp*) a partir do qual o AC foi gerado.

<span id="page-75-0"></span>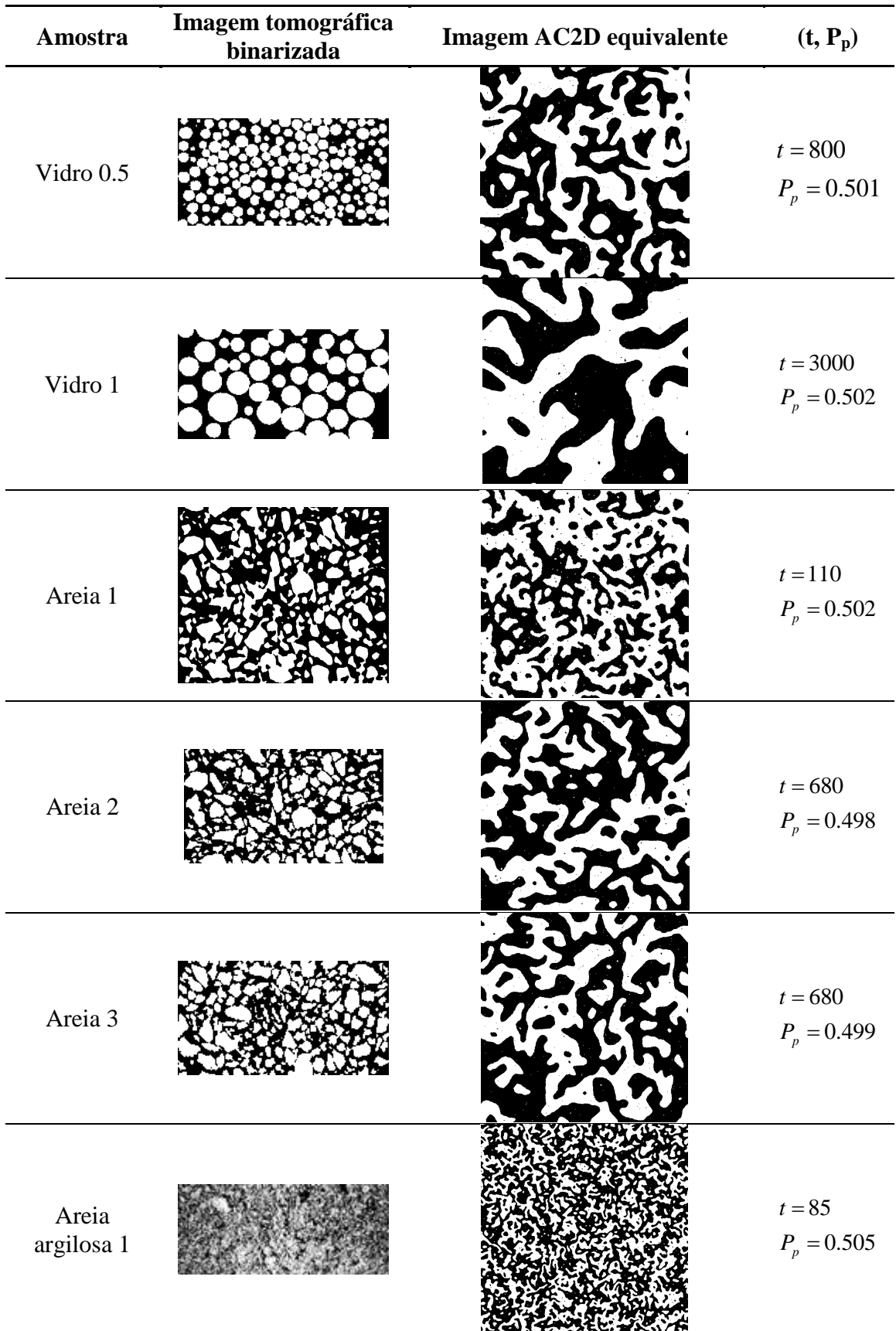

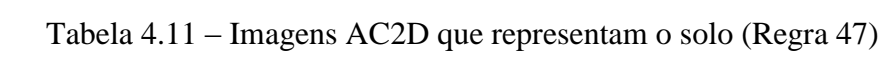

Vale ressaltar que esses parâmetros não são únicos, devido a que a imagem é gerada a partir de uma condição inicial randômica. Portanto, mesmo que a *P<sup>p</sup>* seja um número constante, a matriz de zeros e uns, e consequentemente, a imagem e os seus parâmetros, para o tempo t, pode mudar dentro de um determinado intervalo cada vez que o código seja rodado. No entanto, a estrutura do algoritmo (Apêndice B.5) garante que a que os parâmetros da imagem obtida estejam dentro de um valor de tolerância controlado pelo usuário.

Visando facilitar a visualização, as imagens AC2D apresentadas na [Tabela 4.11](#page-75-0) foram geradas com um tamanho de malha S=800x800, exceto para a *Areia argilosa 1* onde se adoptou  $S = 1000x1000$ .

Uma vantagem desta forma de geração do meio é justamente a possibilidade de gerar domínios tão grandes quanto for necessário. Até agora, neste trabalho, o tamanho da malha AC2D tem sido definido pelo número de células que a compõem (S), mas para gerar um domínio que represente o meio poroso é necessário definir as dimensões das células da malha AC2D.

Nas simulações numéricas de fenômenos de fluxo em meios porosos, recomenda-se que o tamanho do menor poro do meio seja ao menos 10 vezes maior que a unidade de medida do modelo (Sahimi, 1993). Isso quer dizer que ao tamanho do menor poro do meio devem corresponder ao menos 10 células na malha AC2D. Além disso, o menor poro que pode ser visualizado em imagens tomográficas é o dobro do tamanho do pixel (Stock, 2008). Isto leva à relação:

$$
2T_{pix} = 10C\tag{4.6}
$$

onde *C* é o comprimento de uma célula dentro da malha e *Tpix* é o tamanho do pixel da imagem tomográfica.

Portanto, o comprimento da célula é dado por:

$$
C = \frac{1}{5}T_{pix} \tag{4.7}
$$

Dessa forma, o tamanho (S) da malha AC2D, em termos de quantidade de células, pode ser ajustada para gerar domínios com qualquer comprimento.

A título de exemplo pode se calcular o tamanho (S) da malha AC2D necessária para gerar as dimensões da imagem tomográfica da amostra *Areia 3*. A imagem obtida por meio da TC é de 2000 x 2000 pixels, e o tamanho do pixel é de 5.9402 µm [\(Tabela 3.5\)](#page-42-0). Portanto, a imagem mede 11.8804 x 11.8804 mm. Note que nas imagens tomográficas a largura é maior que o diâmetro do corpo de prova [\(Tabela 4.2\)](#page-58-0). No caso do corpo de prova A-1, o diâmetro é de 9 mm (diâmetro interno dos tubos de PCR). Desta forma o problema se reduz a determinar o tamanho (S) da malha AC2D necessária para gerar um domínio de 9 x 9 mm com as características do meio obtido através da imagem tomográfica denominada *Areia 3*. O comprimento de uma célula da malha pode ser calculado pela Equação 4.7:

$$
C = \frac{1}{5}5.9402 = 1.1880 \,\mu m
$$

Logo,

$$
S = \frac{9000}{1.1880} \approx 7576
$$

Na [Figura 4.7](#page-77-0) se apresenta a imagem gerada para a simulação de um meio com dimensões 9 x 9 mm cujos parâmetros coincidem com os da amostra *Areia 3*.

<span id="page-77-0"></span>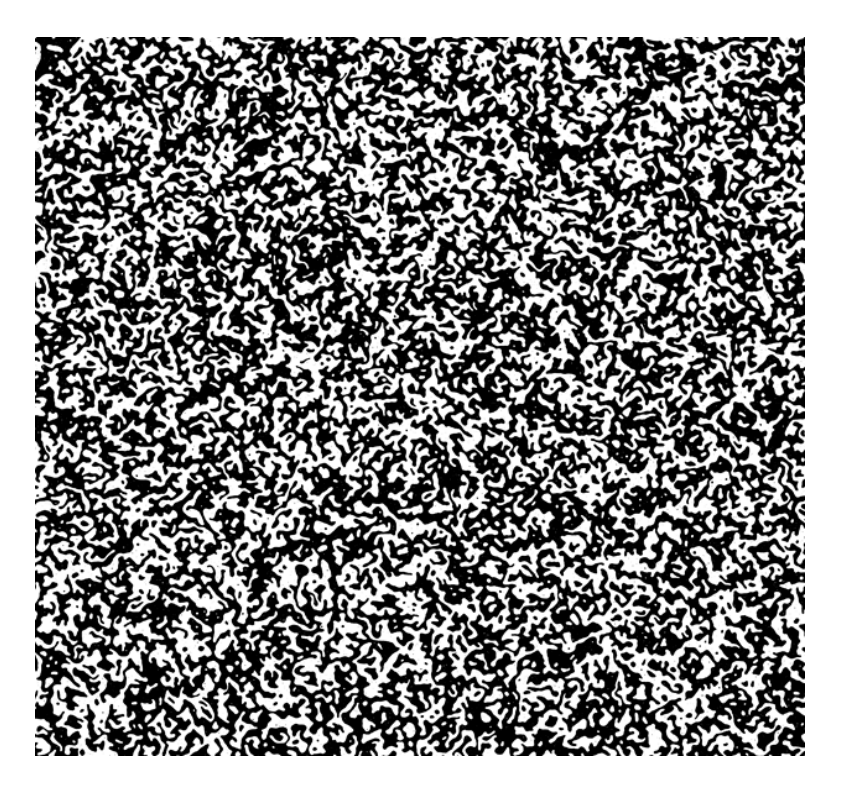

Figura 4.7 – Imagem AC2D correspondente à amostra *Areia 3*. Regra 47 (AC2D, totalística) para t=680, P<sub>p</sub>=0.499 e S=7576 x 7576.

Note que quanto menor o diâmetro dos poros a serem simulados, maior o tamanho da malha AC2D a ser gerada e consequentemente, maior o custo computacional. A seguir são apresentadas as imagens AC2D correspondentes a cada amostra de material ensaiado, com o tamanho de malha (S) equivalente à dimensão real da amostra.

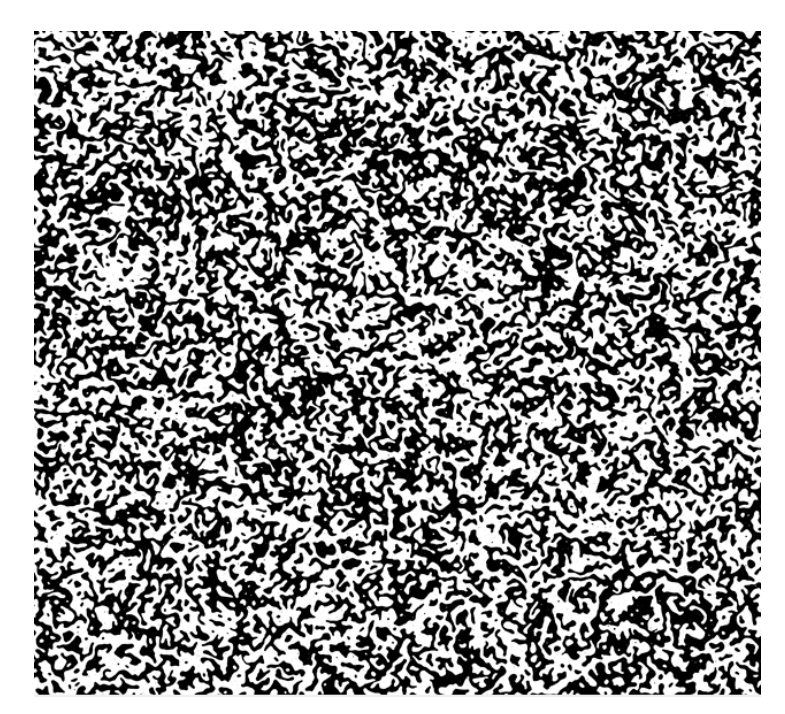

Figura 4.8 – Imagem AC2D correspondente à amostra *Vidro 0.5*. Regra 47 (AC2D, totalística) para t=800,  $P_p$ =0.501 e S=7576 x 7576.

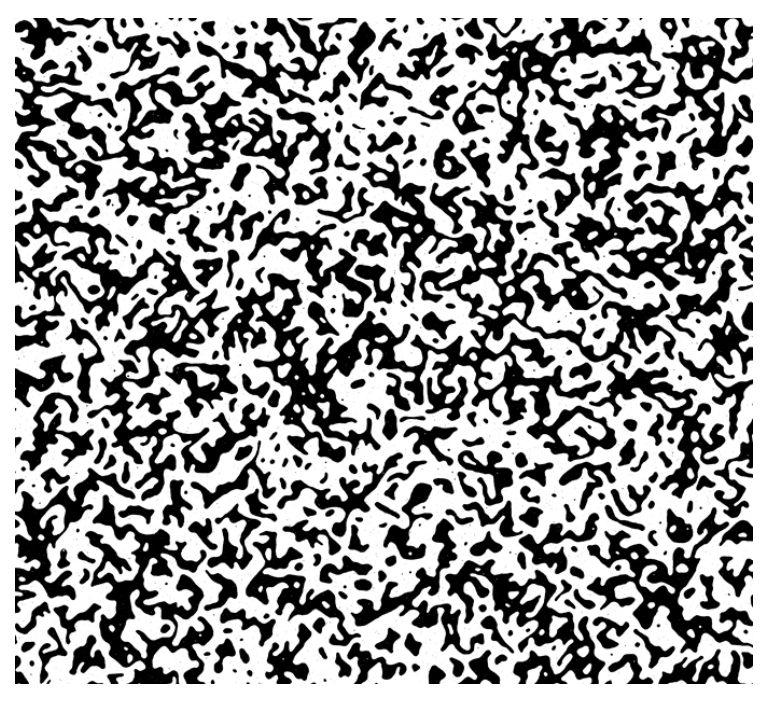

Figura 4.9 – Imagem AC2D correspondente à amostra *Vidro 1*. Regra 47 (AC2D, totalística) para t=3000, P<sub>p</sub>=0.502 e S=7576 x 7576.

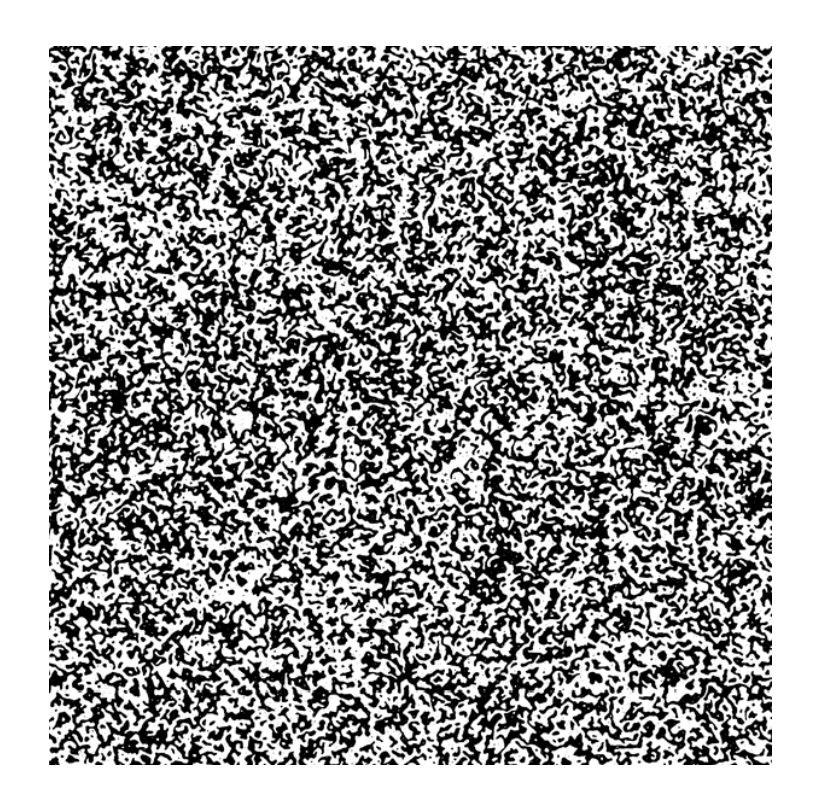

Figura 4.10 – Imagem AC2D correspondente à amostra *Areia 1*. Regra 47 (AC2D, totalística) para t=110, P<sub>p</sub>=0.502 e S=3014 x 3014.

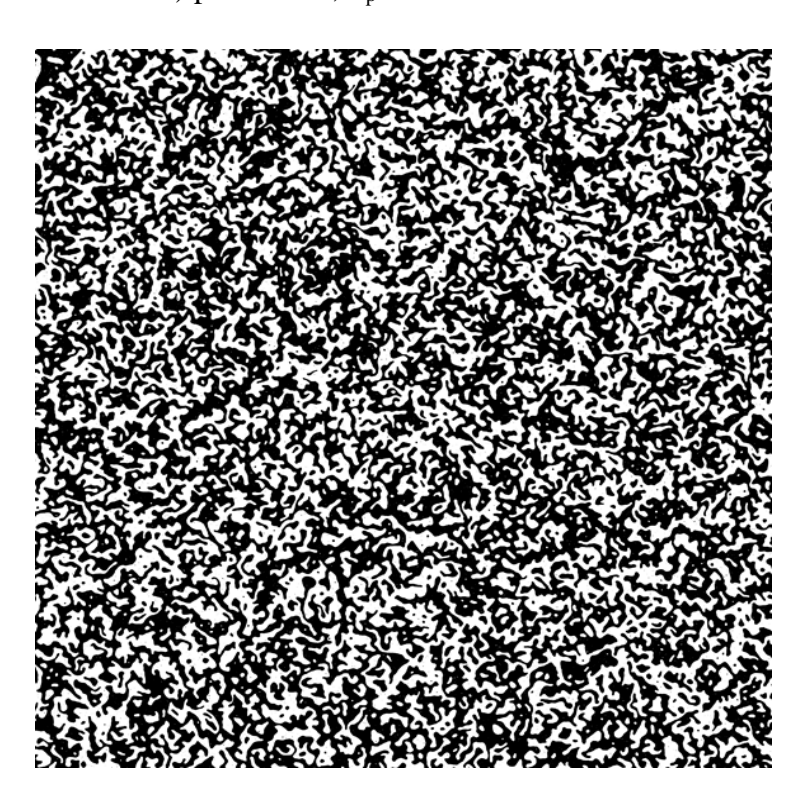

Figura 4.11 – Imagem AC2D correspondente à amostra *Areia 2*. Regra 47 (AC2D, totalística) para t=680, P<sub>p</sub>=0.498 e S=7576 x 7576.

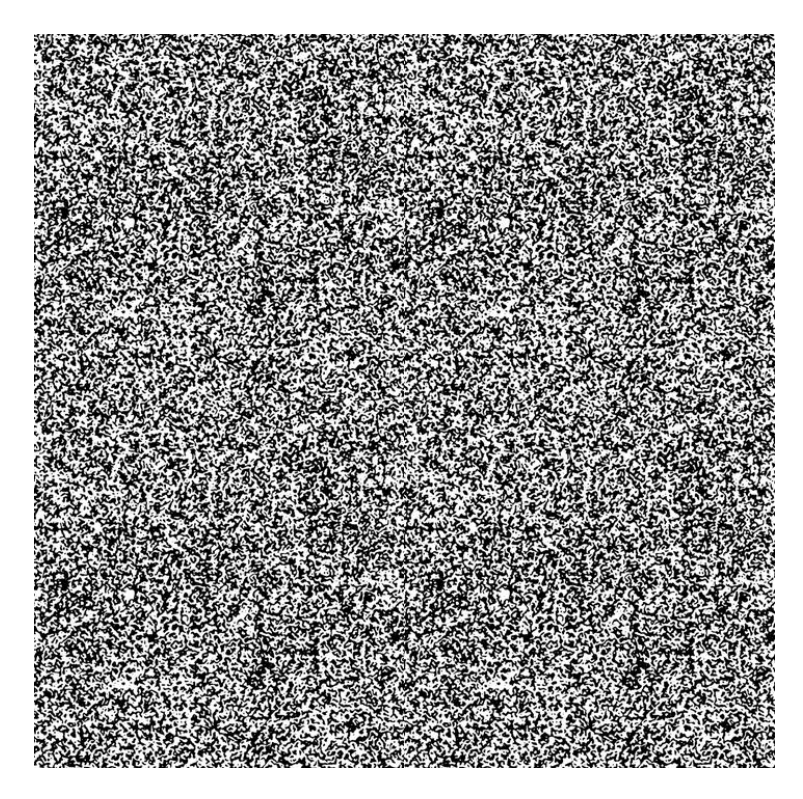

Figura 4.12 – Imagem AC2D correspondente à amostra *Areia Argilosa 1*. Regra 47 (AC2D, totalística) para t=85, P<sub>p</sub>=0.505 e S=17463 x 17463.

É evidente que um ponto chave nesta abordagem é a qualidade da imagem adquirida por meio da TC. Não pode se pretender utilizar a metodologia proposta para simular materiais cujos poros apresentem um diâmetro inferior ao que as resoluções dos equipamentos disponíveis conseguem captar. Em relação à geração do autômato, o tamanho da malha a ser gerada apenas está limitado pela capacidade de armazenamento dos computadores, fator que cada dia deixa de ser uma limitação.

Outro ponto importante é o fato de que a proposta realizada nesta pesquisa é válida para meios cuja geometria não varia com a passagem do fluido. Nos casos em que o escoamento gera variação no tamanho dos poros, como acontece na extração de petróleo em grandes profundidades, não é possível utilizar os métodos propostos sem realizar os ajustes necessários para o problema em estudo.

No entanto, a abordagem apresentada nesta dissertação fornece uma ferramenta para fazer simulações mais acuradas de problemas de fluxo em meios porosos. O fato de gerar um meio artificial, cujas propriedades são semelhantes às do meio real constitui um avanço em relação às formas de geração artificial utilizadas até agora. Com esta

ferramenta, é possível representar heterogeneidades locais dentro do meio poroso e avaliar a influência destas no fenômeno de fluxo. O meio gerado artificialmente pode ser usado com diferentes condições de contorno para fazer simulações utilizando métodos numéricos em mesoescala. Os resultados destas simulações podem ser utilizados para avaliar propriedades do meio utilizadas comumente na abordagem macroscópica (p.ex. permeabilidade e tortuosidade). Além disso, é possível estudar influência de diferentes arranjos de partículas com a mesma porosidade nessas propriedades macroscópicas do meio.

A metodologia proposta pode ser facilmente estendida ao caso tridimensional e permite a incorporação de outros parâmetros, além da ROB e do GA, para relacionar as imagens. O fato de utilizar a TC como ferramenta para representar o solo por meio de imagens constitui uma grande vantagem por se tratar de um ensaio não destrutivo, que permite representar o meio poroso *in situ.*

### **5 CONCLUSÕES E SUGESTÕES PARA PESQUISAS FUTURAS**

Existem inúmeras aplicações, em engenharia, que envolvem o fenômeno de escoamento de fluidos em meios porosos. Pela complexidade desses problemas, geralmente é necessário utilizar métodos numéricos para fazer simulações que permitam prever o comportamento do sistema fluido(s)-meio em situações específicas. Os métodos numéricos em mesoescala são uma ferramenta que permite lidar com as heterogeneidades inerentes do meio. Assim, nos casos em que essas heterogeneidades sejam grandes o suficiente para mudar o comportamento médio do fenômeno em estudo, essa abordagem permite fazer simulações mais acuradas do que a tradicional, fundamentada na hipótese do contínuo. No entanto, a correta aplicação destes métodos precisa de uma descrição adequada do meio poroso. Neste contexto, a presente pesquisa propôs uma metodologia para gerar meios porosos por meio de imagens tomográficas do material e de autômatos celulares bidimensionais.

Analisando os resultados obtidos nesta dissertação, conclui-se que:

- A tomografia computadorizada é uma ferramenta valiosa para a caracterização do solo como material poroso. No entanto, deve ser usada criteriosamente, já que a resolução máxima do equipamento estabelece um limite para os objetos que podem ser visualizados, impedindo, por exemplo, visualizar microporos nos materiais argilosos.
- Foram implementados dois parâmetros para relacionar as imagens do solo com as geradas pelos AC2D. A ROB relaciona a área de vazios com a área total da imagem, enquanto o GA, avaliado por meio do parâmetro  $MIL(\omega)$ , mede a tendência ao alinhamento dos poros.
- Os parâmetros implementados mostraram-se sensíveis ao alinhamento dos poros e á diminuição da resolução das imagens tomográficas. As amostras de areia argilosa mostraram uma marcada tendência ao alinhamento vertical dos poros, enquanto as amostras de vidro e areia pura exibiram um comportamento com maior tendência à isotropia. A avaliação do parâmetro de ocupação (ROB) em imagens tomográficas do mesmo corpo de prova, obtidas com resoluções diferentes, mostrou que com a diminuição da resolução, a área de poros visualizada nas imagens, é menor.
- A moldagem e manipulação dos corpos de prova podem introduzir diferenças consideráveis nas imagens tomográficas de um mesmo material. Portanto, a análise

do comportamento dos parâmetros medidos deve ser realizada em amostras pertencentes ao mesmo corpo de prova.

- O estudo das regras AC2D mostrou a necessidade de dividir o universo de regras existentes em grupos menores que apresentem características similares. Estudaramse as regras totalísticas. Dentre elas, quatro padrões visuais foram estabelecidos, e a pesquisa se focou na análise das regras que apresentaram variação da ROB no tempo. Finalmente, concluiu-se que existem sete regras capazes de reproduzir o padrão visual selecionado.
- As regras estudadas mostraram-se capazes de reproduzir toda a faixa de possíveis ROBs (0 < ROB < 1) e graus de anisotropia de até 0.35. Portanto, consideram-se apropriadas para a simulação de materiais com baixa anisotropia e qualquer porosidade.
- Da avaliação dos parâmetros propostos para a caracterização das imagens, no grupo de regras estudadas, conclui-se que a variação do tamanho da malha AC2D tem pouco efeito nos parâmetros. Já a análise temporal mostrou uma marcada dependência dos parâmetros à variação do tempo.
- O ajuste da variação temporal da ROB e o parâmetro *MIL(90)* da regra 47 (AC2D totalística) permitiu gerar um sistema de equações cuja resolução permite encontrar diretamente a imagem do autômato cujos parâmetros coincidem com os da imagem tomográfica. De forma geral, o ajuste das curvas (principalmente o  $MIL(\omega)$ ) e a resolução do sistema, são tarefas difíceis. Por esse motivo, para ilustrar o procedimento denominado Método A, nesta dissertação, ajustou-se a curva da variação temporal do *MIL(90)* para uma faixa de condições iniciais e apresentou-se o sistema de equações resultante.
- Embora apresente alto custo computacional, o Método B mostrou-se factível na geração de imagens de regras AC2D, cujos parâmetros coincidem com os das imagens tomográficas. Esse método tem a vantagem de permitir ao usuário controlar a diferença entre os parâmetros de ambas as imagens, por meio de uma tolerância introduzida como parâmetro de entrada no código.
- O fato de que os parâmetros propostos mostrem-se independentes do tamanho da malha abre a possibilidade de utilizar ao AC2D para gerar meios com qualquer dimensão, sob a hipótese de que os parâmetros medidos na imagem tomográfica são representativos do meio real.

## **SUGESTÕES PARA PESQUISAS FUTURAS**

Com base na revisão bibliográfica e no trabalho desenvolvido nesta pesquisa, sugere-se para continuação do tema proposto:

- Simular um problema de fluxo nos meios AC gerados, utilizando algum dos métodos numéricos em mesoescala disponíveis na literatura, e comparar os resultados para meios com diferentes GA.
- Ampliar as análises para outros grupos de regras AC2D, visando encontrar regras capazes de reproduzir meios com comportamentos mais anisotrópicos.
- Estudar a validade da representação por cortes verticais das amostras, calculando o número de cortes necessários para obter valores médios dos parâmetros representativos das imagens.
- Estender o código implementado para o cálculo do GA, considerando um maior número de direções (*ω*).
- Dado que o fluxo no meio poroso acontece nos poros conectados, sugere-se implementar um parâmetro que consiga identificar e quantificar a área de poros isolados em uma imagem bidimensional.
- Estudar a possibilidade de aplicar a abordagem proposta nesta pesquisa a problemas onde há variação do volume do meio com o escoamento do fluido.
- Estender a metodologia proposta para o caso tridimensional. Isto se considera factível dado que a TC permite reconstruir imagens tridimensionais do meio. Portanto, se faz necessário estudar o comportamento dos AC tridimensionais e definir os parâmetros para relacioná-los com a imagem do meio.

### **REFERÊNCIAS BIBLIOGRÁFICAS**

- Areosa, A.A. (2006). Fenómenos de Transporte em Meios Porosos. Universidade do Porto, Portugal, 719 p.
- Bandman, O. (2011). Using cellular automata for porous media simulation. The Journal of Supercomputing, 57 (2): 121-131.
- Bear, J., Verruijt, A. (1987). Modelling groundwater flow and pollution. D. Reidel Publishing Company. Dordrecht, Holanda. 414 p
- Burger, W., Burge, M.J. (2009). Principles of Digital Image Processing. Springer-Verlag. Londres, UK., 260 p.
- Cavalcante, A. B., Farias, M., Assis, A. P. (2012). On Modeling Tailings Deposition : Analytical and Numerical Methods. International Journal of Science and Ingeneering Investigations, 1(7): 64-70.
- Crestana, S. (1985). A tomografia computadorizada como um novo método para estudos da física da água no solo. Tese de Doutorado em Ciências-Física Aplicada, Universidade de São Paulo, São Carlos, S.P. 140 p.
- Crestana, S., Cruvinel, P. E., Vaz, C. M., Cesareo, R., Mascarenhas, S.,Reichardt, K. (1992). Calibração e uso de um tomógrafo computadorizado em ciência do solo. Revista Brasileira de Ciência do Solo. 16 (2): 161-167.
- Curvinel, P. E. (1987). Minitomógrafo de raio X e raios-gama computadorizado para aplicações multidisciplinares. Tese de Doutorado Universidade Estadual de Campinas, SP., 329 p.
- Dathe, A., Eins, S., Niemeyer, J.,Gerold, G. (2001). The surface fractal dimension of the soil – pore interface as measured by image analysis. Geoderma. 203-229.
- Daus, A. D., Frind, E. O., Sudicky, E. A. (1985). Comparative error analysis in finite element formulations of the advection-dispersion equation. Advances in Water Resources. 8 (2): 86-95.
- Durand, R. (2011). Análise numérica de processos de inflitração em mesoescala. Relatório de Pós Doutorado, Universidade de Brasília, DF., 53 p.
- Durand, R., Farias, M., Carvalho, J. C. (2012). Análise numérica de processos de inflitração em mesoescala. Tópicos sobre infiltração: teoria e prática aplicada a solos tropicais. Faculdade de Tecnologia, Universidade de Brasília. Brasília, DF., pp. 287-308.
- El-zein, A. H., Carter, J. P., Airey, D. W. (2005). Multiple-Porosity Contaminant Transport by Finite-Element Method. International Journal of Geomechanics. 5 (1): 24-34.
- Fetter, C. W. (1993). Contaminant hydrogeology. Waveland Press. Wisconsin, USA. 500 p.
- Fonstad, M. a. (2006). Cellular automata as analysis and synthesis engines at the geomorphology–ecology interface. Geomorphology. 77 (3-4): 217-234.
- Gan, M., Wang, J. (2012). Applications of image processing technique in porous material characterization. Advanced Image Acquisition, Processing Techniques and Applications,Dimitrios V (eds), InTech, Rijeka, Croatia, pp. 109-122.
- Gordon, C. L., Webber, C. E.,Nicholson, P. S. (1998). Relation between image-based assessment of distal radius trabecular structure and compres- sive strength. Can. Assoc. Radiol. 49 390–397 .
- Hainsworth, J. M., Aylmore, L. A. G. (1983). Water extraction by single plant roots. Australian Journal of Soil Research. 21 435-440.
- Harrigan, T. P., Mann, R. W. (1984). Characterization of microstructural anisotropy in orthotropic materials using a second rank tensor. Journal of Materials Science. 19 (3): 761-767.
- Herman, G. T. (2009). Fundamentals of computerized tomography: Image reconstruction from projection. Springer. Estados Unidos. 300 p.
- Homminga, J., McCreadie, B. R., Ciarelli, T. E., Weinans, H., stein, S. A. G.-.,Huiskes, R. (2002). Cancellous bone mechanical properties from nor- mals and patients with hip fractures differ on the structure level, not on the bone hard tissue level. Bone. 30, 759–764.
- Hsieh, J. (2009). Computed Tomography: Principles, Design, Artifacts, and Recent Advances. Washington, USA. p.
- Knoll, G. F. (1983). Radiation detection and measurement. New York, USA. 354 p.
- Konikow, L. F. (1998) Use of numerical models to simulate groundwater flow and transport. US Geological Survey. .Reston, Virginia, USA. 98 p.
- Koponen, A., Kataja, M., Timonen, J. (1996). Tortuous flow in porous media. Physical Review E. 54 (1): 406-410.
- Koponen, A., Kataja, M.,Timonen, J. (1997). Permeability and effective porosity of porous media. Physical Review E. 56 (3): 3319-3325.
- Kovalchuk, A., Grandjean, V., Hurst, A., Player, M. A., Watson, J. (2004). Characterization of the physical properties of porous media using monochrome imaging. Sixth international conference on correlation optics SPIE. Berlin, Germany. 5477: 138-150.
- Lasso, P. R. O., Vaz, C. M., Naime, J. M. (2012) Recomendações para utilização do microtomógrafo de raios-X Sky Scan 1172 em ciências agrárias e biológicas.
- Macedo, A. S., Cruvinel, P. E., Torre, A., Inamasu, R., Naime, J. M., Vaz, C. M.,Crestana, S. (1997). Tomógrafo de resolução micrométrica para estudos de solos. Boletim de Pesquisa. (4): 40.
- Manwart, C., Aaltosalmi, U., Koponen, A., Hilfer, R., Timonen, J. (2002). Lattice-Boltzmann and finite-difference simulations for the permeability for threedimensional porous media. Physical Review E. 66 (1): 016702-1 - 016702-11.
- Manz, B., Gladden, L. F. (1999). Flow and Dispersion in Porous Media : Lattice-Boltzmann and NMR Studies. Fluid Mechanics and Transport Phenomena. 45 (9): 1845-1854.
- Matrecano, M. (2011). Porous media characterization by micro-tomographic image processing. Tese de doutorado, Università degli studi di Napoli "Federico II", Napoles, Italia, 126 p.
- Meerschaert, M. M., Tadjeran, C. (2004). Finite difference approximations for fractional advection–dispersion flow equations. Journal of Computational and Applied Mathematics. 172 (1): 65-77.
- Menzel, O., Scharfenberg, R., Hesse, D. (1998). Characterization of Porous Media by Digital Image Processing. Chemical Engineering & Technology. 21 (3): 248-253.
- Moreno, R., Borga, M., Smedby, Ö. (2012). Generalizing the mean intercept length tensor for gray-level images. Medical Physics. 7 (39): 4599-4612.
- Nabovati, A., Sousa, A. C. M. (2007). Fluid flow simulation in random porous media at pore level using the lattice Boltzmann method. Journal of Engineering Science and Technology. 2 (3): 226-237.
- Naime, J. M. (1994). Projeto e construção de um tomógrafo portátil para estudos de Ciência do Solo e plantas, em campo. Dissertação de Mestrado, Escola de engenharia de São Carlos, Universidade de São Paulo, São Carlos, 87 p.
- Naime, J. M. (2001). Um novo método para estudos dinâmicos, in situ, da infiltração da água na região não saturada do solo Tese de doutorado, Escola de Engenharia de São Carlos da Universidade de São Paulo, 146 p.
- Naphade, K. S. (1999). Soil characterization using digital image processing. Dissertação de Mestrado, Lehigh University, Bethlehem, United States, 51 p.
- Odgaard, A. (1997). Three-dimensional methods for quantification of cancellous bone architecture. Bone. 20 (4): 315-28.
- Ozelim, L., Cavalcante, A. (2012). Some Integral and Closed Form Analytical Solutions to the Transport Contaminant Equation Considering 3-D Advection & Dispersion. International Journal of Geomechanics.
- Ozelim, L.C., Cavalcante, A.L.B., Borges, L.P.F. (2012). Continuum versus Discrete: A physically interpretable general rule for cellular automata by means of modular arithmetic. Complex Systems. 22(1) 75-99.
- Packard, N.H., Wolfram, S.(1985). Two-dimensional cellular automata. Journal of Statistical Physics. 38 (5/6): 901-946.
- Perrier, E., Bird, N., Rieu, M. (1999). Generalizing the fractal model of soil structure : the pore – solid fractal approach. Geoderma. 88 137-164.
- Petrovic, A.M., Siebert, J.E.,Rieke, P. E. (1982). Soil bulk density in three dimension by computed tomography scanning. Soil Science Society of America Journal. 46 445- 450.
- Pierret, A., Capowiez, Y., Belzunces, L., Moran, C. J. (2002). 3D reconstruction and quantification of macropores using X-ray computed tomography and image analysis. Geoderma. 106 (3-4): 247-271.
- Pires, L.F., Borges, J., Bacchi, O., Reichardt, K. (2010). Twenty-five years of computed tomography in soil physics: A literature review of the Brazilian contribution. Soil and Tillage Research. 110 (2): 197-210.
- Pusch, R., Schomburg, J. (1999). Impact of microstructure on the hydraulic conductivity of undisturbed and artificially prepared smectitic clay. Engineering Geology. 54(1- 2): 167-172.
- Pusch, R., Weston, R. (2003). Microstructural stability controls the hydraulic conductivity of smectitic buffer clay. Applied Clay Science. 23 (1-4): 35-41.
- Rappoldt, C., Crawford, J. W. (1999). The distribution of anoxic volume in a fractal model of soil. Geoderma. 88 329-347.
- Remsom, I., Hornberger, B., Molz, F. (1971). Numerical Methods in Subsurface Hydrology. John Wiley & Sons. New York, USA. 389 p.
- Richards, L. A. (1931). Capillary conduction of liquids through porous medium. Journal Physics. 1 (2): 318-333.
- Romero, E., Simms, P.H. (2008). Microstructure Investigation in Unsaturated Soils: A Review with Special Attention to Contribution of Mercury Intrusion Porosimetry and Environmental Scanning Electron Microscopy. Geotechnical and Geological Engineering. 26 (6): 705-727.
- Sahimi, M. (1993). Flow phenomena in rocks: from continuum models to fractals, percolation, cellular automata and simulated annealing. Review of Modern Phisics. 65 (142): 1393-1534.
- Schiff, J. L. (2008). Automata a discrete view of the world. John Wiley & Sons. Hoboken, New Jersey. 252 p.
- Sheng, D., Smith, D.W. (2002). Finite Element Analysis of Multicomponent Contaminant Transport Through Soils. The International Journal of Geomechanics. 2(1): 113-134.
- SkyScan (2005) Structural parameters measured by the Skyscan™ CT-analyser software.Aartselaar, Bélgica.
- Stock, S. R. (2008). Recent advances in X-ray microtomography applied to materials. International Materials Reviews. 53 (3): 129-181
- Sukop, M. C., Or, D. (2003). Invasion percolation of single component , multiphase fluids with lattice Boltzmann models. Physica B. 338 298-303.
- Taina, I. A., Heck, R. J., Elliot, T. R. (2008). Application of X-ray computed tomography to soil science : A literature review. Canadian Journal of Soil Science. 88(1): 1-19.
- Vaz, C.M.P., de Maria, I.C., Lasso, P.O., Tuller, M. (2011). Evaluation of an Advanced Benchtop Micro-Computed Tomography System for Quantifying Porosities and Pore-Size Distributions of Two Brazilian Oxisols. Soil Sci. Soc. Am. J. 75 (3): 832- 841.
- Wald, M. J., Vasilic, B., Saha, P. K.,Wehrli, F. W. (2007). Spatial autocorrelation and mean intercept length analysis of trabecular bone anisotropy applied to in vivo magnetic resonance imaging. Medical Physics. 34(3): 1110-1110.
- Wang, J.F., Anderson, M.P. (1982). Introduction to Groundwater Modelling. San Francisco, USA. 237 p.
- Warrick, A.W., Islas, A., Lomen, D.O. (1991). An analytical solution to Richards' equation for time-varying infiltration. Water Resources Research. 27 (5): 763-766.
- Warrick, A. W., Lomen, D. O.,Islas, A. (1990). An analytical solution to Richards' equation for a draining soil profile. Water Resources Research. 26(2): 253-258.
- Wehrli, F.W., B.R. Gomberg, P.K.S., Song, H. K., Hwang, S. N., Snyder, P. J. (2001). Digital topological analysis of in vivo magnetic resonance microimages of trabecular bone reveals structural implications of osteoporosis. J. Bone Miner. Res. 16(1), 1520–1531.
- Whitehouse, W.J. (1974). The quantitative morphology of anisotropic trabecular bone. Journal of Microscopy. 101(2): 153-168.
- Wolfram, S. (1983). Statistical mechanics of cellular automata. Rviews of Modern Physics. 55(3): 601-644.
- Wolfram, S. (1984). Universality and complexity in cellular automata. Physica D: Nonlinear Phenomena. 10(1-2): 1-35.
- Wolfram, S. (2002). A New Kind of Science. Wolfram Media.Inc. Estados Unidos. 1197 p.
- Wu, K., Nunan, N., Crawford, J. W., Young, I. M., Ritz, K. (2004). An efficient Markov chain model for the simulation of heterogeneous soil structure. Soil Science Society of America. 68 (2): 346-351.
- Wylie, B.J.N. (1990). Application of Two-Dimensional Cellular Automaton Lattice-Gas Models to the Simulation of Hydrodynamics. University of Edinburgh. Edinburgo. Escócia, 117 p.
- Yoon, H., Zhang, C., Werth, C. J., Valocchi, A. J.,Webb, A. G. (2008). Numerical simulation of water flow in three dimensional heterogeneous porous media observed in a magnetic resonance imaging experiment. Water Resources Research. 44 (6): 1-12.

# **APÊNDICE A: DEPENDÊNCIA ESPACIAL E TEMPORAL DOS PARÂMETROS (ROB E GA) DAS REGRAS AC2D**

### **A.1 Regra 19**

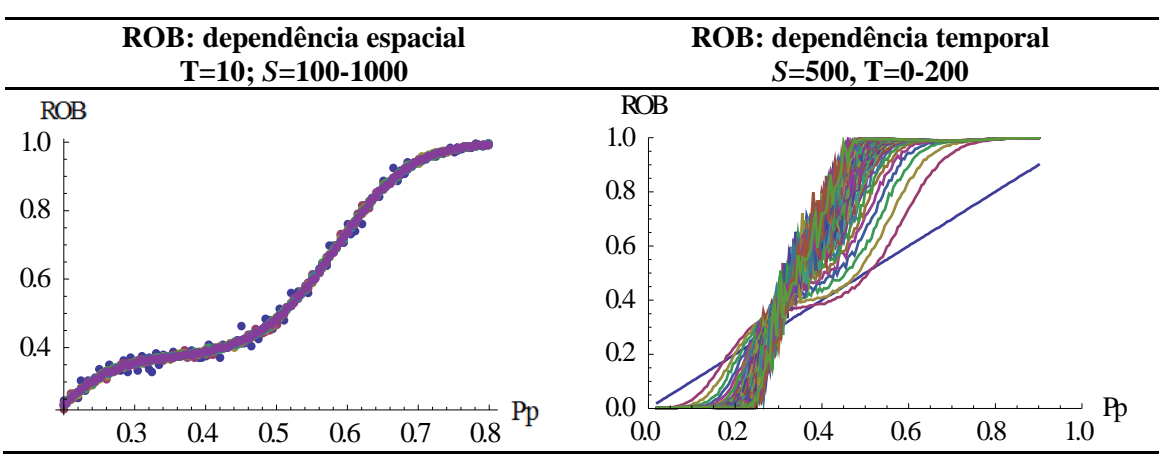

Tabela A.1.1 - Dependência temporal e espacial da ROB da regra 19

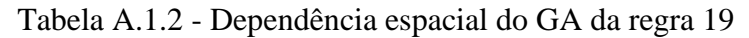

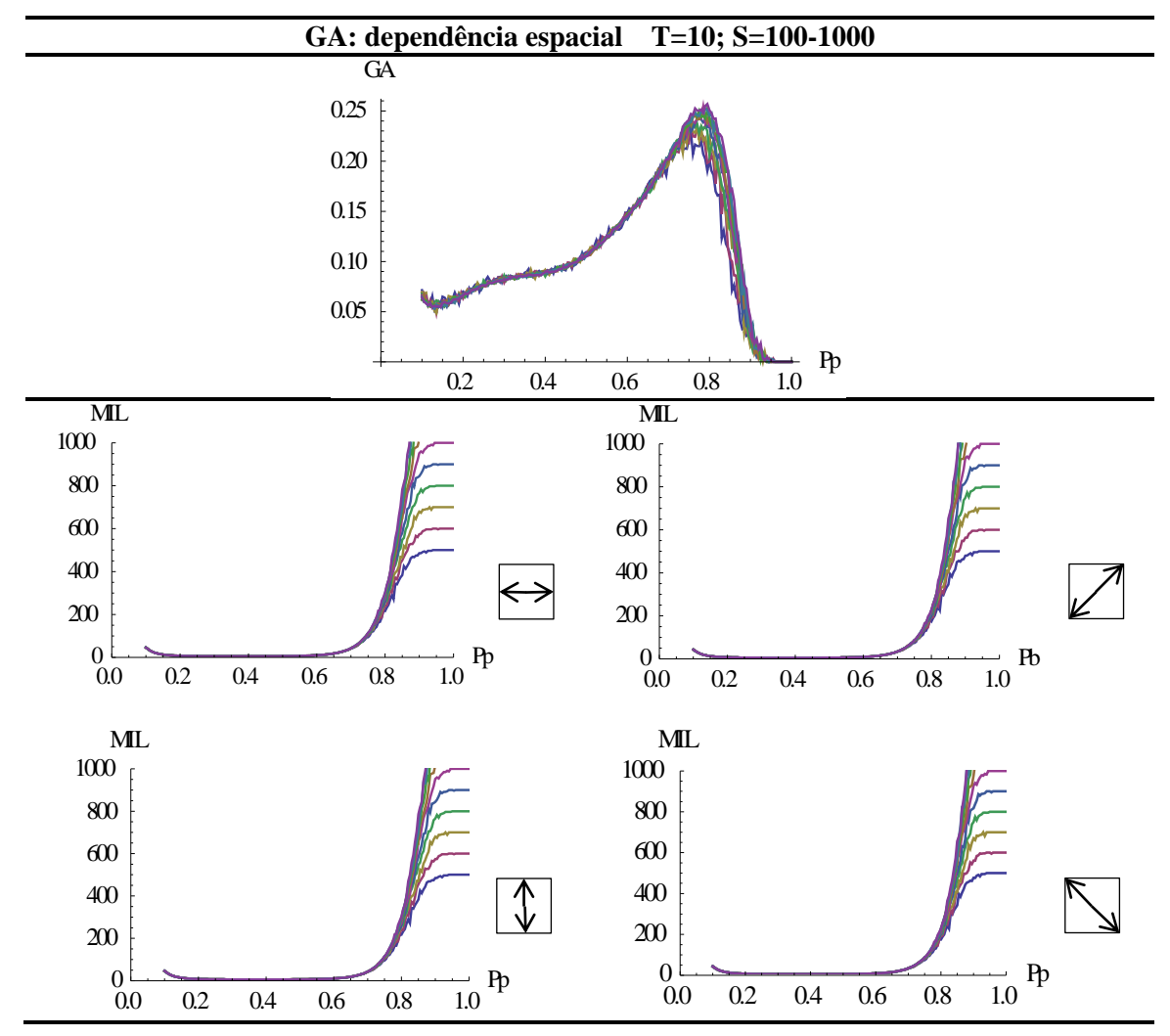

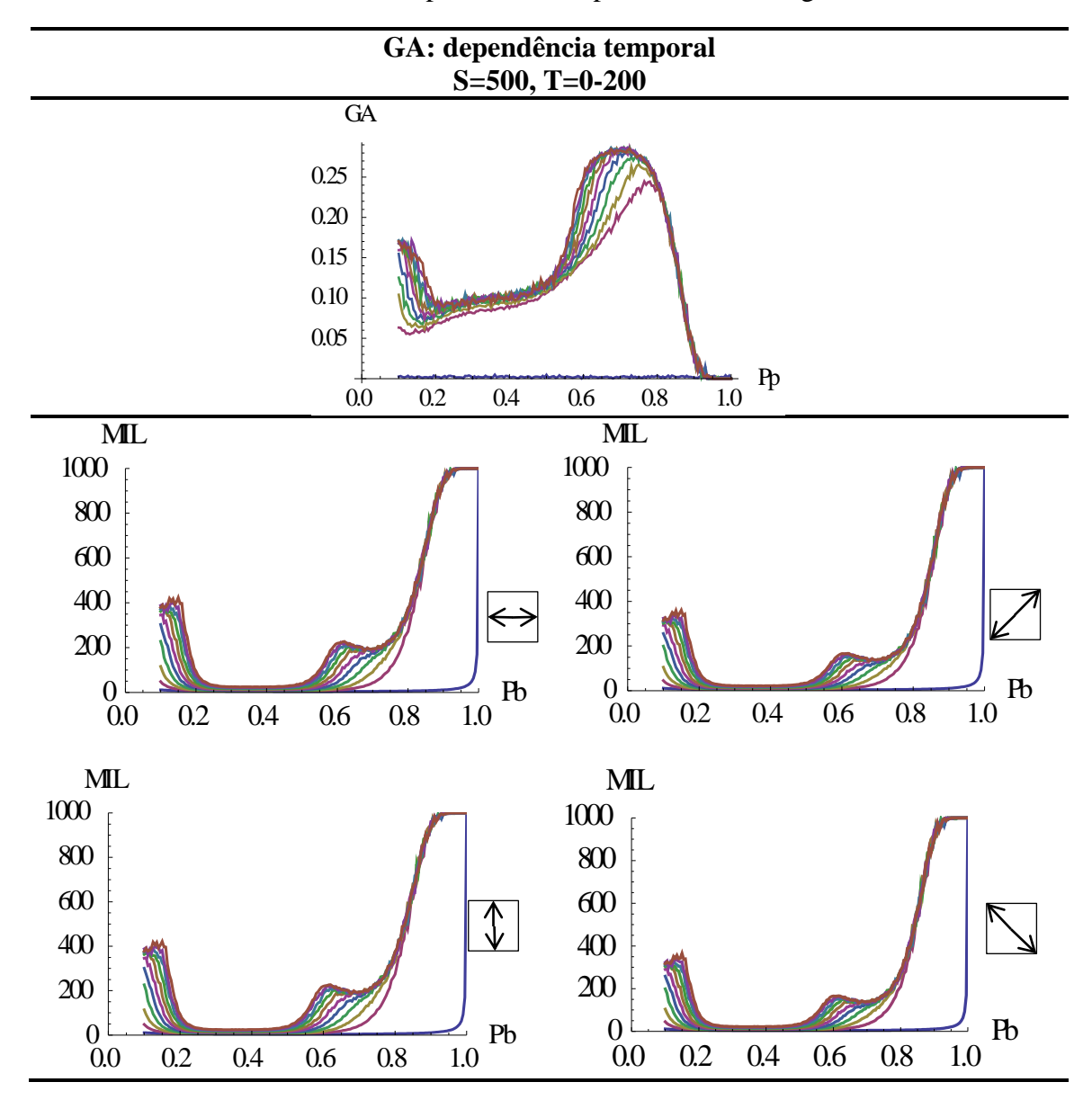

Tabela A.1.3-Dependência temporal do GA da regra 19

### **A.2 Regra 55**

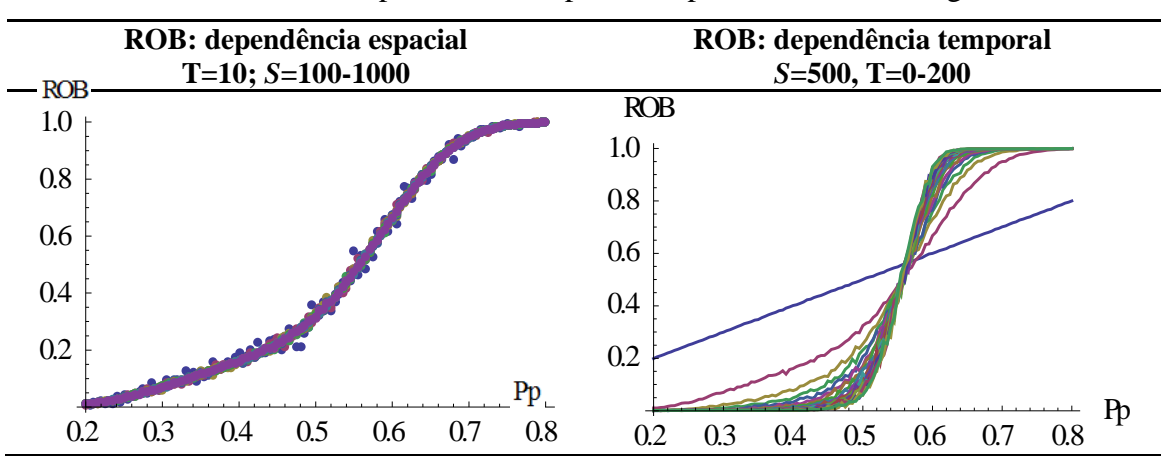

Tabela A.2.1 - Dependência temporal e espacial da ROB da regra 55

Tabela A.2.2 - Dependência espacial do GA da regra 55

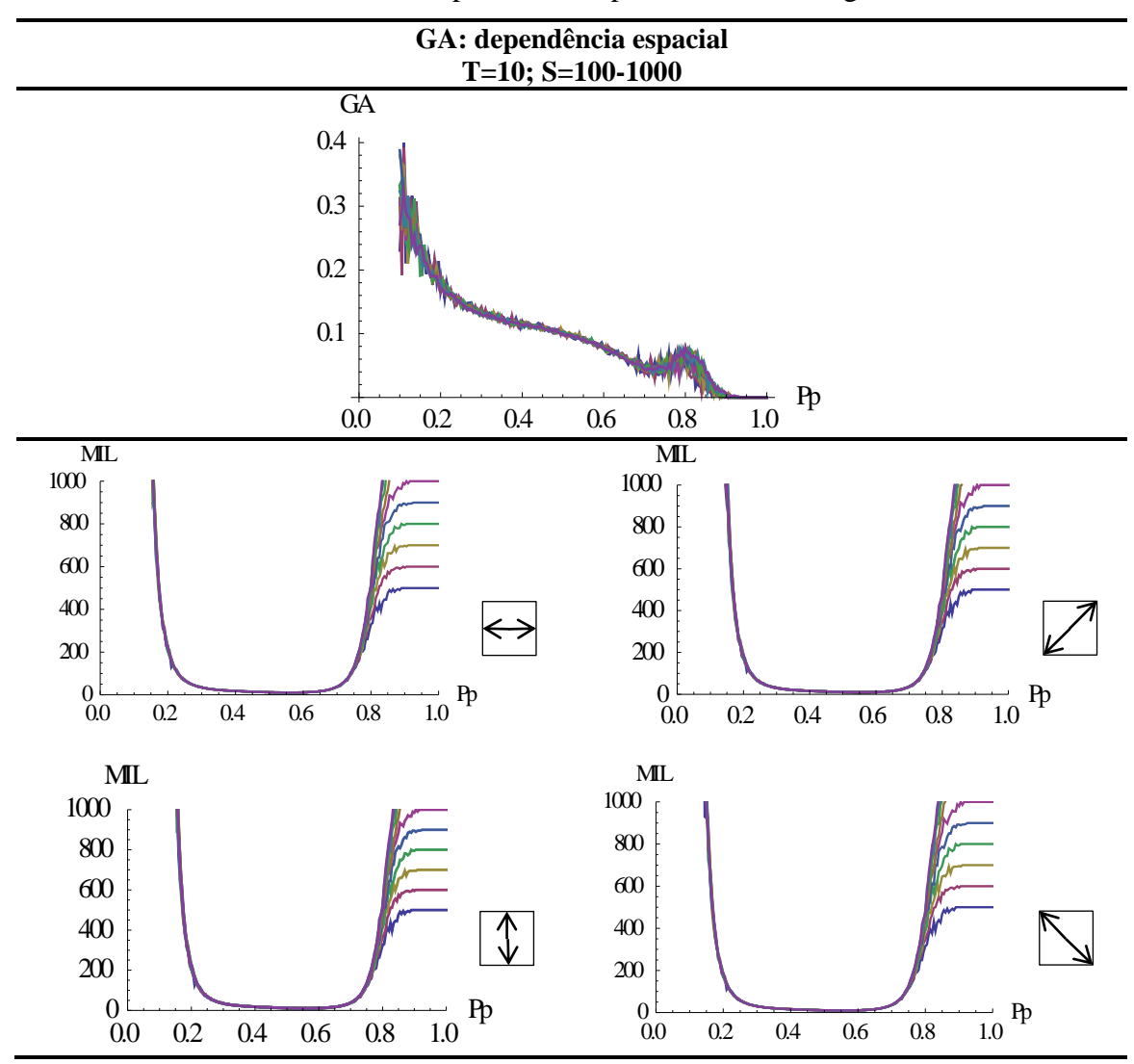

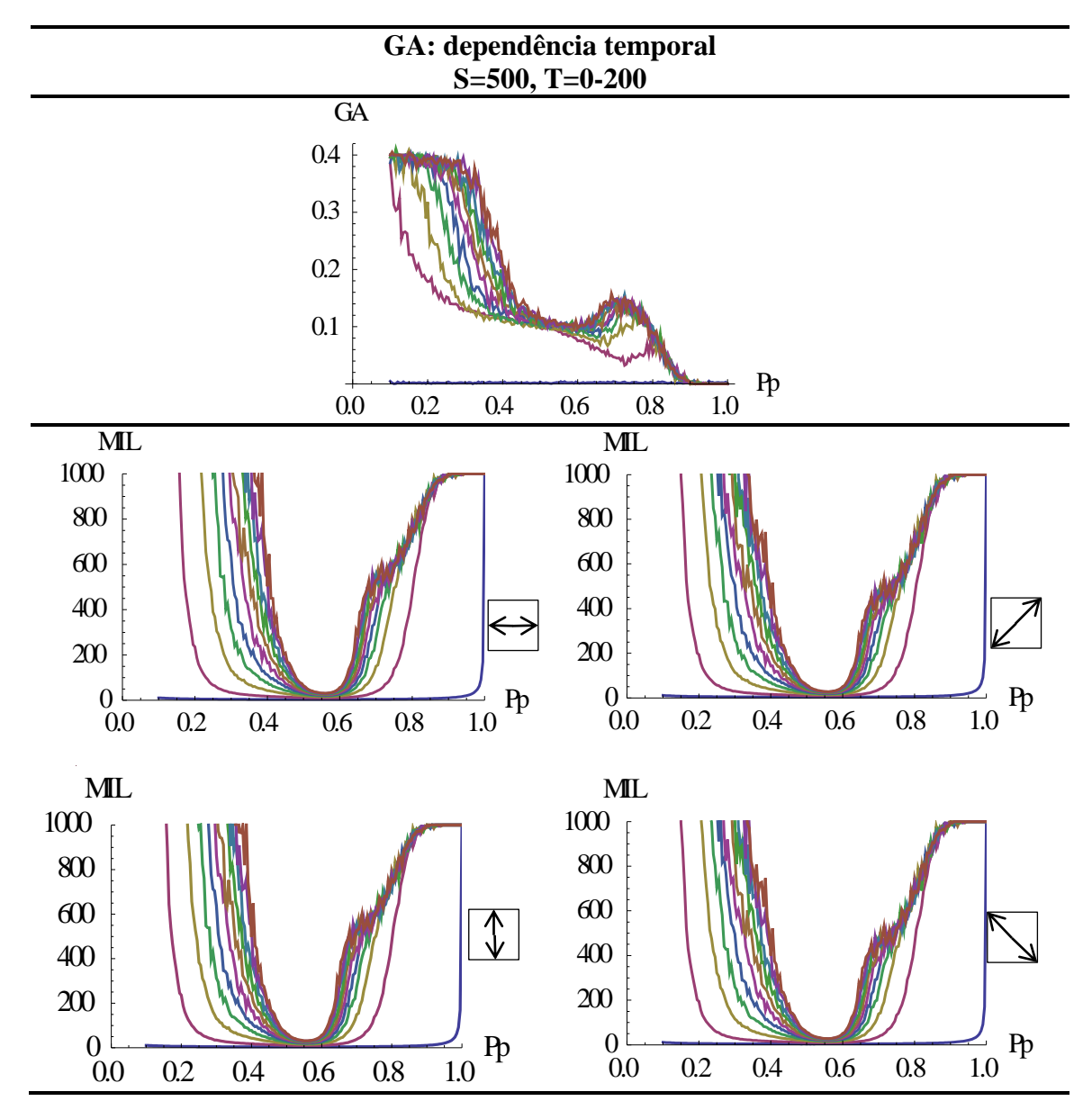

Tabela A.2.3-Dependência temporal do GA da regra 55

## **A.3 Regra 95**

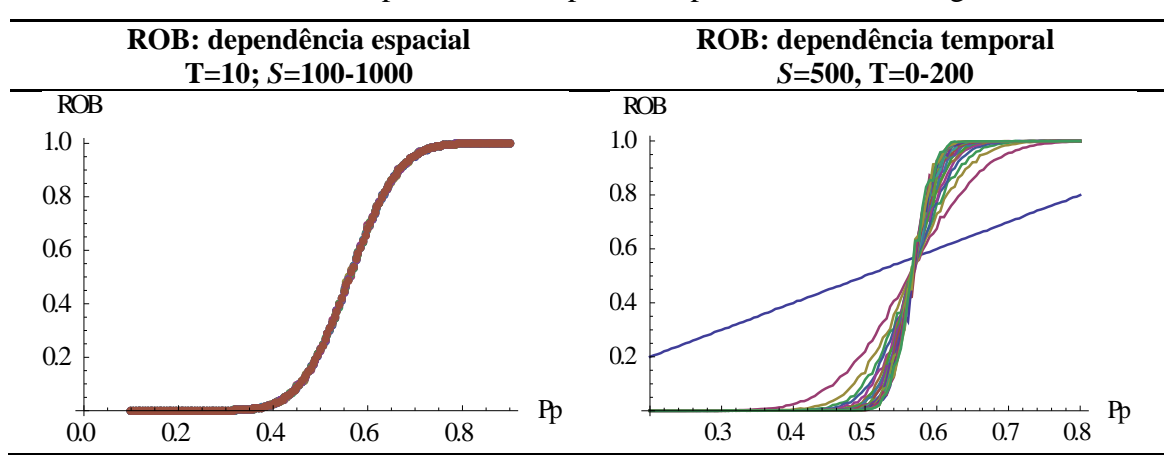

Tabela A.3.1 - Dependência temporal e espacial da ROB da regra 95

Tabela A.3.2 - Dependência espacial do GA da regra 95

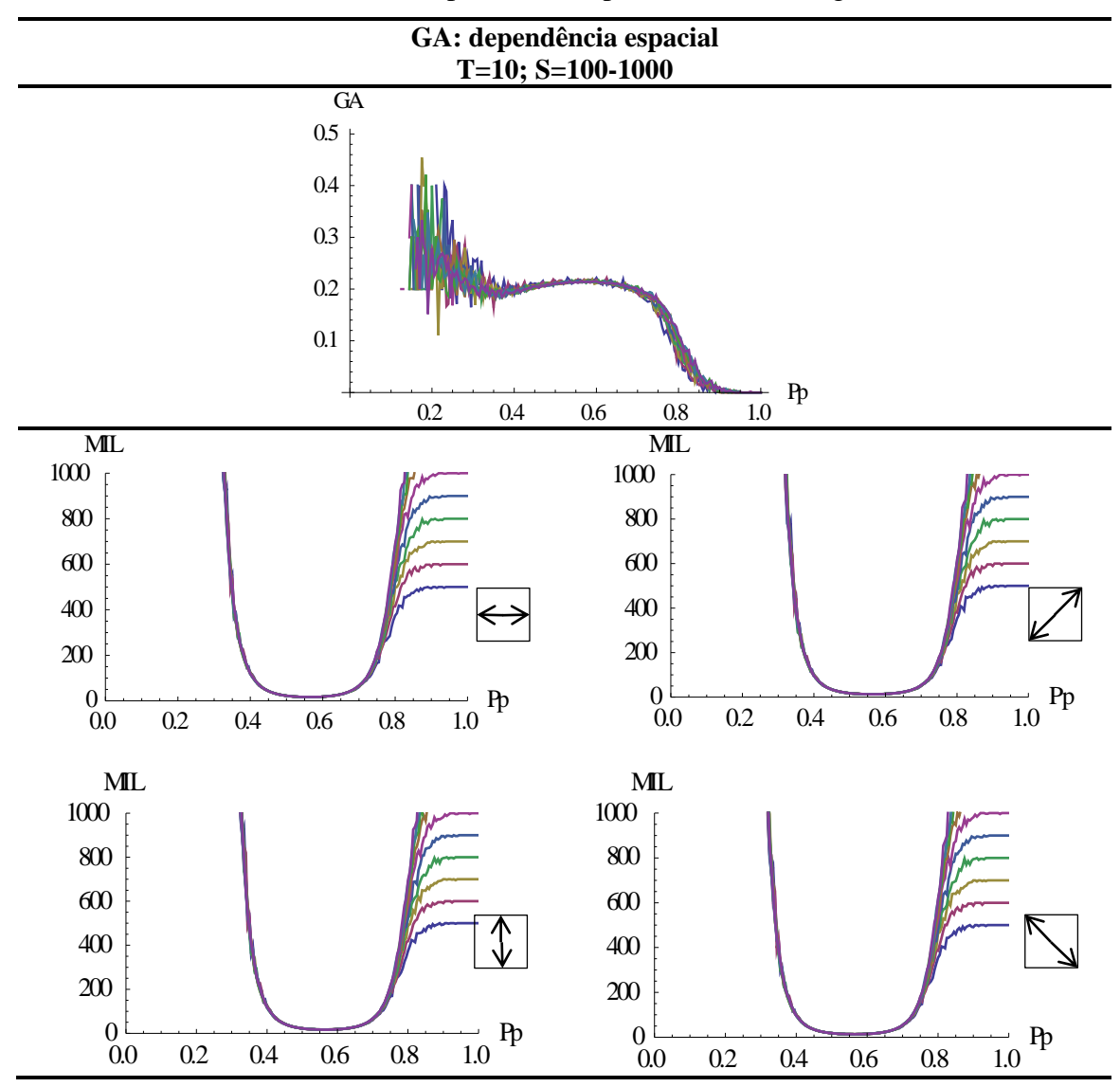

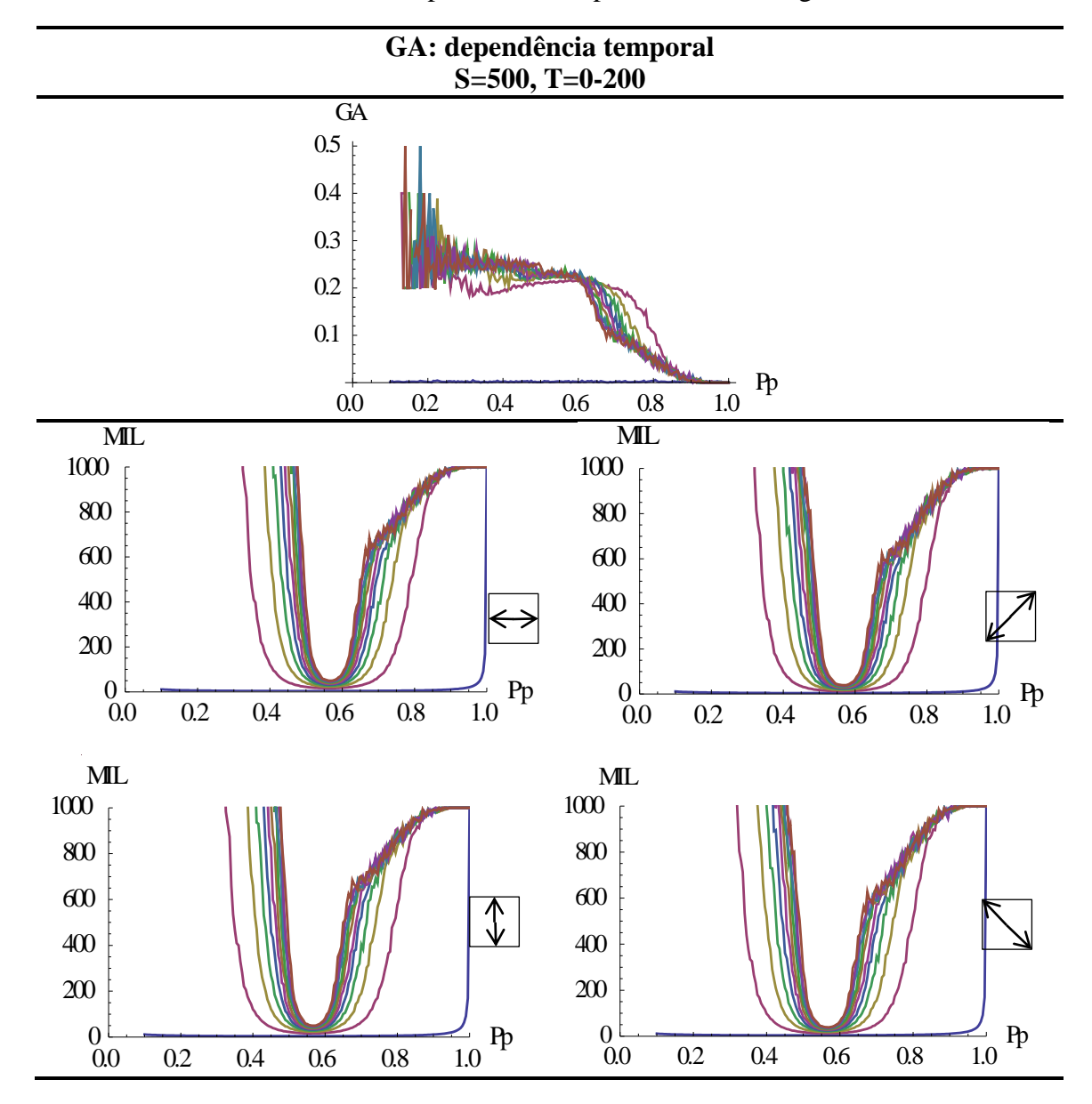

Tabela A.3.3-Dependência temporal do GA da regra 95

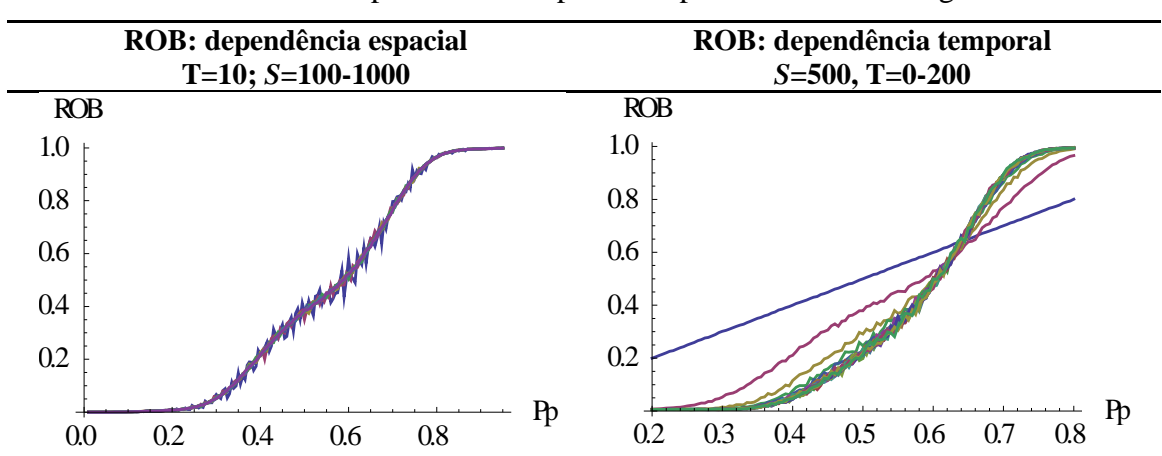

Tabela A.4.1 - Dependência temporal e espacial da ROB da regra 111

Tabela A.4.2 - Dependência espacial do GA da regra 111

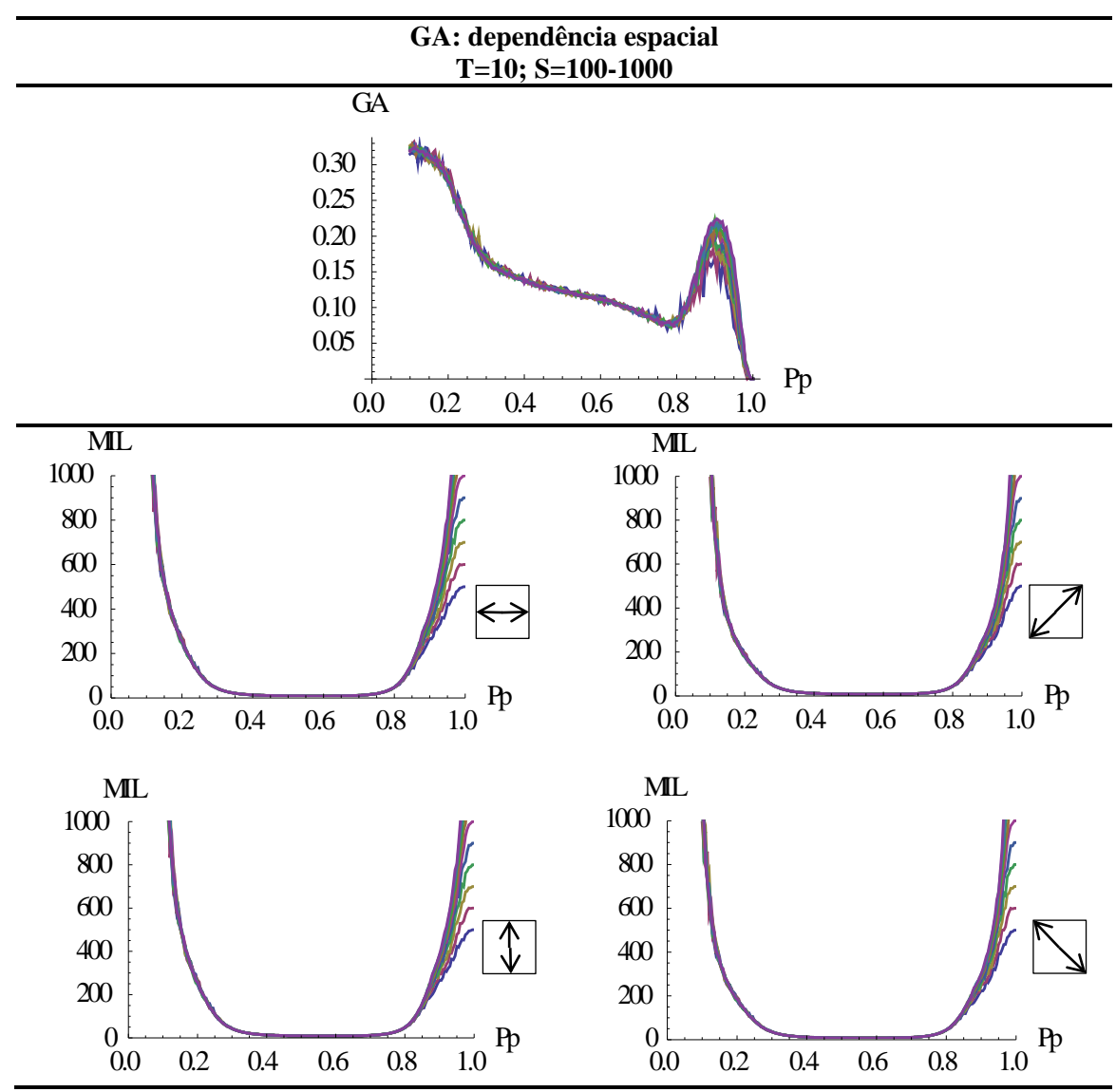

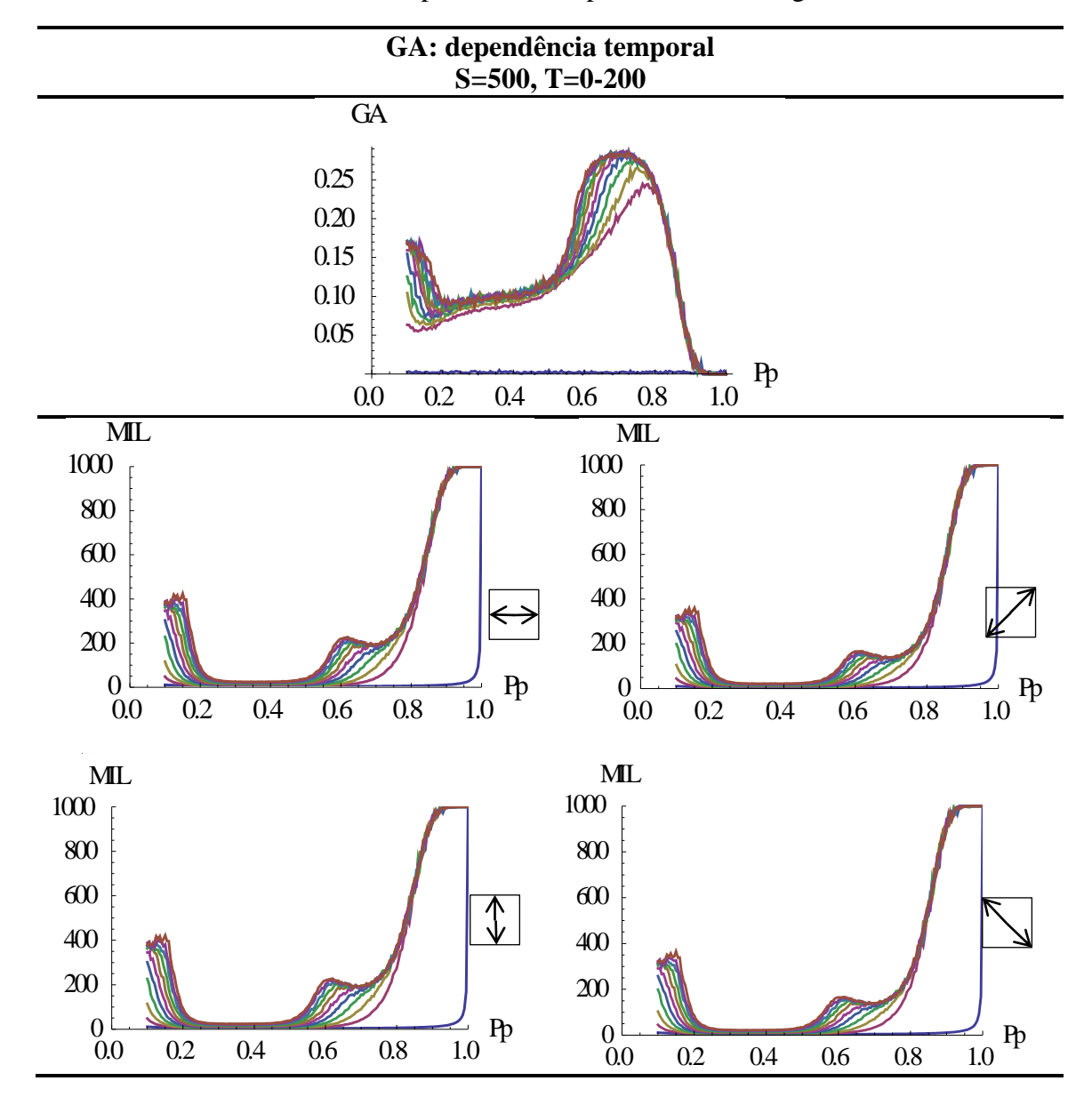

Tabela A.4.3-Dependência temporal do GA da regra 111

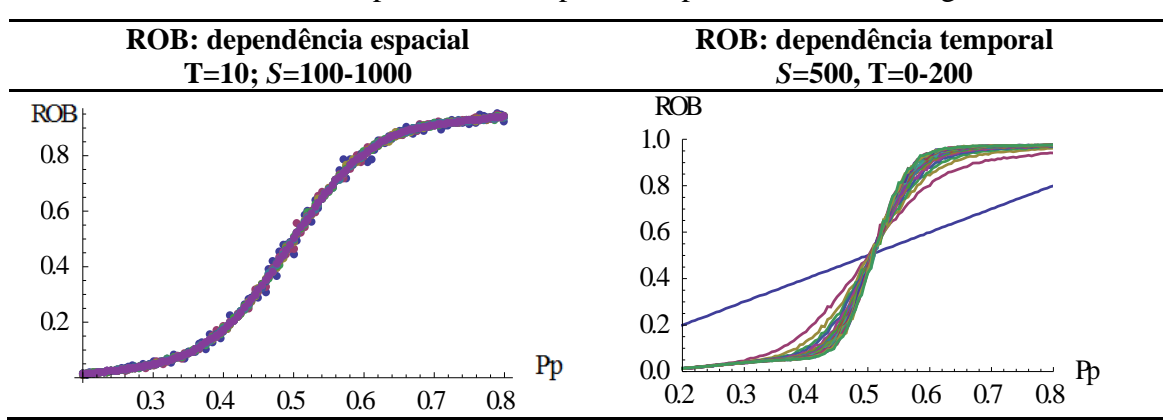

Tabela A.5.1 - Dependência temporal e espacial da ROB da regra 159

Tabela A.5.2 - Dependência espacial do GA da regra 159

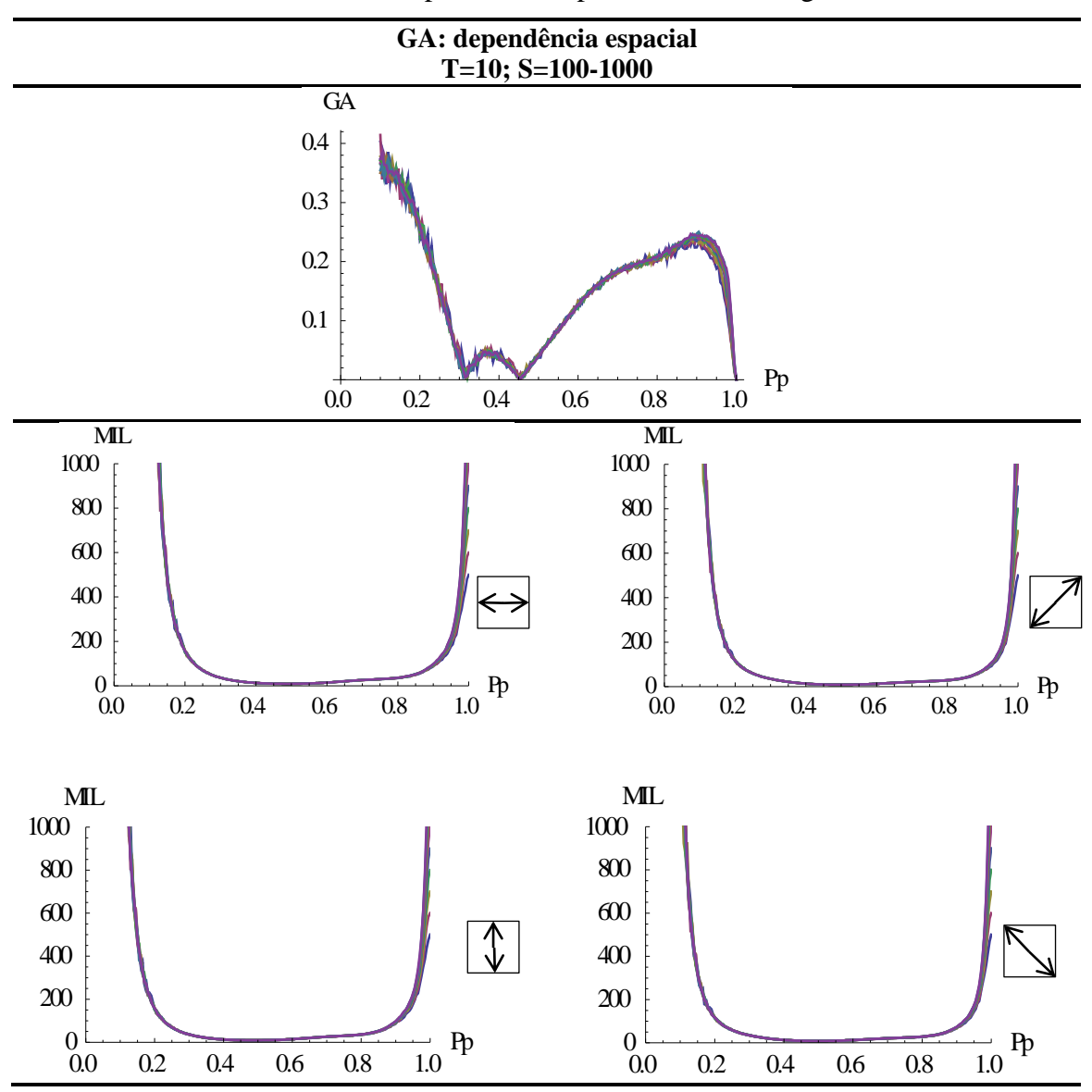

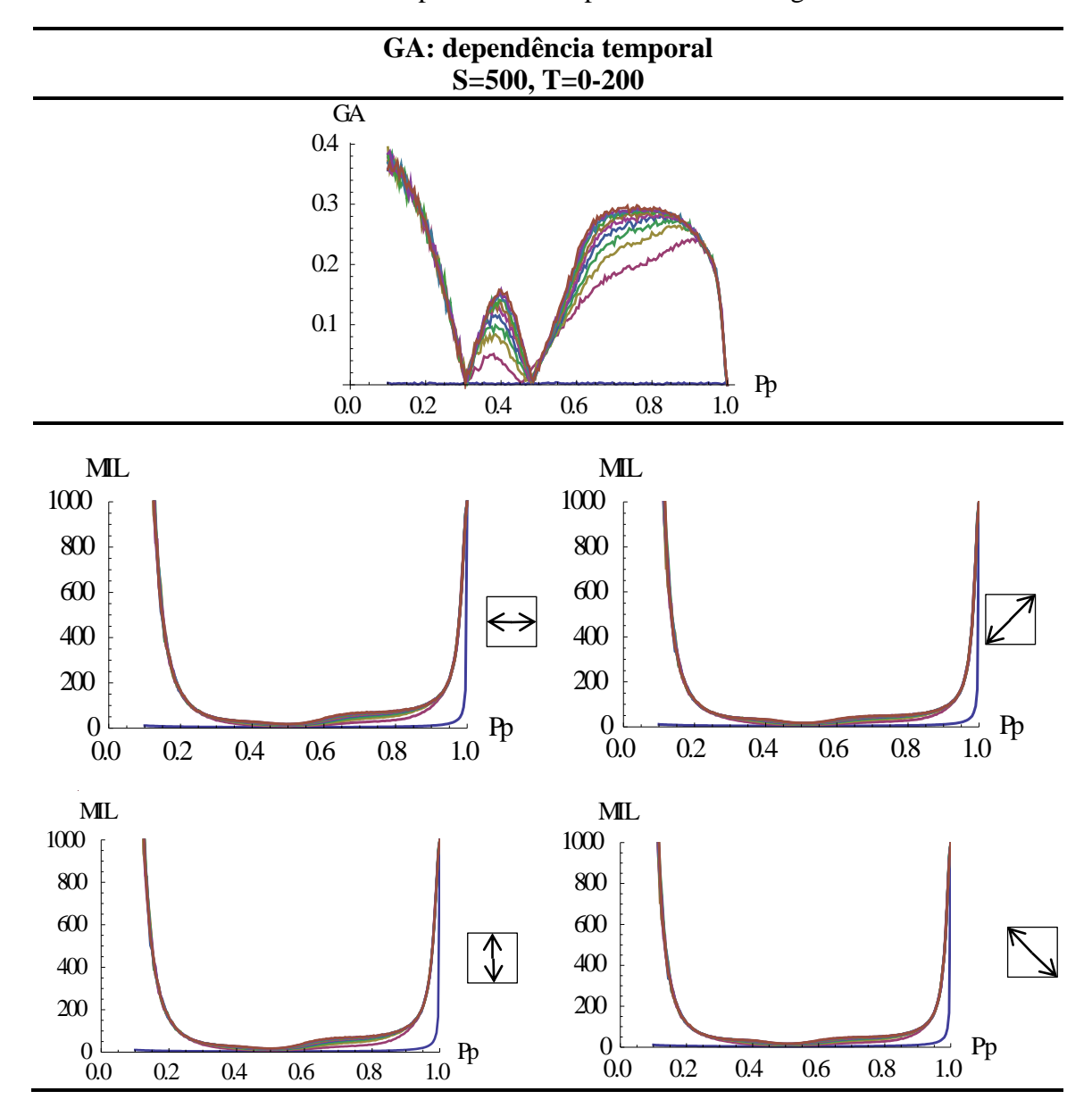

Tabela A.5.3-Dependência temporal do GA da regra 159

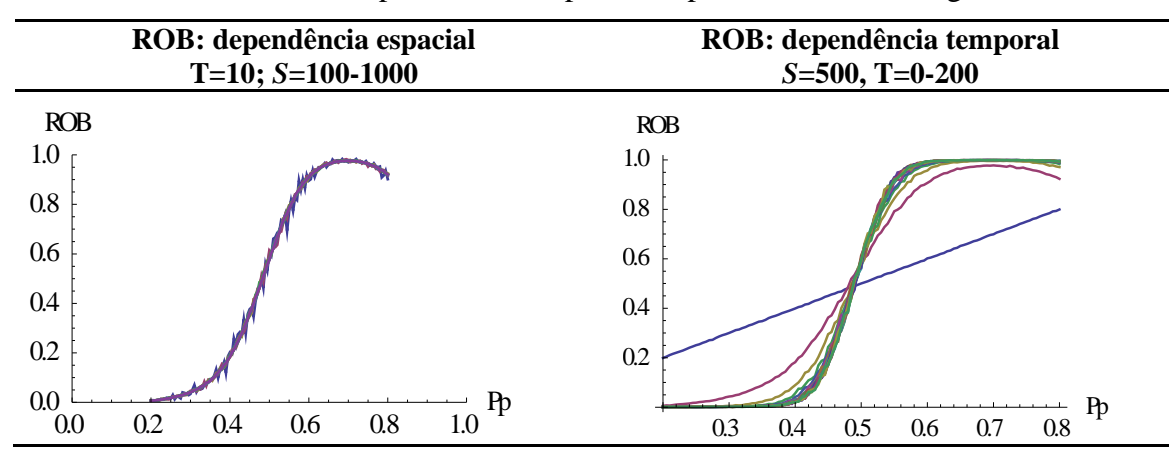

Tabela A.6.1 - Dependência temporal e espacial da ROB da regra 287

Tabela A.6.2 - Dependência espacial do GA da regra 287

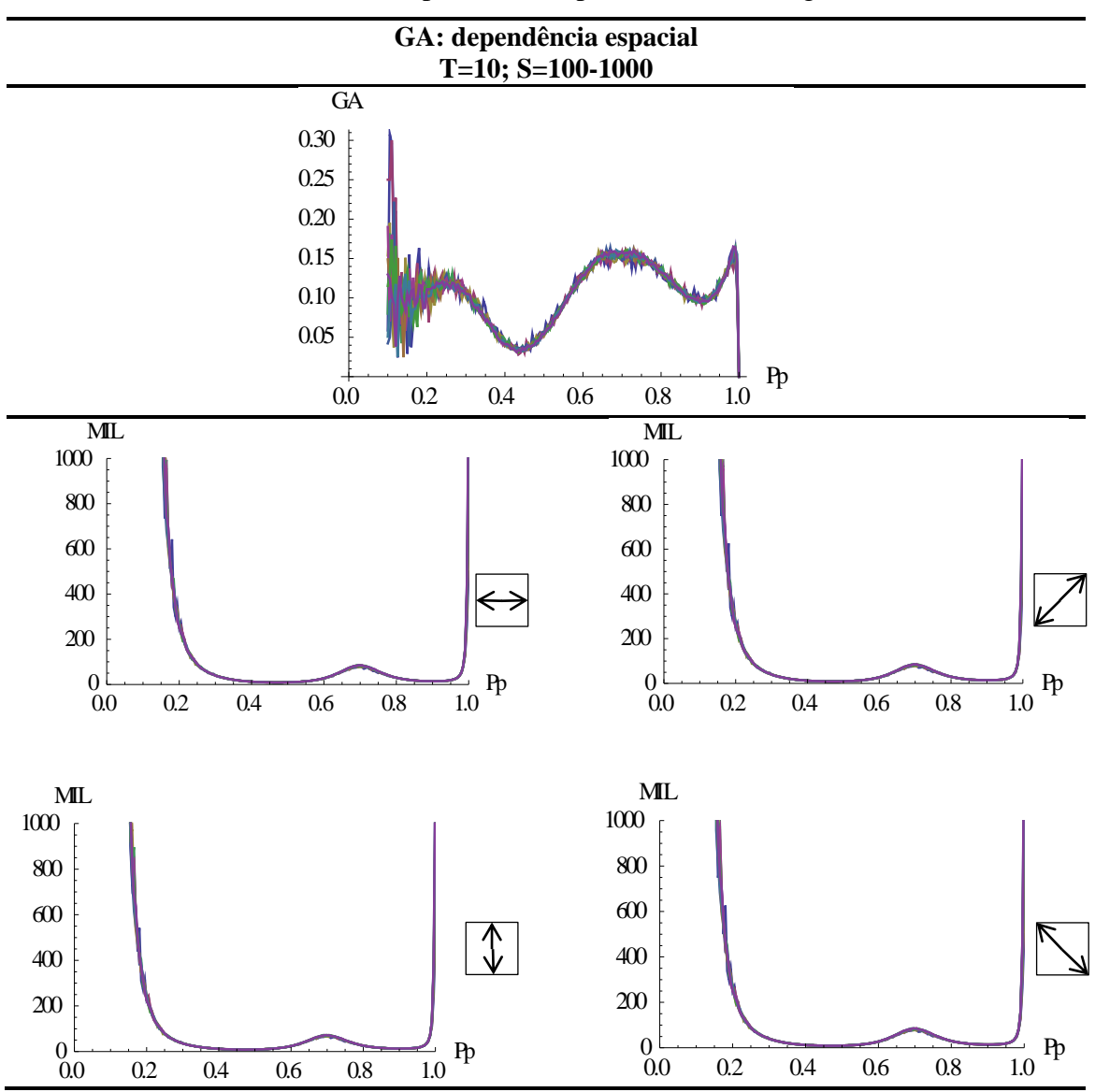

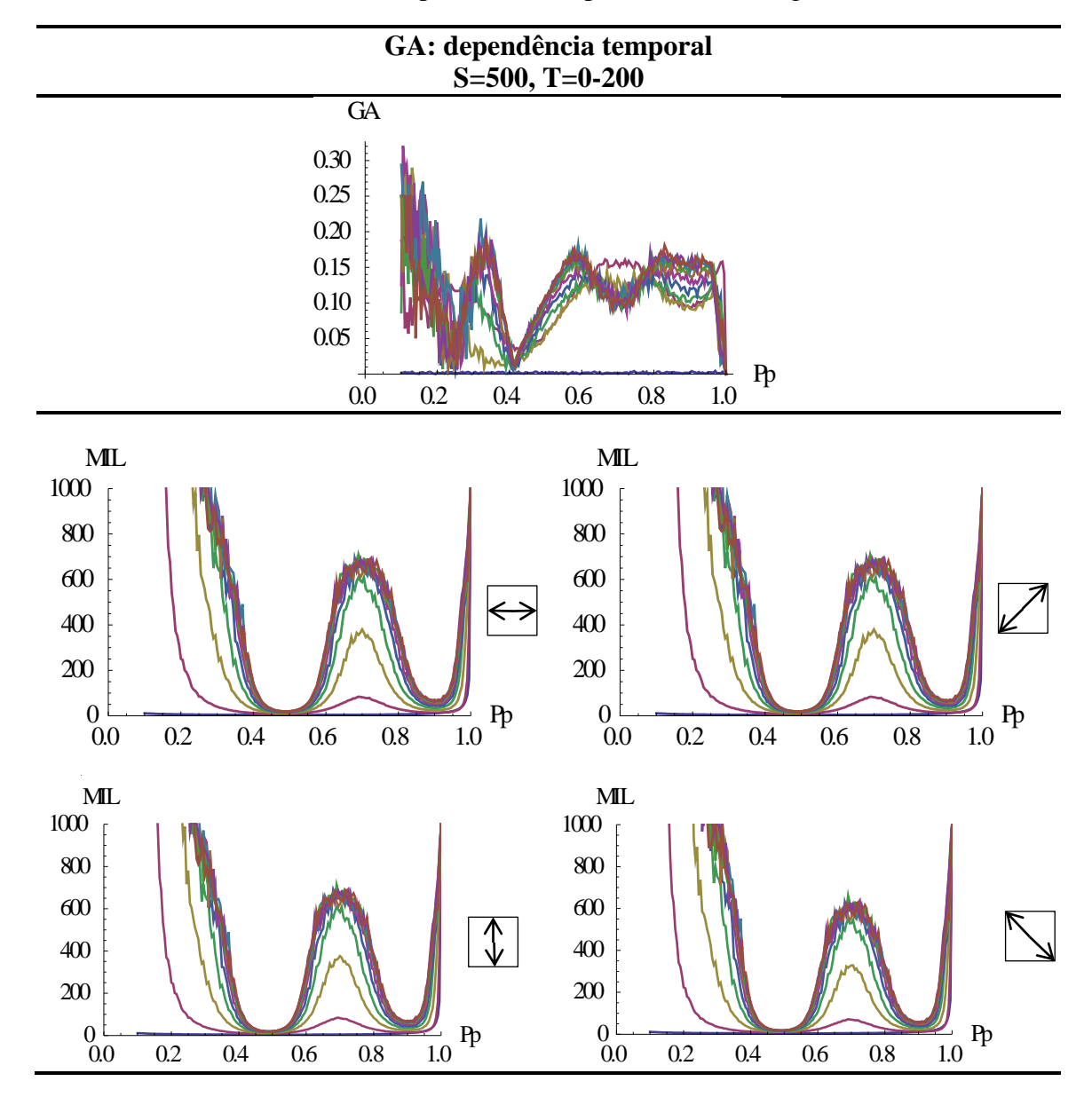

Tabela A.6.3-Dependência temporal do GA da regra 287

# **APÊNDICE B: CÓDIGOS DE PROGRAMAÇÃO DOS ALGORITMOS CRIADOS NO SOFTWARE WOLFRAM MATHEMATICA® .**

```
B1. Segmentação.nb
```

```
ClearAll["Global`*"]
```
(\*i: imagem.bmp\*)

```
Processamento[i ]:=For[j=0,j<=1,j+=0.1, Print[{j,i, Binarize[i,j], MrphologicalComponents[Binarize[i,j]]//
Colorize}]]
```
### **B2. Cálculo da ROB das imagens. nb**

```
ClearAll["Global`*"]
```

```
(*i: imagem.bmp*)
```

```
Mat=ImageDtata[i]
```

```
ROBmatriz[mat ] := N[Total[mat, 2]/Times @@ Dimensions[mat], 10]
```

```
B3. Cálculo do MIL(ω) e o GA das imagens. nb
```

```
ClearAll["Global`*"]
```

```
(*i: imagem.bmp*)
```

```
A=ImageData[i]
```

```
MILVert[A_]:=Module[{par=0,count=0,dim=Dimensions[A]},Do[Do[Which[And[A[[i,j]]==1,par==0],par+=1;
count+=1, And[A[[i,j]]==0, par==1], par=-1],\{i,1,dim[[1]]\}; par=0,\{j,1,dim[[2]]\};
```

```
N[Times@@dim/count]]
MILHor[A]:=Module[{par=0,count=0,dim=Dimensions[A]},Do[Do[Which[And[A[[i,j]]==1,par==0],par+=1;
count+=1,And[A[[i,j]]==0,par==1],par-=1],{j,1,dim[[2]]}];par=0,{i,1,dim[[1]]}]; N[Times@dim/count]]
```

```
DirectionalMILmod[A]:=Module[{vec},vec={MILHor[A],MILVert[MapIndexed[RotateRight,A]],
MILVert[A], MILVert[MapIndexed[RotateLeft, A]]};List[1-Min[vec]/Max[vec],
Table[vec[[i]],{i,1,4}]]]
```
#### **B4. Ajuste Regra 47.nb**

ClearAll["Global`\*"]

**(\*função que fornece a ROB do AC2D com uma condição inicial randômica e probabilidade "pblack" de ocorrência de células pretas na condição inicial, sendo: "rule" a regra, "size" o tamanho da malha e "ts" o tempo onde a ROB é calculado\*)**

ROB2D[rule, pblack, size, ts ]:= N[Total[CellularAutomaton[{rule,  $\{2, 1\}$ ,  $\{1, 1\}$ }, RandomChoice[{1 pblack, pblack} -> {0, 1}, {size,size}], {{{ts}}}],2]/(size^2)]

#### **(\*ANÁLISE DA DEPENDÊNCIA TEMPORAL0 DA ROB\*)**

```
dadostime = ParallelTable[{i,ROB2D[47,i,500,t]},{t,0,200,10}, {i,0.2,0.8, 0.005}];
```
#### **(\*ANÁLISE DA DEPENDÊNCIA ESPACIAL DA ROB\*)**

```
dadosspace= ParallelTable[{i,ROB2D[47,i,r,10]},{r,100,1000,100},{i, 0.2,0.8,0.005}]
```

```
(*AJUSTE DA VARIAÇÃO TEMPORAL DA ROB*)
```

```
(*data: dadostime *)
```

```
(*Função que gera uma lista dos parâmetros {Mu,Sigma} que ajustam a Equação 1/(1+Exp[-(x -Mu)/Sigma, aos dados 
introduzidos em "data" *)
```

```
ObtainPar[data_]:=Module[{model,par={}},Do[model= NonlinearModelFit[data[[i]],
1/(1+Exp[-(x -Mu)/Sigma]),{Mu,Sigma},x,MaxIterations -> 1000]; AppendTo[par,{Mu,Sigma} /. 
model["BestFitParameters"]], {i,1,Length[data]}]; par]
```
**(\*Função que gera uma lista do erro médio quadrático, da equação 1/(1+Exp[-(x -Mu)/Sigma em relação aos dados introduzidos em "data" \*)**

```
ObtainParR[data ]:=Module[{model, R = {}}, Do[model=NonlinearModelFit[data[[i]],1/(1+Exp[-(x -
Mu)/Sigma]),{Mu,Sigma},x,MaxIterations->1000]
```

```
(*ANÁLISE DA DEPENDÊNCIA TEMPORAL DO GA E MIL(ω)*)
```
**(\*função que gera uma lista onde cada elemento tem a forma: {GA,MIL(0),MIL(135),MIL(90),MIL(45)} \*)**

```
DirectionalMILmod[rule, pblack, size, ts ]:= Module[{vec,A = CellularAutomaton[{rule,{2,1},
\{1,1\}, RandomChoice[{1-pblack, pblack}->{0, 1}, {size, size}], {{{ts}}}]}, vec={MILHor[A],
MILVert[MapIndexed[RotateRight, A]], MILVert[A],MILVert[MapIndexed[RotateLeft, A]]}; 
   Flatten[List[1 - Min[vec]/Max[vec],vec]]]
```

```
dadosMILtimeS1000 = ParallelTable[DirectionalMILmod[47,i,1000,t],{t,0,100,10}, {i, 0.1, 1,0.005}];
```
**(\*ANÁLISE DA DEPENDÊNCIA ESPACIAL DO GA E MIL(ω)\*)**

```
dadosMILspaceT10=
ParallelTable[DirectionalMILmod[47,i,s,10],{s,0,1000,100}, {i, 0.1, 1,0.005}];
```

```
(*AJUSTE DA VARIAÇÃO TEMPORAL DO GA E MIL(ω)*)
```
**(\*Tabelas para reorganizar os dados gerados pela função** *DirectionalMILmod[]* **\*)**

tab1=Table[{i\*0.005,dadosMILtimeS1000[[j,i-19,1]]},{j,1, 101},{i,80,120}];**(\*GA\*)** tab2=Table[{i\*0.005,dadosMILtimeS1000[[j,i-19,2]]},{j,1, 101},{i,80,120}];**(\*MIL(0)\*)** tab3=Table[{i\*0.005, dadosMILtimeS1000[[j,i-19,3]]},{j,1, 101},{i,80,120}];**(\*MIL(135)\*)** tab4 = Table[{i\*0.005, dadosMILtimeS1000[[j, i - 19, 4]]}, {j,1,101},{i,80,120}];**(\*MIL(90)\*)** tab5=Table[{i\*0.005, dadosMILtimeS1000[[j,i-19,5]]},{j,1, 101},{i,80,120}];**(\*MIL(45)\*)**

**(\*Função que gera uma lista dos parâmetros {Alpha, Delta, Beta, Sigma} que ajustam a Equação**

 $\delta - \frac{\beta}{1 + \epsilon^{100}}$  $1 + e^{1}$  $\frac{(-0.5+x)^2}{2\sigma^2}$  $2\sigma^2$  )  $\frac{25}{\sqrt{2\pi}\sigma}$ , aos dados introduzidos em "data", sendo "data": parâmetros armazenados em tab1, tab2, **tab3, tab4 ou tab5 \*)**

ObtainParGamma[data\_]:=Module[{model1,par={}},Do[model1=NonlinearModelFit[data[[i]], Delta+Alpha\*(1-Exp[-(x- 0.5)^2/(2\*Sigma^2)])/(Sqrt[2\*Pi]\*Sigma)-Beta/((1+ Exp[-(x-0.55)/0.01]))}, {{Alpha, 23}, {Delta,78},{Beta, 74}, {Sigma, 0.04}},x,MaxIterations->100000]; AppendTo[par,{Alpha,Delta,Beta,Sigma}/. model1["BestFitParameters"]],{i,1,Length[data]}];par] **(\*Função que gera uma lista do erro médio quadrático, da equação**   $1 + e^{1}$  $\frac{(-0.5+x)^2}{2\sigma^2}$  $2\sigma^2$  )  $\frac{2\pi}{\sqrt{2\pi}\sigma}$  em relação aos dados **introduzidos em "data" \*)**

```
ObtainParGammaErr[data ]:=Module[{model1,R={}},Do[model1=NonlinearModelFit[data[[i]],
{Delta+Alpha*(1-Exp[-(x-0.5)^2/(2*Sigma^2)])/(Sqrt[2*Pi]*Sigma)-Beta/((1+Exp[-(x-0.55)/0.01]))}, {{Alpha, 
23},{Delta,78},{Beta,74}, {Sigma,0.04}},x,MaxIterations->100000];
AppendTo[R, model1["RSquared"]],{i,1,Length[data]}];R]
```
**B5. Método B. nb**

**(\*Função que gera o AC2D, sendo "rule" o número da regra,"Pp" a probabilidade de células pretas na condição inicial, "t" o passo de tempo e "size" o tamanho da malha \*)** 

MeioAC[rule, Pp, t, size ]:=CellularAutomaton[{rule, {2,1},{1, 1}},RandomChoice[{1-Pp,Pp}->{0,1}, {size,size}],{{{t}}}]

(\*Função que gera o par (t,Pp) e a imagem AC2D cujos parâmetros [ $MIL(\omega)$ , $ROB$ ] coincidem com os da imagem do solo, **sendo, "ROBIm" e "MIL90Im" a ROB e o parâmetro MIL(90)da imagem de solo, respectivamente; "ROBtol" e "MILtol" as tolerâncias admitidas para o desvio entre os parâmetros da imagem do autômato e os da imagem do meio; e "to" e "tf" os limites mínimo e máximo da faixa de passos de tempo a ser considerada \*)** 

AC2D[ROBIm\_,MIL90Im\_,rule\_, size\_,ROBtol\_,MILtol\_,to\_,tf\_]:= Module[{par={},Rob,AC,M},Catch[For[t=to,t<tf,t++,For[Pp=0.4,Pp<=0.6,Pp+=0.01,AC = MeioAC[rule,Pp, t,size];Rob=ROB[AC];M=MILHor[AC]; If[ROBIm-ROBtol<=Rob<=ROBIm+ROBtol&&MILhorIm-MILtol<=M<=MIL90Im+MILtol, Throw[Print["t=",t,"Pp=",Pp,Image[AC],"Rob",Rob,"MIlhor",M]]]]]]]

**B6. Geração da imagem que representa o meio. nb**

Image[MeioAC[rule,Pp,t,size]